#### Вінницький національний технічний університет

**(повне найменування вищого навчального закладу)**

Факультет інформаційних електронних систем **(повне найменування інституту, назва факультету (відділення))**

Кафедра Інформаційних радіоелектронних технологій і систем **(повна назва кафедри (предметної, циклової комісії))**

## **Бакалаврська дипломна робота на тему:**

### **«Радіоелектронний пристрій виявлення і локалізації джерел електромагнітного випромінювання»**

Виконав: студент (2)4-го курсу, групи ТКР-21мс спеціальності 172 - «Телекомунікації та радіотехніка»\_\_\_\_\_\_\_\_\_\_\_\_\_\_\_\_\_\_\_\_\_\_\_\_\_\_\_ **(шифр і тазванапряму підготовки, спеціальності)** \_\_\_\_\_\_ */\$& <* Окара М.Ю. **(прізвище та ініціали)** Керівник: ж. ж.н., доцент каф. ІРТС <u>Звягін О.С.</u> « */£у> О €*\_\_\_\_\_\_\_\_\_\_ 2023 р. **(прізвище та ініціали)** Рецензент: к.т.н., ст. викл. каф. ІКСТ Макогон В. І. **(прізвище та ініціали)** « /6 » \_\_\_\_\_ 66 \_\_\_\_\_\_ 2023 р.

**Допущено до захисту** Завідувач кафедри ІРТС д.т.н., ироф. Осадчук О.В. *Апризвище* та ініціали) « */£>* » 2023 р.

Вінниця ВНТУ - 2023 рік

Вінницький національний технічний університет Факультет Інформаційних електронних систем\_\_\_\_\_\_\_\_\_\_\_\_\_\_\_\_ Кафедра Інформаційних радіоелектронних технологій і систем Рівень вишої освіти перший (бакалаврський) Галузь знань - 17 Електроніка та телекомунікації Спеціальність - 172 - «Телекомунікації та радіотехніка» Освітньо-професійна програма - «Радіотехніка»

> **ЗАТВЕРДЖУЮ Завіду^йч кафедри ІРТС** д.т.н., проф. Осадчук О.В. 21.03. 2023 року

1

## **ЗАВДАННЯ НА БАКАЛАВРСЬКУ ДИПЛОМНУ РОБОТУ СТУДЕНТУ**

Окарі Максиму Юрійовичу

(прізвище, ім'я, по батькові)

1. Тема роботи Радіоелектронний пристрій виявлення і локалізації джерел електромагнітного випромінювання керівник роботи к.т.н., доц., доцент кафедри ІРТС Звягін О.С.

затверджені наказом вищого навчального закладу від "20" 03 2023 року № 67

2. Строк подання студентом роботи 19 06 2023 року

3. Вихідні дані до роботи: кут визначення напрямку 140°; діапазон частот в якому працюють джерела, що можуть бути виявленими, від 50 МГц до 2000 МГц; споживана потужність не більше 1,6 Вт; похибка виявлення не більше 5%; чутливість не менше 100 мкВ; точність виявлення до 5 метрів; живлення 9В від батареї

4. Зміст текстової частини: Вступ. Огляд існуючих пристроїв виявлення і локалізації джерел електромагнітного випромінювання. Розробка структурної схеми пристрою виявлення і локалізації джерел електромагнітного випромінювання. Електричний розрахунок. Моделювання роботи подільника частоти. Охорона праці. Висновки. Список використаних джерел. Додатки.

5. Перелік ілюстративного матеріалу (з точним зазначенням обов'язкових креслень): схема електрична структурна; схема електрична принципова; результати моделювання.

# 6. Консультанти розділів роботи

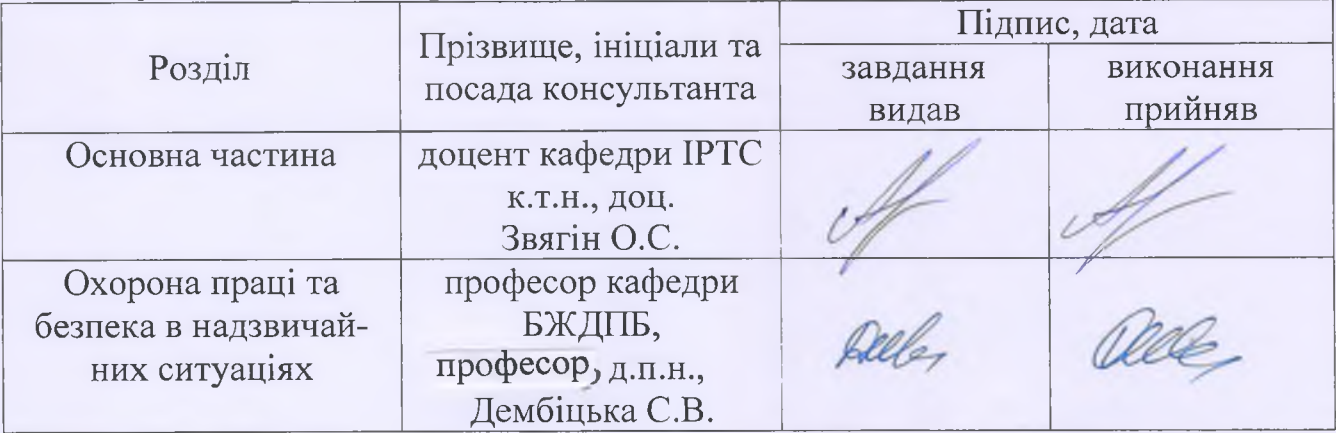

7. Дата видачі завдання \_\_\_ 22. О 3. 2023 року

# КАЛЕНДАРНИЙ ПЛАН

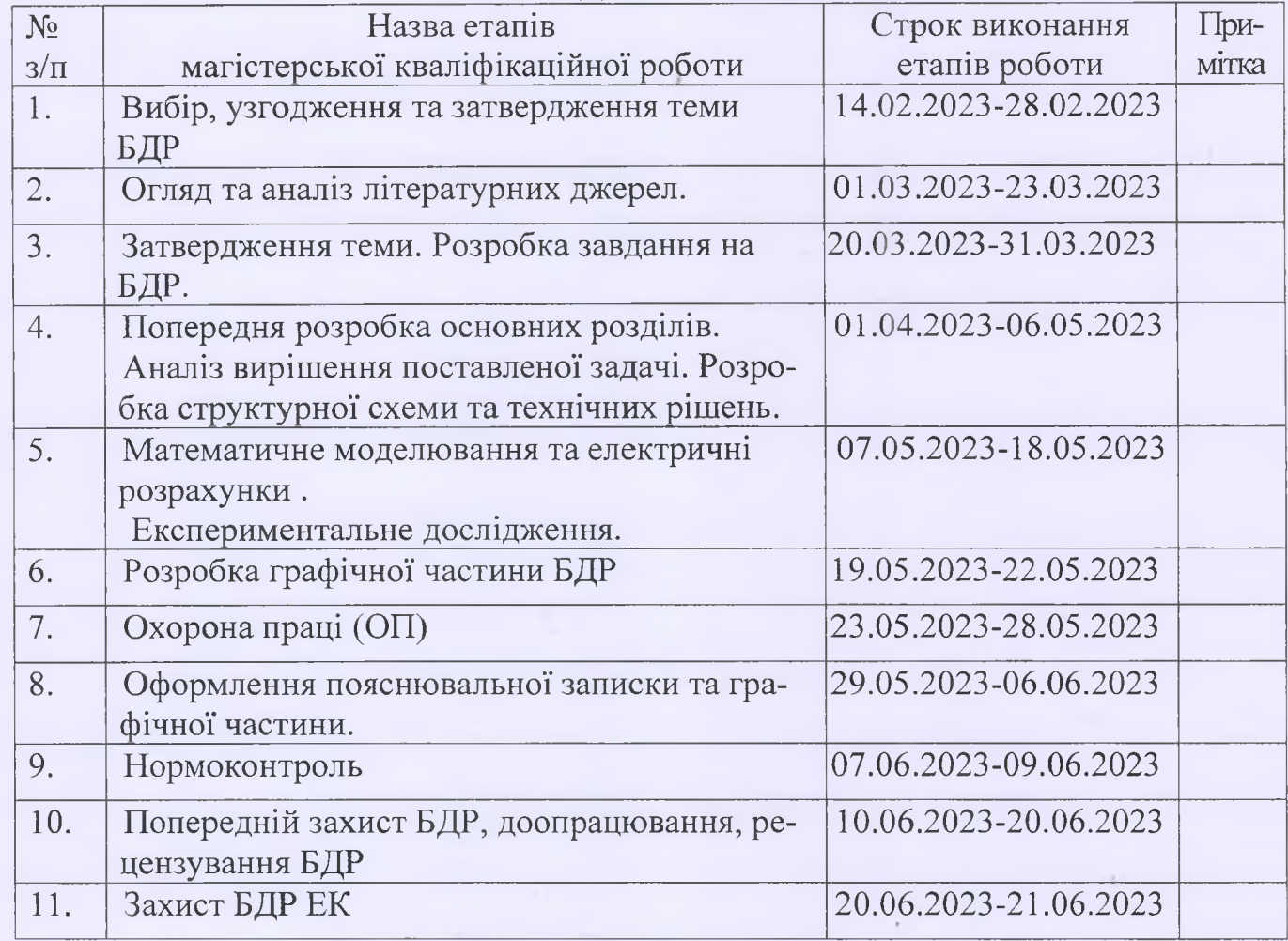

*\У* ( ПІДПИС>7

**( nijtfrfic )**

Студент

Окара М.Ю.

Керівник роботи

Звягін О.С.

2

### **АНОТАЦІЯ**

УДК 621.396

Окара М.Ю. Радіоелектронний пристрій виявлення і локалізації джерел електромагнітного випромінювання. Бакалаврська дипломна робота. – Вінниця: ВНТУ, 2023. – 107 с. На українській мові. Бібліогр.: 20 . назв; Рис.: 21.

Метою даної бакалаврської дипломної роботи є конструкторськотехнологічне проектування пристрою виявлення і локалізації джерел електромагнітного випромінювання з визначенням напрямку, із метою подальшого виготовлення. Методи дослідження - застосування сучасних САПР, порівняльний аналіз, використання існуючих баз даних для створення конструкції приладу. Результатом розробки є частина технічної документації, необхідна для виготовлення та експлуатації приладу. Також у бакалаврській кваліфікаційній роботі проведено розрахунки розділу безпеки життєдіяльності.

Ключові слова: пристрій, електромагнітне випромінювання, виявлення.

### **ABSTRACT**

Okara M.Iu. Radio-electronic device for detection and localization of sources of electromagnetic radiation. Bachelor thesis. – Vinnytsia: VNTU, 2023. – 107 p. In Ukrainian language. Bibliography: 20 titles; Fig.: 21.

The purpose of this bachelor thesis is the design-engineering planning of device of exposure and localization of sources of electromagnetic radiation with a direction finding, with the purpose of the subsequent making. Research methods are application of modern SAPR, comparative analysis, use of existent bases of information for creation of construction of device. The result of development is part of technical document, necessary for making and exploitation of devices. Also in the bachelor thesis, calculations were made for the life safety section.

Key words: device, electromagnetic radiation, detection.

# **ЗМІСТ**

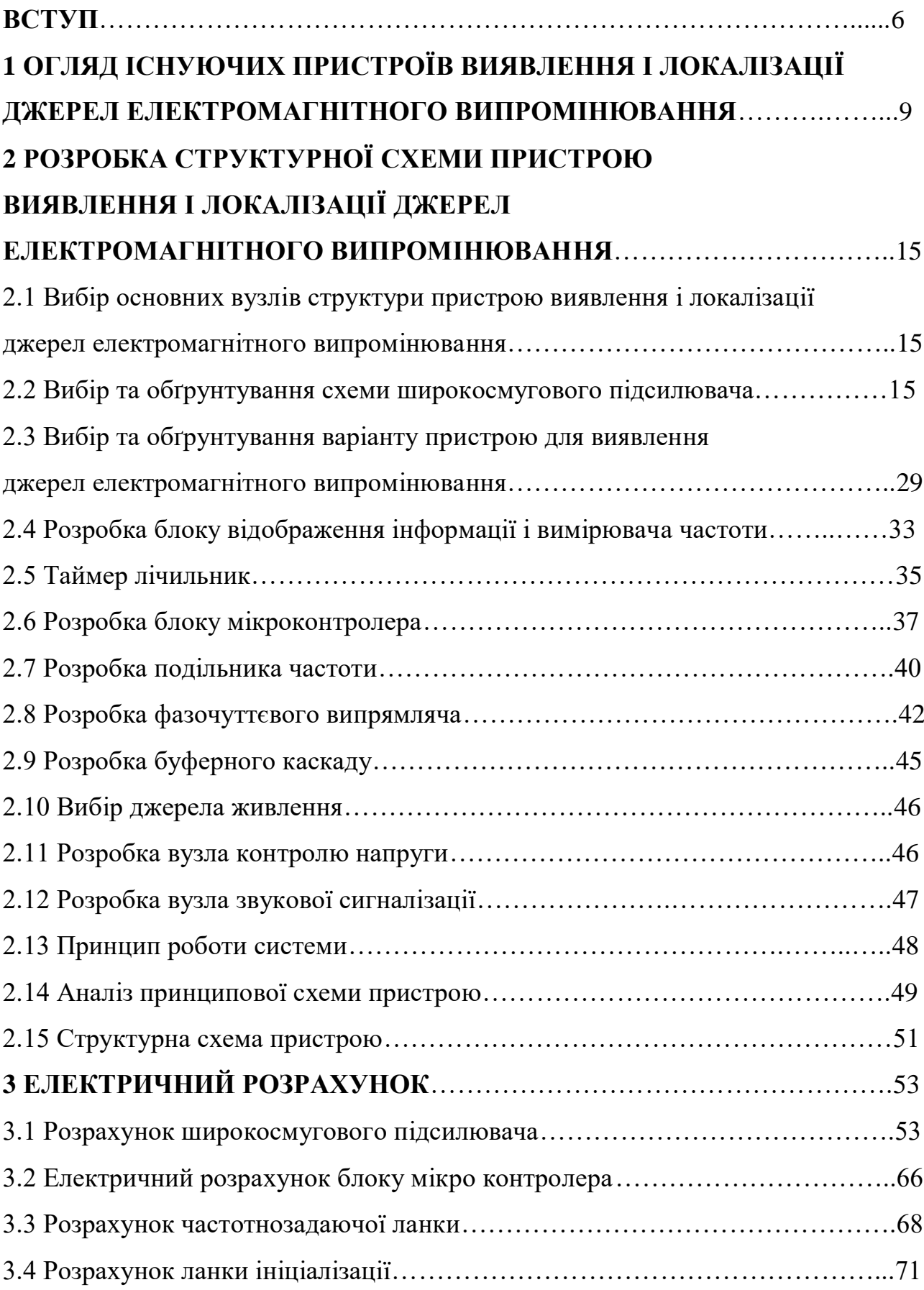

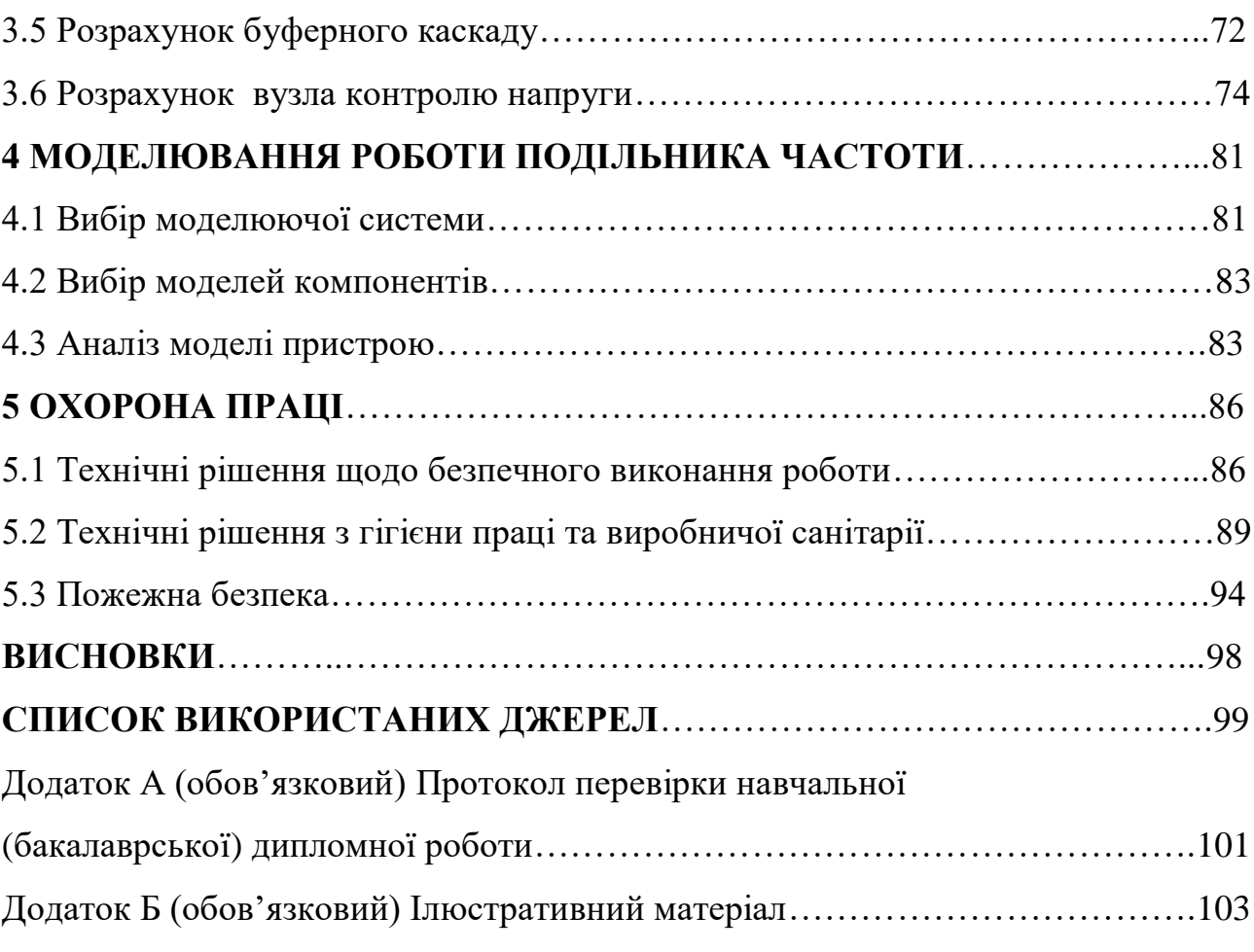

#### **ВСТУП**

**Актуальність теми.** На сучасному етапі розвитку науки і техніки галузь радіотехніки займає чи не найпровідніше місце. З року в рік продукція цієї галузі полегшує життя людям, електронні прилади та пристрої постійно набувають позитивних якостей та властивостей, конкуруючи між собою. Лише найкращі зразки завойовують попит на ринку радіоелектронних товарів.

Найбільш простими пристроями, призначеними для виявлення й локалізації працюючих прослуховуючих пристроїв, радіомікрофонів є індикатори (детектори) поля або випромінювань. Пристрої виявлення і локалізації джерел електромагнітного випромінювання по суті є широкосмуговими високочастотними підсилювачами й реагують на будь-який сигнал в робочому діапазоні частот. Моделі індикаторів відрізняються сервісними функціями: робочим діапазоном частот, наявністю акустозавязки, можливістю виміру частоти, видами індикації, конструктивним виконанням.

**Аналіз останніх досліджень.** Пристрій виявлення і локалізації джерел електромагнітного випромінювання, що були розроблені раніше є дуже не зручними при роботі. Пошук радіо закладок проводиться шляхом послідовного обходу приміщення. При обході приміщення антену необхідно орієнтувати в різних плоскостях, виконуючи повільні повороти кісті руки і добиватися максимального рівня сигналу. Відстань від антени до обстежуваних об'єктів повинно бути не більше 5...20 см. При цьому оператор фіксує частоту прийнятого сигналу і його відносний рівень. Більш дорожчі індикатори вини являються більш функціональними і простими в роботі, наприклад перед пошуком акустичних радіо закладок необхідно встановити поріг спрацювання (чуттєвість) індикатора поля. З такою цілю оператор знаходиться в точці приміщення на відстані декількох метрів від можливих місць знаходження радіо закладок (це як правило середина контролюємого приміщення), повинен встановлювати регулятор чуттєвості в таке положення, при якому світлові або стрілочні індикатори знаходяться на границі спрацювання, або частота слідкування звукових і світлових імпульсів була б мінімальна. Для цього він спочатку, прокручуючи регулятор, добивається спрацювання індикаторів, а потім повільно прокручуємо його в зворотну сторону їх вимикає, якщо регулятор рівня відсутній, то поріг спрацювання встановлюють шляхом зменшення довжини телескопічної антени.

Незважаючи на це пристрої виявлення і локалізації джерел електромагнітного випромінювання є і будуть залишатися одними із найпростіших і надійних засобів пошуку радіо закладок, вони багато років використовуються службами безпеки різних організацій та установ.

Розробка пристрою виявлення і локалізації джерел електромагнітного випромінювання з визначенням напрямку дозволяє використовувати його у широких межах у складі різноманітних комплексів виявлення та знешкодження радіо закладок.

**Метою роботи** є розробка пристрою виявлення і локалізації джерел електромагнітного випромінювання.

**Об'єктом дослідження** є процеси виявлення і локалізації джерел електромагнітного випромінювання.

**Предмет дослідження** – пристрій виявлення і локалізації джерел електромагнітного випромінювання.

Для досягнення поставленої мети в бакалаврській дипломній роботі розв'язуються наступні задачі:

- проаналізувати існуючі пристрій виявлення і локалізації джерел електромагнітного випромінювання по відношенню до існуючих;

- розробити математичну модель пристрою виявлення і локалізації джерел електромагнітного випромінювання;

- розробити структурну та принципову схему пристрою виявлення і локалізації джерел електромагнітного випромінювання.

**Методи дослідження** ґрунтуються на використанні: рівнянь математичної фізики під час розробки математичних моделей пристрою; теорії розрахунку нелінійних електричних кіл; імітаційному моделюванні.

#### **Наукова новизна одержаних результатів**

Наукова новизна роботи полягає в отриманні наступних результатів:

Проведено аналіз публікацій, присвячених теоретичним і експериментальним дослідженням пристроїв виявлення і локалізації джерел електромагнітного випромінювання.

Розглянуто особливості виявлення джерел електромагнітного випромінювання.

#### **Практичне значення одержаних результатів**

Практична цінність роботи полягає в тому, що: розроблено структурну та принципову схему пристрою виявлення і локалізації джерел електромагнітного випромінювання.

**Особистий внесок здобувача**. Основні положення і результати бакалаврської дипломної роботи отримані автором практично самостійно в науковій школі д.т.н., проф. Осадчука О.В.

**Структура і обсяг роботи**. Бакалаврська дипломна робота складається зі вступу, 5 розділів, висновків, додатків та списку використаних джерел.

# **1 ОГЛЯД ІСНУЮЧИХ ПРИСТРОЇВ ВИЯВЛЕННЯ І ЛОКАЛІЗАЦІЇ ДЖЕРЕЛ ЕЛЕКТРОМАГНІТНОГО ВИПРОМІНЮВАННЯ**

Пристрої виявлення і локалізації джерел електромагнітного випромінювання по суті є широкосмуговими високочастотними підсилювачами й реагують на будь-який сигнал в робочому діапазоні частот. Моделі індикаторів відрізняються сервісними функціями: робочим діапазоном частот, наявністю акустозавязки, можливістю вимірювання частоти, видами індикації, конструктивним виконанням.

Прилади даного класу користуються значним попитом як на українському ринку, так і за кордоном.

Всі відомі на даний момент часу пристрої виявлення і локалізації джерел електромагнітного випромінювання, мають ряд недоліків:

- пошук проводиться шляхом послідовного обходу приміщення

- антену необхідно орієнтувати в різних плоскостях, добиваючись максимального рівня сигналу

- відстань від антени до обстежуваних об'єктів повинно бути не більше 5...20 см.

- оператор повинен самостійно фіксувати частоту прийнятого сигналу і його відносний рівень

Основною проблемою при розробці та проектуванні сучасних пристроїв виявлення джерел випромінювання є підвищення їх технічних характеристик та зменшення до мінімуму габаритних розмірів та ваги. Такі пристрої можуть використовуватись у складі різноманітних комплексів виявлення та знешкодження радіо закладок.

Таким чином, відомі пристрої виявлення і локалізації джерел електромагнітного випромінювання мають ряд суттєвих недоліків, отже постає потреба в розробці вітчизняного обладнання, що має кращі технічні характеристики, виробництво якого створить нові робочі місця та принесе українським підприємствам прибутки.

За своєю структурою пристрій виявлення і локалізації джерел електромагнітного випромінювання є професійний прилад який використовується для індикування та знаходження радіозакладок які передають інформацію за допомогою радіохвиль. На даному етапі розвитку радіотехніки розроблено багато різних пристроїв. Пристрій виявлення і локалізації джерел електромагнітного випромінювання може працювати як самостійно так і в комплексі з іншою професійною апаратурою призначений для індикування електромагнітного поля з точним напрямком джерела випромінення цього поля і вказуванням частоти на якій було прийнято радіосигнал для того щоб прилад було простіше використовувати в комплексі з іншою професійною апаратурою. Пристрій виявлення і локалізації джерел електромагнітного випромінювання призначено для дрібносерійного виробництва на потужних заводах по виготовленню радіоелектроних приладів, що мають достатній технологічний рівень.

В основу визначення напрямку цим пристроєм, покладено фазовий метод. Цей метод підходить в даному випадку по декільком причинам:

- найвища точність вимірювання;

- відсутність мертвої зони;

- простота структурної реалізації;

- високий рівень електромагнітної сумісності;

- можливість роботи як за відбитим, так і за перевепромінюваним сигналом.

В даному випадку для визначення напрямку ми використовуємо фазочуттєвий випрямляч, цей випрямляч реалізує співвідношення

$$
U_{\text{aux}} = |U_1 + U_2| - |U_1 - U_2|.
$$
\n(1.1)

Аналізуючи це співвідношення, неважко побачити, що в цьому випадку велике із вхідних напруг проявляє себе як керуюче: від нього залежить тільки знак вихідної напруги *Uвих* . Модуль *Uвих* визначається меншою вхідною напругою. Оскільки вихідний опір вхідних у використовуємо пристрій випрямлячів на основі ОП (операційних підсилювачів) не постійно, то бажано, щоб вхідний опір диференційного підсилювача на основі ОП було достатньо великим.

Фазочуттєві випрямлячі в основному знаходять застосування в якості демудуляторів при фазовій модуляції сигналу, а також при амплітудній модуляції, подібної тієї яка використовується в підсилювачах, крім демодуляції ці пристрої можуть вирішувати також завдання модуляції. Якщо на вхід подати напругу, що змінюється повільно, то на виході одержимо змінну напругу. Амплітуда якого буде визначатися вихідним  $U_{\beta X}$ , а частота - керуючим сигналом [1].

Одним із самих популярних вітчизняних пристроїв, що використаються в цих цілях, є індикатор поля — частотомір SEL SP-71/M «Оберіг» (рисунок 1.1), розроблений фірмою «Сюртель». Це самий компактний з подібного роду приладів. Він виконаний у корпусі звичайного цифрового пейджера й не має зовнішньої антени. З появою «небезпечного» сигналу або сигналу мобільного телефону «Оберіг» покаже його частоту й сповістить свого власника за допомогою безшумної віброіндикації або звукового й світлового сигналу. Так що ніхто й не запідозрить про призначення цього «пейджера». Тому «Оберіг» чи є не самим підходящої для представників ділового й політичного світу [8].

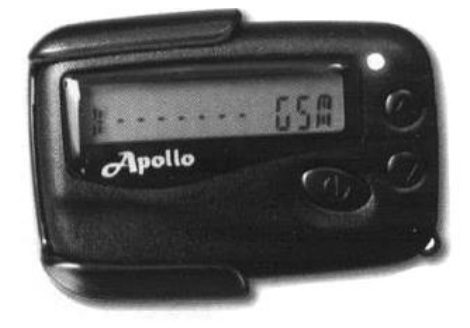

Рисунок  $1.1 -$  Індикатор – частотомір SEL SP –71/M "Оберіг"

Технічні характеристики SEL SP - 71/M "Оберіг"

- а) діапазон робочих частот, не менше.....................90 1000 МГц;
- б) пристрої, що виявляються:
	- радіопередавачі зі стандартними й спеціальними видами модуляції;
	- стільникові телефони GSM, D'AMPS
- в) чутливість не менше................................................. 100 мВ/м;
- г) динамічний діапазон індикатора рівня не менш….. 44 дб;
- д) похибка вимірювання частоти, не більше...................1 МГц;
- е) живлення від однієї батареї LR03 (AAA), не менш….24 год.;
- ж) габарити 60 х 40 х 18 мм
- з) маса (без батареї), не більше ....................................... 40 г.;

Аналізатор поля «АПП-7» фірми «NOVO» (рис. 1.2), що дозволяє не тільки виявити випромінювання радіопередавача, встановленого в приміщені, та перевіряє частоту його сигналу, але й оцінити потужність випромінювання в точці прийому. Аналізатор поля «АПП-7» дозволяє виявити навіть сигнали засобів зчитування інформації , що працюють під прикриттям, включаючи пристрої, що використають маскуючий сигнал.

Цей клас приладів відрізняється простотою використання й відносно невисокою вартістю. Але через свій фізичний принцип роботи детектори поля мають кілька недоліків: виявлення джерела радіовипромінювання можливо тільки в безпосередній близькості від нього. Крім того, вони нестабільно працюють в умовах сильних радіоперешкод, наприклад поблизу від стільникових і радіоретрансляторів, телевізійних вишок і т.п., тому що реагують тільки на найпотужніший у даній точці сигнал і можуть пропустити більш слабкі, який може представляти небезпеку.

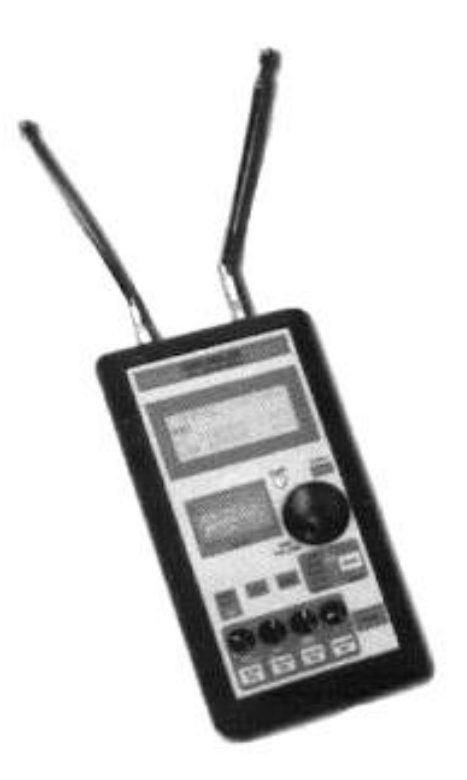

Рисунок 1.2 – Аналізатор поля «АПП-7»

Від цих проблем урятований інший клас пошукової техніки — так називані швидкісні приймачі. Ці пристрої мають широкі можливості по виявленню «жучків». Вони забезпечують пошук у діапазоні, що перекриває частоти майже всіх застосовуваних радіозакладок. Крім того, такі приймачі мають, як правило, оперативну пам'ять для запам'ятовування виявлених частот з можливістю їхнього прослуховування. [8, 9]

Представниками цього класу техніки можна вважати імпортний «Xplorer», вітчизняний «Скорпіон» виробництва «Лабораторії 11» і недавно, що з'явився на ринку приймач,- корелятор виробництва ТОВ «Сюртель» (рисунок 1.3).

Ці пристрої дозволяють за лічені секунди просканувати широкий діапазон радіочастот (від декількох мегагерц до декількох гігагерц), занести виявлені сигнали в банк даних і потім, прослухавши їх, зробити висновок, чи є даний сигнал випромінюванням радіомікрофона. Для автоматизації роботи з такими приймачами є можливість підключення їх до комп'ютера, що полегшує аналіз перехоплених сигналів.

У цьому плані вигідно відрізняється від інших SEL SP – 81 «Оракул». У ньому вже вбудований мікрокомп'ютер. Наявність пасивного акустичного коррелятора дозволяє безшумно виявляти джерела радіовипромінювання, модульовані аналоговими сигналами в автоматичному режимі без участі оператора.

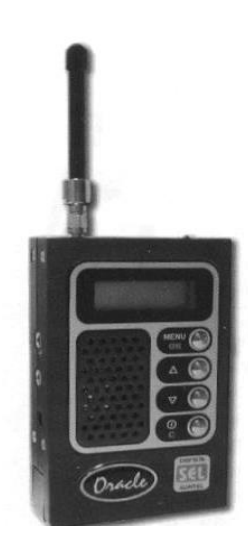

Рисунок  $1.3 - SEL$  SP  $- 81$  «Оракул»

У приймачі передбачені два режими роботи: пошуковий – для виявлення й локалізації джерел випромінювань, і сторожовий – для безперервного контролю за радіостаном у реальному часі. При виявленні сигналу індексується його частота й рівень, а демодульований сигнал може відтворюватися через вбудований гучномовець. Приймач виявляє радіопередавачі з потужністю в антені 5мВт на відстані не менше 5 м. Час сканування всього частотного діапазону залежить від завад й становить в середньому 12 секунд [8].

# **2 РОЗРОБКА СХЕМИ ПРИСТРОЮ ВИЯВЛЕННЯ І ЛОКАЛІЗАЦІЇ ДЖЕРЕЛ ЕЛЕКТРОМАГНІТНОГО ВИПРОМІНЮВАННЯ**

2.1 Вибір основних вузлів структури пристрою виявлення і локалізації джерел електромагнітного випромінювання

Вимоги до основних характеристик сучасної вимірювальної апаратури: споживаної потужності, ширини діапазону робочих частот, стабільності частоти, чистоти спектра вихідного коливання, похибок вимірювання і т.д. – надзвичайно високі і звичайно знаходяться в протиріччі.

Пристрій виявлення і локалізації джерел електромагнітного випромінювання з визначенням напрямку виявляє джерела випромінювання в простір електромагнітних коливань промодельованих електричними сигналами з мікрофону (радіозакладок) на відстані від 3 до 5 метрів з кутом огляду до  $140^\circ$ .

Отже пристрій буде складатись з таких основних вузлів:

- двох широкосмугових підсилювачів (по одному для кожної антени);
- фазочуттєвого випрямляча;
- подільника частоти;
- частотоміра;
- індикатора частоти;
- індикатора напрямку;
- блоку звукової індикації;
- п'єзокерамічного перетворювача.

Принцип роботи пристрою виявлення джерел електромагнітного випромінювання представлено на рівні структурної схеми.

2.2 Вибір схеми широкосмугового підсилювача

Широкосмугові підсилювачі відрізняються від підсилювачів звукової частоти рядом специфічних особливостей. Так як в широкосмугових підсилювачах потрібно підсилювати електричні сигнали в дуже широкому діапазоні частот – від одиниць або десятків герц до багатьох мегагерц, то в них використовують резистивні каскади (маючі найкращі частотні, фазові і перехідні характеристики), доповненні для розширення смуги підсилюваємих частот спеціальними коректуючими колами. Широкосмугові каскади з корекцією використовують для підсилення як гармонічних. так і імпульсних сигналів; для широкосмугового підсилення використовують високочастотні транзистори, маючі високу граничну частоту. Транзистори в широкосмугових каскадах звичайно вмикають з загальним емітером (або загальним витоком).

Метою корекції частотної характеристики широкосмугового підсилювального каскаду в області верхніх частот є підвищення площі його підсилення. Розглянемо різноманітні види корекції частотної і фазової характеристики в області верхніх частот.

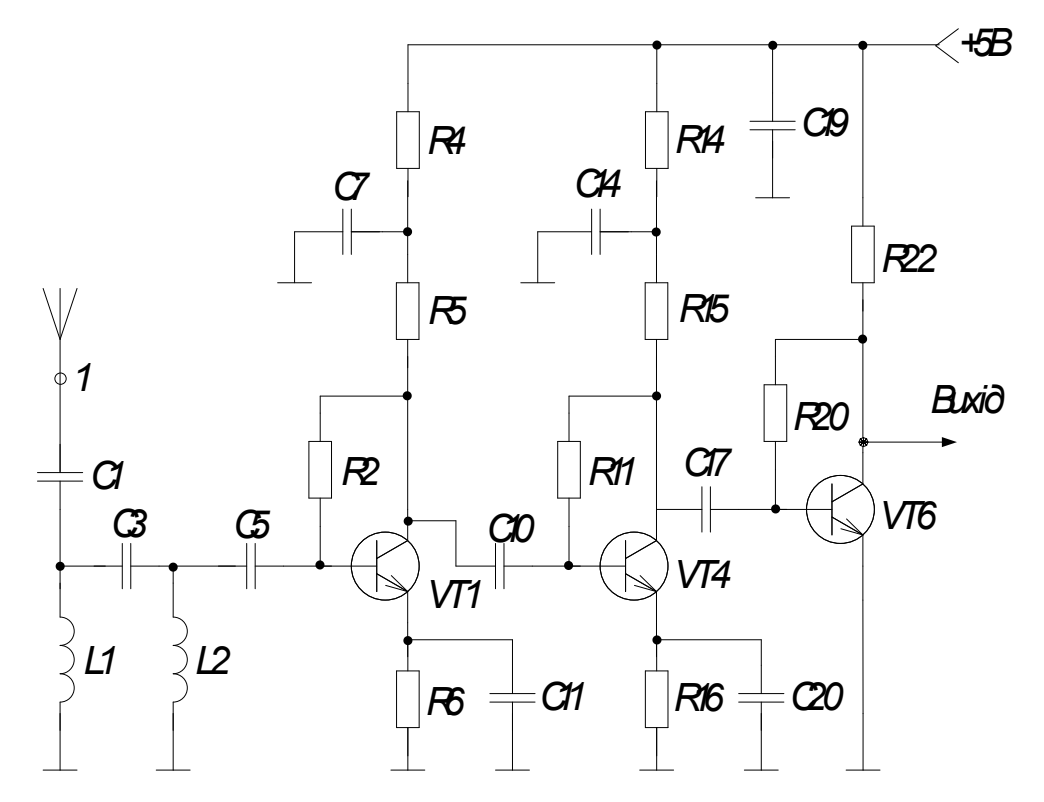

Рисунок 2.1 – Схема широкосмугового аперіодичного підсилювача з фільтром

Найбільш використаною схемою високочастотної корекції для широкосмугових резистивних каскадів, що дозволяє розширити смугу пропускання каскаду або отримати підйом частотної характеристики в області верхніх частот, є схема паралельної високочастотної корекції індуктивністю, котру в відповідності з усталеною термінологією будемо називати схемою простої ВЧ корекції. На рис. 2.2 приведена схема транзисторного каскаду з простою ВЧ корекцією; вона полягає у введені індуктивності певного значення послідовно з резистором колекторного навантаження.

В тих випадках, коли виграш в підсиленні, даваємий простою ВЧ корекцією, виявляється недостатнім і каскад дає дуже мале підсилення або підсилювальний елемент для каскаду приходиться брати дуже потужний, використовують складні схеми ВЧ корекції. Найбільш поширеною з схем такого типу є схема паралельно – послідовної високочастотної корекції індуктивністю, або, як її частіше називають, схема складної ВЧ корекції.

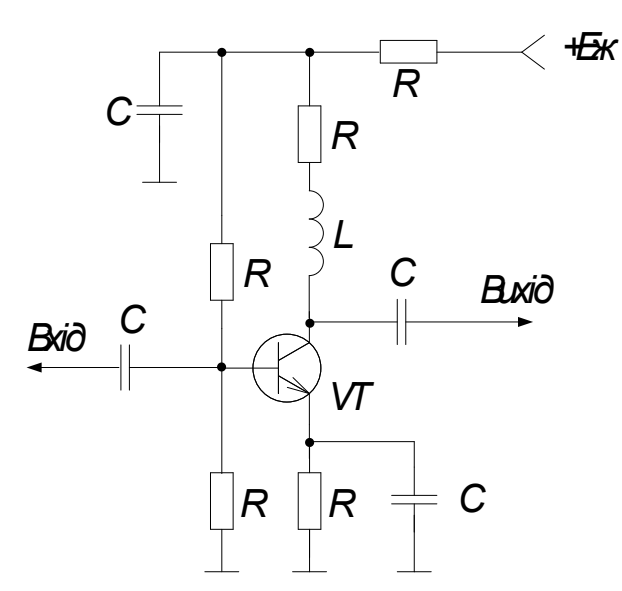

Рисунок 2.2 – Схема транзисторного каскаду з простою ВЧ корекцією

На рисунку 2.3 приведена схема транзисторного резистивного каскаду з складною ВЧ корекцією. Як видно з рис. 2.3, вона має в своєму складі коректуючі індуктивності *L*, *L*<sup>1</sup> і додатковий резистор *R*1; індуктивність *L*<sup>1</sup> ділить навантажуючу каскад ємність  $C_0$  на  $C_1 = C_{\text{aux}} + C_{\text{ML}}$  *i*  $C_2 = C_{\text{Han}} + C_{\text{ML}}$ утворюючі з індуктивностями *L*<sup>1</sup> і L резонансну систему. Але складна ВЧ корекція дає найбільший ефект тільки при цілком визначеному співвідношень *С*<sup>1</sup> і С2; найкраща частотна характеристика для схеми (див. рис. 2.3) отримується при  $n = \frac{C_1}{C_1} = \frac{C_1}{C_2} = 0,6$  $1 \cdot \mathbf{v}_2$  $=\frac{C_1}{C_1+C_2}=\frac{C_1}{C_0}=$ *C C C*  $n = \frac{C_1}{C_1} = \frac{C_1}{C_1} = 0.6$ . Коефіцієнт підсилення каскаду або його смуга пропускання на рівні  $Y_B=0,707$  при складній корекції и значенні n від 0,25 до 0,6 в 1,3…1,5 рази більше, ніж при простій схемі корекції; при n < 0,25 застосовувати складну ВЧ корекцію недоцільно бо вона дає малий виграш.

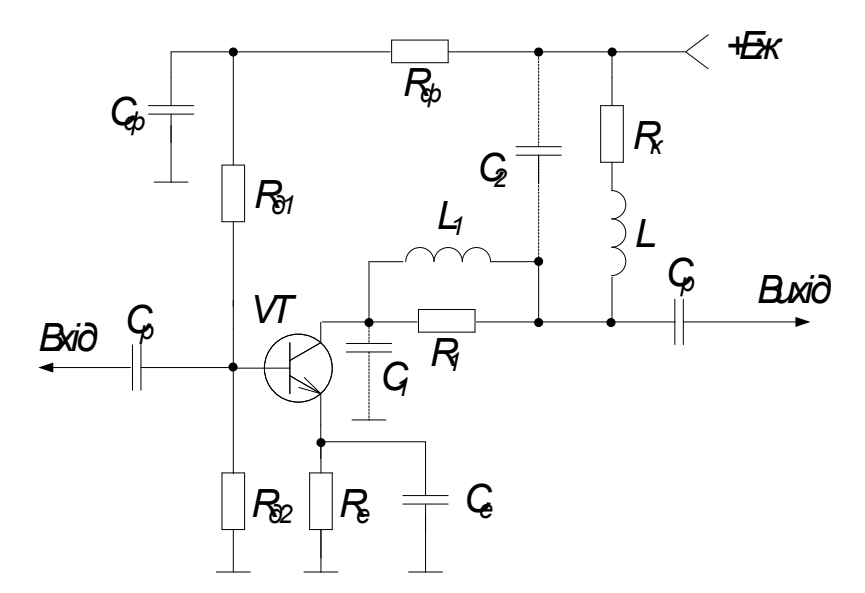

Рисунок 2.3 – Транзисторний каскад зі складною ВЧ корекцією

Внаслідок великого розкиду параметрів транзисторів і їх значної зміни при коливаннях температури, старінні і заміні транзисторів, зміні напруг живлення і т.д. зміна характеристик транзисторних підсилювачів з індуктивною простою або складною ВЧ корекцією в експлуатаційних умовах часто виявляється недопустимим. Тому ці схеми використовують в основному в лампових каскадах, а також в транзисторних вихідних каскадах, працюючих на високоомне навантаження.

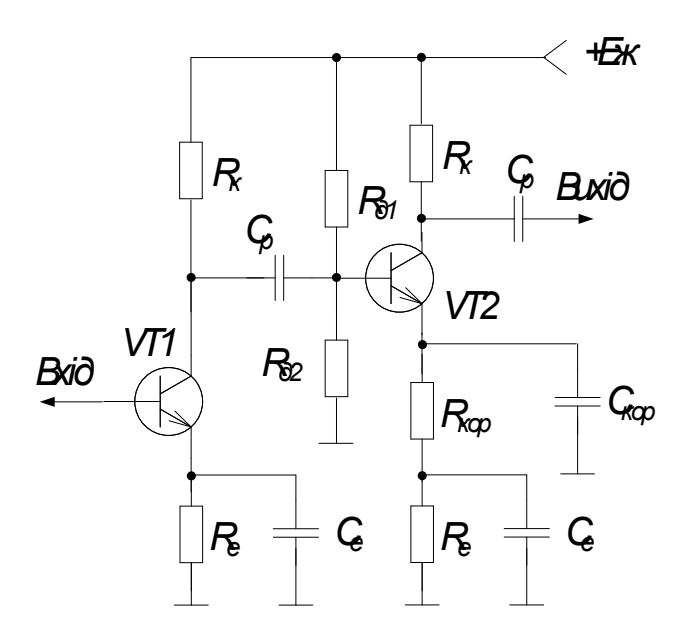

Рисунок 2.4 – Принципова схема каскаду з емітерною ВЧ корекцією

В транзисторних широкосмугових каскадах, працюючих на вхідне коло транзистора наступного каскаду, звичайно використовують схему емітерної високочастотної корекції, зображену на рис. 2.4; тут коло високочастотної емітерної корекції  $R_{e \text{ KOD}} C_{e \text{ KOD}}$  ввімкнено в коло емітера транзистора наступного каскаду і тому в якості R<sub>екор</sub> доцільно використовувати опір емітерної стабілізації слідуючого транзистора. Rекор. створює в каскаді глибокий послідовний від'ємний зворотній зв'язок по струму, зменшуючий підсилення по всій смузі частот. Паралельно Rе кор під'єднують конденсатор Секор. дуже малої ємності, котрий послаблює від'ємний зворотній зв'язок лише на верхніх частотах; це піднімає підсилення каскаду на верхніх частотах, компенсуючи його падіння від впливу навантажуючої каскад ємності  $C_0$ . Змінюючи величину Се кор, можна отримати частотну характеристику на верхніх частотах як без підйому так і з підйомом, а перехідну в області малих часів - без викиду або з викидом.

Від'ємний зворотній зв'язок, діючий в каскаді з емітерною корекцією, знижує нелінійні спотворення і завади, дає меншу зміну коефіцієнта підсилення каскаду і його характеристик при заміні транзисторів, їх старінні і зміні температури, підвищуючи надійність пристрою; вона також дозволяє сильно зменшити ємність конденсаторів С і Се.

Так як емітерна ВЧ корекція в даному випадку має ряд вище зазначених переваг над іншими видами ВЧ корекції, то в вихідному каскаді широкосмугового підсилювача для розробляємого генераторного блока використаємо її. Розрахунки будемо проводити за методикою наведеною в [10].

#### 2.2.1 Вибір типу транзисторів ККП

Вибір транзистора ККП здійснюється на основі попереднього визначення потужності втрат Р<sub>к</sub>, максимальної напруги на переході колектор емітер, та максимального колекторного струму, окрім цього необхідно врахувати і частотні можливості транзистора.

Для підсилювача широкодіапазонного радіовимірювального генератора, де кінцевий каскад звичайно працює в режимі класу А, тип транзистора кінцевого каскаду вибирають з таких умов

$$
U_{\text{BHX}} \le (0, 2...0, 3) U_{\text{\tiny K.e.0}} \Rightarrow U_{\text{\tiny K.e.0}} \ge \frac{U_{\text{aux}}}{(0, 2...0, 3)} = \frac{20}{0, 2} = 100(B), \tag{2.1}
$$

 $R_{\rm H}$  = 30 (кOм),

$$
P_{\text{BHX}} = \frac{U_{\text{aux}}^2}{R_{\text{H}}} = \frac{20^2}{30 \times 10^3} = 0,0133(Bm) \,. \tag{2.2}
$$

 $P_{K}=(5...10) P_{BHX} \leq P_{K,MAX, JOT}$ 

$$
P_{K} = 7 \cdot 0.0133 = 0.93 \text{ (Br)}.
$$

$$
F_{h21B} \ge 9F_B = 9.10 \cdot 10^6 = 90 \ (M\Gamma \pi)
$$

Необхідні значення струму  $I_0$  робочої точки вибирається з умови

$$
I_0 \ge (2...3) \cdot I_{\text{Bux}},\tag{2.3}
$$

$$
I_{\text{Bux}} = \frac{U_{\text{aux}}}{R_{\text{u}}},\tag{2.4}
$$

$$
I_{\text{BHX}} = \frac{20}{30 \cdot 10^3} = 0,66 \text{ (MA)},
$$

$$
I_0 \ge 2.0,66.10^3 = 1,32(MA).
$$

Для забезпечення необхідної вихідної потужності, живлення каскаду повинно здійснюватись напругою Ек.

$$
E_k = 2(\sqrt{2 \cdot P_{\text{aux}} \cdot R_n} + U_{\text{aux}}) \tag{2.5}
$$

де Uзал для малопотужних транзисторів складає (1…2) В. Звідки Uзал вибирається рівним 2 В.

$$
E_k = 2(\sqrt{2 \cdot 0.0133 \cdot 30 \cdot 10^3} + 2) = 50(B)
$$

в свою чергу

$$
E_{\kappa} = (0, 7...0, 8)U_{\kappa e, \text{qon}}
$$
,

де Uке.доп – максимальна допустима напруга між відповідними електродами транзистора.

Максимальне значення U<sub>к.е.доп</sub> буде дорівнювати

$$
U_{\kappa.e. \text{dom}} \ge \frac{E_{\kappa}}{(0,7...0,8)} = \frac{E_{\kappa}}{0,8},
$$
  

$$
U_{\kappa.e. \text{dom}} \ge \frac{60}{0,8} = 75 \text{ (B)}.
$$
 (2.6)

Максимальне значення колекторного струму буде дорівнювати сумі струмів

$$
I_{\kappa.\max.\text{qon}} \ge I_{\kappa.\text{m}} + I_{\kappa 0,}
$$
\n
$$
(2.7)
$$

де *I<sub>k.m</sub>* – амплітуда імпульсу колекторного струму

$$
I_{k,m} = \frac{2P_{\text{aux}}}{\frac{E_{k}}{2} - U_{\text{aux}}},
$$
\n(2.8)

$$
I_{k,m} = \frac{2 \cdot 0.013}{\frac{60}{2} - 2} = \frac{0.026}{28} = 0.929 \, (MA),
$$

$$
I_{k.0} = (0.05-0.15)I_{k.M} - \text{crpyM B po6oviй точцi.} \tag{2.9}
$$

 $I_{k.0} = 0,1.0,000929 = 0,000093(MA),$ 

$$
I_{\kappa.\text{max.} \text{qon}} \geq 0.929 + 0.929 = 1.858 \text{ (mA)}.
$$

Амплітуда струму вхідного кола ККП, що дозволяє визначити положення робочої точки транзистора на його вхідній характеристиці, а також забезпечує вибір транзисторів каскадів попереднього підсилення за струмом, відповідно дорівнює

- для схеми з спільним емітером

$$
I_{\text{E}_{\text{M}}} = \frac{I_{\text{K}_{\text{M}}}}{h_{21E \text{ min}}},
$$
\n
$$
I_{\text{E}_{\text{M}}} = \frac{32}{25} = 1,28 \text{ (MA)}.
$$
\n(2.10)

Перед кінцевий каскад повинен мати максимальне значення колекторного струму, що в 2…3 рази більше за максимальний базовий струм кінцевого каскаду.

Отже для ККП вибираємо транзистор КТ818В з такими основними параметрами

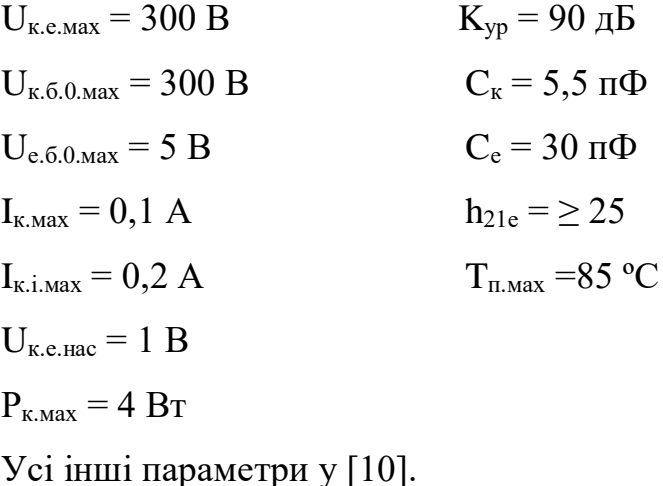

А для каскаду попереднього підсилення (КПП) вибирається транзистор

КТ362Г з основними параметрами:

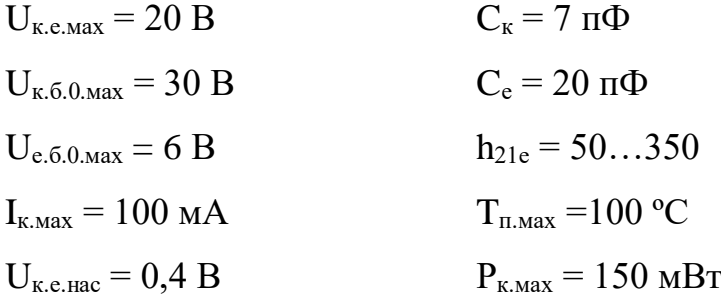

Усі інші параметри можна знайти у [4].

Частотні властивості біполярного транзистора, прийнято характеризувати граничними частотами, значення яких не повинні перевищувати верхню граничну частоту пристрою.

Для біполярного транзистора

$$
f_{Y_{21E}} = \frac{f_{h_{21E}}}{r_{\rm B} S_0},\tag{2.11}
$$

де *r<sup>б</sup>* - об'ємний опір бази

*S<sup>0</sup>* – крутість транзистора в робочій точці

$$
r_{\delta} = \frac{\tau_{\kappa}}{C_{\kappa}} \tag{2.12}
$$

де  $\tau_{\kappa}$  – стала часу

*С<sup>к</sup>* – ємність колекторного переходу транзистора.

Значення крутості біполярного транзистора в робочій точці  $S_0$  можна визначити з його вихідних характеристик  $I_k = f(U_{kR})$ , або вхідних характеристик *І<sup>Б</sup>* = f (*Uбе* ) [3], оскільки

$$
S_0 = \frac{\Delta I_k}{\Delta U_{\delta e}},\tag{2.13}
$$

$$
f_{h2IB} = f_{h2IE}(h_{2IE} + 1), \tag{2.14}
$$

$$
f_{h_{21E}} = \frac{f_{op}}{1 + h_{21E}}.
$$
\n(2.15)

З вище вказаних формул для КТ315Г розраховується

$$
f_{h_{21E}} = \frac{250}{1+50} = 4.9(M\mu),
$$

$$
f_{h2IB} = 4.9(50+1) = 249.9(M\Gamma u),
$$

$$
S_0 = \frac{\Delta l_k}{\Delta U_{\delta e}} = \frac{23 - 17}{0.53 - 0.5} = \frac{6}{0.03} = 0.02(\frac{A}{B}),
$$

$$
r_{\delta} = \frac{500 \cdot 10^{-12}}{7 \cdot 10^{-12}} = 71,42(OM) ,
$$

$$
f_{Y_{21E}} = \frac{249.9 \cdot 10^6}{71.42 \cdot 0.02} = 174.95 (MTu).
$$

За аналогічною методикою проводяться розрахунки для транзистора попереднього каскаду підсилення КТ818В

$$
f_{h_{21E}} = \frac{75}{1+25} = 3,46(M\Gamma\mu)\,,
$$
  

$$
f_{h21E} = 3,46(25+1) = 90(M\Gamma\mu),
$$

$$
S_0 = 0.6(\frac{A}{B}),
$$

$$
r_{\delta} = \frac{30 \cdot 10^{-12}}{5,5 \cdot 10^{-12}} = 5,45(OM),
$$

$$
f_{Y_{21E}} = \frac{90 \cdot 10^6}{5,45 \cdot 0,6} = 27,5(MT\mu).
$$

## 2.2.2 Визначення загального коефіцієнта підсилення потужності

Для підсилювачів на біполярних транзисторах загальний коефіцієнт підсилення по потужності дорівнює

$$
K_{p(\partial B) \, 3a} = 10 \lg \frac{P_{\text{aux}}}{P_{\text{gx}}},\tag{2.16}
$$

*Uвх* = 300 (*мВ*), *R*<sup>*вих.дж.* = 5 (*кOм*),</sup>

$$
P_{ex} = \frac{U_{ex}^{2}}{R_{\text{auxolve.}}},
$$
 (2.17)

$$
P_{ex} = \frac{300 \cdot 10^{-3}}{5 \cdot 10^{3}} = \frac{0.09}{5 \cdot 10^{3}} = 18 \, (\text{MKBm}) \,,
$$

$$
K_{p(\partial B) \, \text{3a} \, \text{2}} = 10 \lg \frac{1,0125}{18 \cdot 10^{-6}} = 47,5 \, (\partial B).
$$

2.2.3 Визначення кількості і типу транзисторів каскадів попереднього підсилення

Кількість каскадів підсилення визначається виходячи з загального коефіцієнта підсилення по потужності *Кр.заг (дБ )*

$$
K_{p.3a2\ (oB)} = K_{p1\ (oB)} + K_{p2\ (oB)}\tag{2.18}
$$

де *Кр1* і *Кр2* – коефіцієнти підсилення по потужності відповідно 1-го і 2-го каскадів підсилення.

Для резистивного каскаду підсилення з спільним емітером коефіцієнт підсилення визначається за формулою

$$
K_{P(\partial \delta)} = 10 \lg 0.3 \cdot h_{21e \text{ min}}^2. \tag{2.19}
$$

Для КТ818В  $K_{P(\delta\delta)} = 10 \lg 0.3 \cdot 25^2 = 22.7 \; (\partial B).$ Для КТ362Г  $K_{P(\delta\delta)} = 10 \lg 0.3 \cdot 50^2 = 28.8 \text{ } (\partial B).$ 

Визначивши *Кр.заг ( дБ ) розр* = 22,7+28,8=51,45 (*дБ*) видно, що він більший за *Кр(заг)* розраховане в пункті 2.2.2.

Підсилення за напругою

$$
K_{U1} = 0.7 \cdot h_{21e} \tag{2.20}
$$

Для КТ818В  $K_{U1} = 0.7 \cdot 25 = 17.5 \; (\partial B).$ 

Для КТ362Г  $K_{U1} = 0.7 \cdot 50 = 35 \text{ } (\partial B).$ 

По розрахованим коефіцієнтам підсилення видно, що дані умови нас задовольняють, а отже транзистори і схеми їх включення вибрані вірно.

#### 2.2.4 Розрахунок відношення сигнал/шум

При проектуванні багатокаскадних пристроїв розраховують напругу шуму лише першого каскаду. Рівень шуму першого каскаду визначає і мінімальний рівень вхідного сигналу при заданому відношенні сигнал/шум на вході. Як правило, для каскаду на біполярному транзисторі, розраховується мінімальна напруга на вході при заданому відношенні сигнал/шум

$$
v = \frac{U_{\text{cuc}}}{U_{\text{uqym}}}
$$
 (2.21)

яке визначає чутливість пристрою.

Мінімальна вхідна напруга в режимі узгодження каскаду з джерелом сигналу дорівнює

$$
U_{\scriptscriptstyle \text{ex,min}} = \frac{1}{8} \nu \sqrt{R_{\scriptscriptstyle \text{ex}} \cdot \Delta F \cdot F_{\scriptscriptstyle \text{uu}}}
$$
 (2.22)

де *Rвх* – еквівалентний опір вхідного кола пристрою (визначається як паралельне з'єднання опору джерела сигналу і вхідного опору вхідного каскаду) кОм.

*∆F* – cмуга робочих частот пристрою

*F<sup>ш</sup>* – відносний коефіцієнт шуму біполярного транзистора першого каскаду (довідникова величина) кГц

∆F =Fв – Fн. (2.23) *v* = 50 ( дБ ) = 916,6 ( раз ), *F<sup>ш</sup>* = 10 ( дБ ) = 3,16 ( раз ), 916,6 5 10 899,9 3.16 43,2 8 <sup>1</sup> <sup>3</sup> *<sup>U</sup><sup>в</sup> <sup>х</sup>*.*мін* ( мВ ),

$$
U_{\text{ex}} = 300 \text{ MB} \rightarrow U_{\text{ex. min}} = 43.2 \text{ MB}.
$$

Для нормальної роботи пристрою необхідно , щоб напруга джерела сигналу *Uвх* була більше визначеної *Uвх* › *Uвх.мін*.

Так як *Uвх* > *Uвх.мін* то це свідчить про те що транзистор вибрано вірно.

#### 2.2.5 Розподіл частотних і нелінійних спотворень по каскадах

Розподіл частотних спотворень по каскадах виконується окремо для області високих і низьких частот.

Частотні спотворення в області високих частот зумовлені декількома складовими.

Частотні спотворення  $M_{B,T}$ , що визначаються впливом транзистора Для каскаду з спільним емітером

$$
M_{\text{em}} = \sqrt{1 + \left(\frac{F_{\text{e}}}{f_{\text{Y21e}}}\right)^2}
$$
 (2.26)

де *F<sup>в</sup>* – верхня частота робочого діапазону пристрою;

*fY*21*<sup>e</sup>* – гранична частота транзистора по крутості в схемі з спільним емітером;

$$
\text{if } \text{KKT } M_{\text{em}} = \sqrt{1 + \left(\frac{7 \cdot 10^6}{27,5 \cdot 10^6}\right)^2} = 1,052 \text{ (pa3)} = 0,44 \text{ (dB)}.
$$

$$
\text{Im KHH } M_{\text{em}} = \sqrt{1 + \left(\frac{7 \cdot 10^6}{174,95 \cdot 10^6}\right)^2} = 1.0013 \text{ (pa3)} = 0,011 \text{ (dB)}.
$$

2.3 Вибір та обґрунтування варіанту пристрою для виявлення джерел електромагнітного випромінювання

Існує декілька варіантів виконання пристроїв для виявлення та локалізації джерел електромагнітного випромінювання.

#### 2.3.1 Цифрова шкала-частотомір

Даний пристрій призначений для вимірювання частоти з індикацією на модуль РКІ типу НТ1611. Також в пристрої програмно реалізована функція ЦАПЧ і програмування константи для роботи в режимі цифрової шкали. Основні характеристики даного пристрою наведені в таблиці 2.1.

Таблиця 2.1 – Основні характеристики пристрою «цифрова шкалачастотомір»

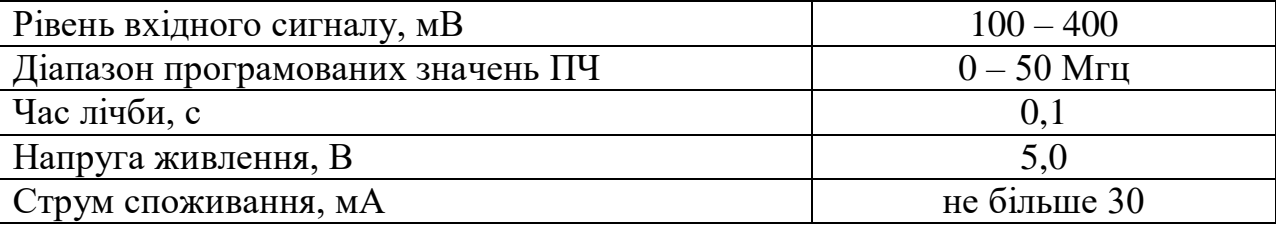

Основу пристрою складає програмований мікроконтролер фірми "MICROCHIP", PIC16F628.

Наявність у складі мікроконтролера EEPROM і автомата програмування, що програмно реалізовується, дозволяє без застосування спеціального устаткування багато разів перезаписувати значення константи (проміжної частоти). Схема приведена на рис. 2.5.

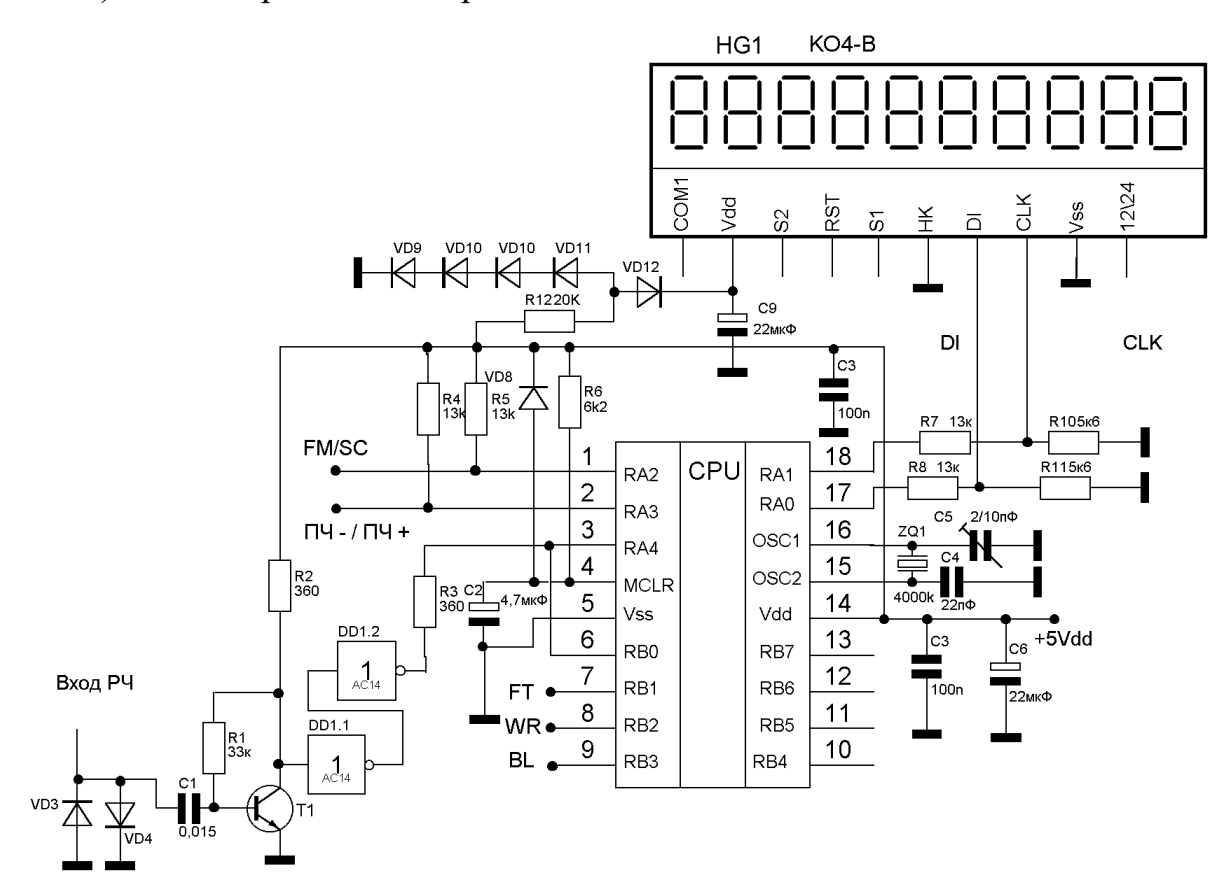

Рисунок 2.5 – Схема електрична принципова цифрової шкали частотоміра

ЦАПЧ починає працювати при включенні режиму ЦШ, тобто на контакті FM/SC буде лог.0. З кожним тактом вимірювання аналізуватиметься стан значення сотень герц, якщо воно парне, то на контакті FT лог.0, якщо ні – то лог.1.

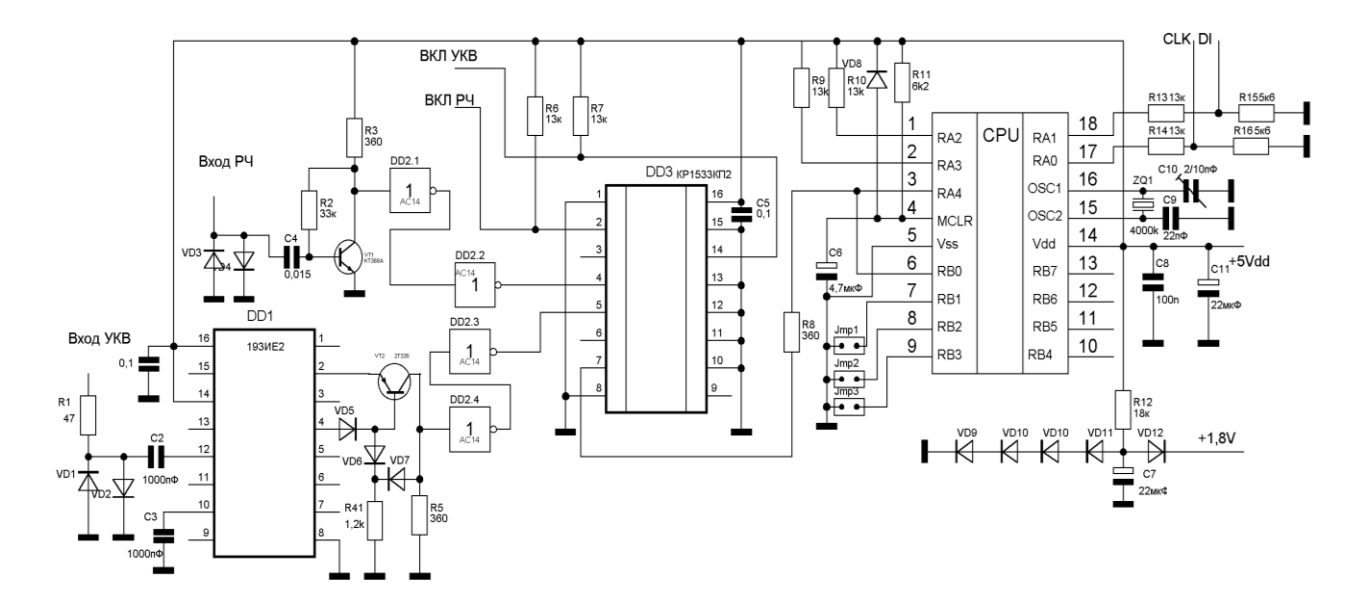

Рисунок 2.6 – Схема електрична принципова цифрової шкали частотоміра для коротких та ультракоротких хвиль

Якщо необхідно використовувати даний пристрій як частотомір для діапазонів коротких та ультракоротких хвиль, то можна доповнити схему подільником на 10 і враховувати це при роботі. Схема такого варіанту приведена на рис. 2.6.

Ланцюг з діодів застосовувався з метою термокомпенсації, але оскільки пристрій не використовуватиметься при знижених температурах, можна обійтися простим подільником (як для сигналів CLK і DATA).

Як видно з схеми, доданий подільник на 10, на мікросхемі 193ИЕ2(ИЕ3) і комутатор на КР1533КП2. Оскільки серія мікросхем 193 відноситься до ЕСЛ, то необхідно погоджувати ці рівні з ТТЛ. Мікросхеми 193ИЕ2 і 193ИЕ3 мають однакову цоколівку, але відрізняються діапазоном робочих частот, 500 і 200Мгц відповідно.

При використанні в трансивері не всіх влаштовує РКІ індикатор, оскільки дуже складно застосувати підсвічування через конструктивні особливості цих модулів. Тут можна застосувати аналог модуля РКІ, який програмно повністю сумісний з НТ1611.

У разі застосування такого модуля сигнали DATA і CLK знімаються з виводів 17, 18 мікроконтролера безпосередньо, без подільників на резисторах.

2.3.2 Пристрій виявлення джерел випромінювання на спеціалізованих мікросхемах

Пристрій виявлення джерел випромінювання (рис. 2.1) виконаний на спеціалізованих мікросхемах і володіє високою чутливістю і точністю вимірювань. Індикатор здійснює світлову індикацію за допомогою десяти світлодіодів VD3-VD12. Високі параметри індикатора визначаються застосованою спеціалізованою мікросхемою DA2 – логарифмічним детектором/контролером AD8313. Основні параметри пристрою наведені в табл. 2.2

Таблиця 2.2 – Основні параметри пристрою виявлення джерел випромінювання на спеціалізованих мікросхемах

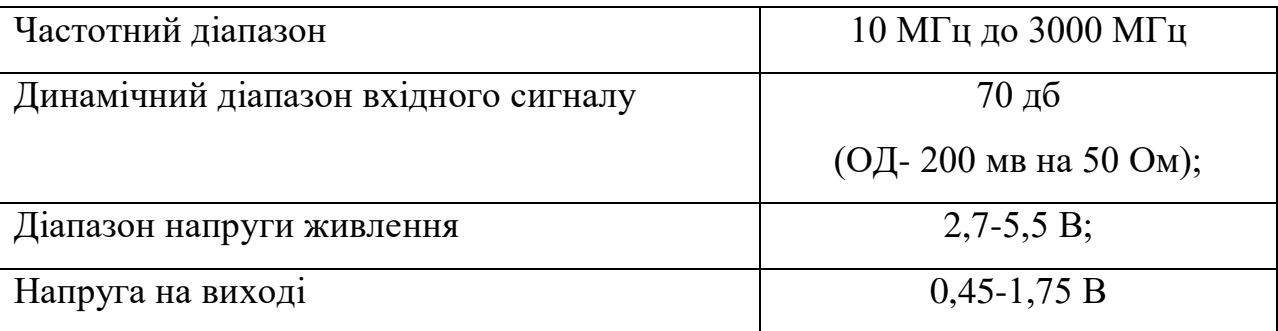

Вхідний ВЧ сигнал з телескопічної антени WA1 через захисні діоди Шотки VD1, VD2 і ФВЧ L1, С4, С5 з частотою зрізу 3 МГц поступає на вхід DA2. Діапазон вхідних ВЧ сигналів рівнем 0,1-200 мВ підсилюється мікросхемою до вихідної напруги в діапазоні 0,45-1,75 В. Ця напруга поступає на вхід лінійного аналогового дисплея на мікросхемі DA3. Опорна напруга дисплея і струм кожного світлодіода задаються резисторами R7, R8:

 $R_{ef}$   $_{Out}$   $_{V}$  = 1,25  $\cdot$  (1+R8/R7);

 $I_{led} = \sim 12,5/R7$ .

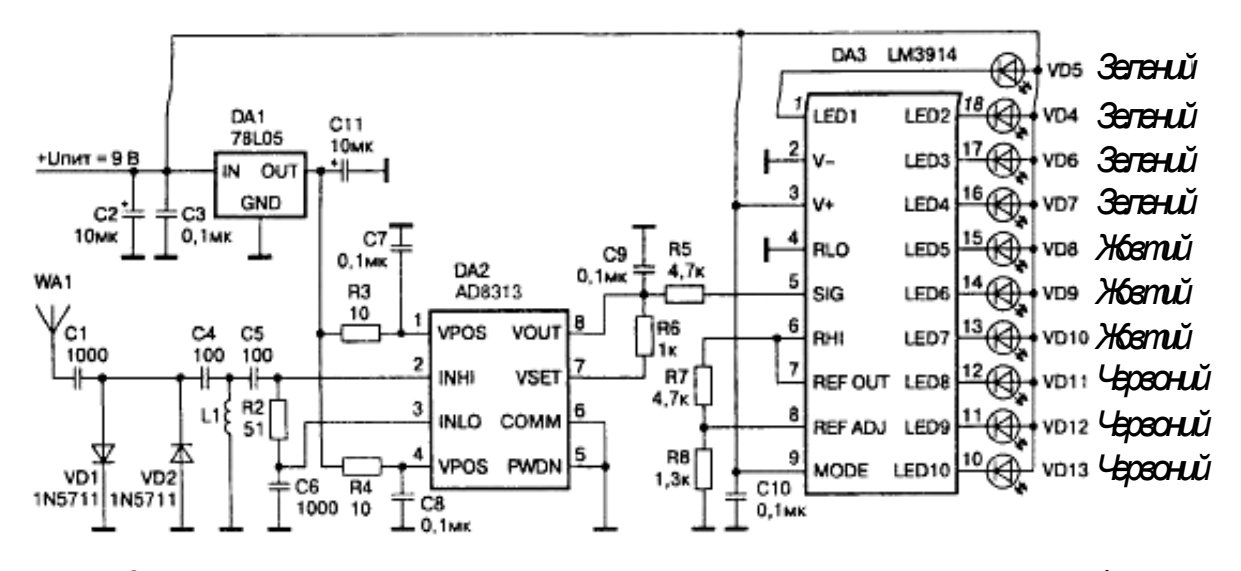

Рисунок 2.7 – Принципова схема пристрою виявлення джерел випромінювання на спеціалізованих мікросхемах

Межі напруги, що відображається, визначаються рівнями напруги що подається на висновки мікросхеми DA3  $R_{HI}$  і  $R_{LO}$ .

Мікросхему DA3 можна замінити стрілочним індикатором. Резистором R1 виставити максимальну межу індикації і відповідно розфарбувати його шкалу. Котушка L1 безкаркасна, має 10 витків, намотана дротом діаметром 0,3 мм на облямовуванні діаметром 3 мм. При необхідності індикатор можна також забезпечити звуковою індикацією по будь-якій з відомих схем.

2.4 Розробка блоку відображення інформації і вимірювача частоти

В пристрої відображення інформації використовується РКІ індикатор, за рахунок чого схема є більш досконалою. Технічні характеристики в порівнянні зі шкалою на світлодіодах, яка була розглянута раніше є набагато кращими, оскільки є можливість роботи з п'ятьма значеннями ПЧ, що записані в

енергонезалежну пам'ять, також є можливість обробляти ці дані (додавати до них виміряні значення частоти, віднімати і т.д.)

Основні можливості нового пристрою відображення інформації і вимірювача частоти:

У режимі цифрової шкали додає зміряні значення з константою при подачі лог. "0";

У тому ж режимі віднімає по модулю константу із зміряного значення при подачі лог. "0";

Якщо подати лог. "0" одночасно на обидва інформаційні виводи, то через 1 с шкала перейде в режим запису константи, відобразить на індикаторі зміряну частоту, додасть з правого боку ще одну цифру - номер банку ПЧ. Повторна подача лог. "0" приведе до запису заміряного значення в незалежну пам'ять процесора і повернення в режим вимірювання. Після цього нова константа використовуватиметься як величина проміжної частоти. Даний режим зроблений для того, щоб користувачі могли самі встановлювати величину ПЧ в своїй шкалі без перепрограмування PIC процесора.

Подаючи лог. "0" на виводи можна вибирати одне з п'яти значень ПЧ, записаною в ЕЕПРОМ. Чотири значення ПЧ - "0" на одному з виводів, що управляють, п'яте значення – "1" на всіх виводах. Основні технічні характеристики приведені в табл. 2.3.

Таблиця 2.3 – Основні технічні характеристики пристрою відображення інформації і вимірювача частоти

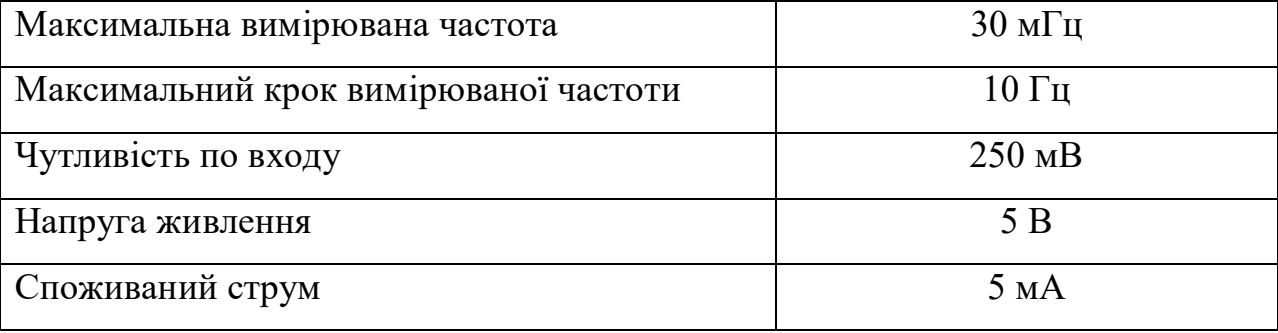
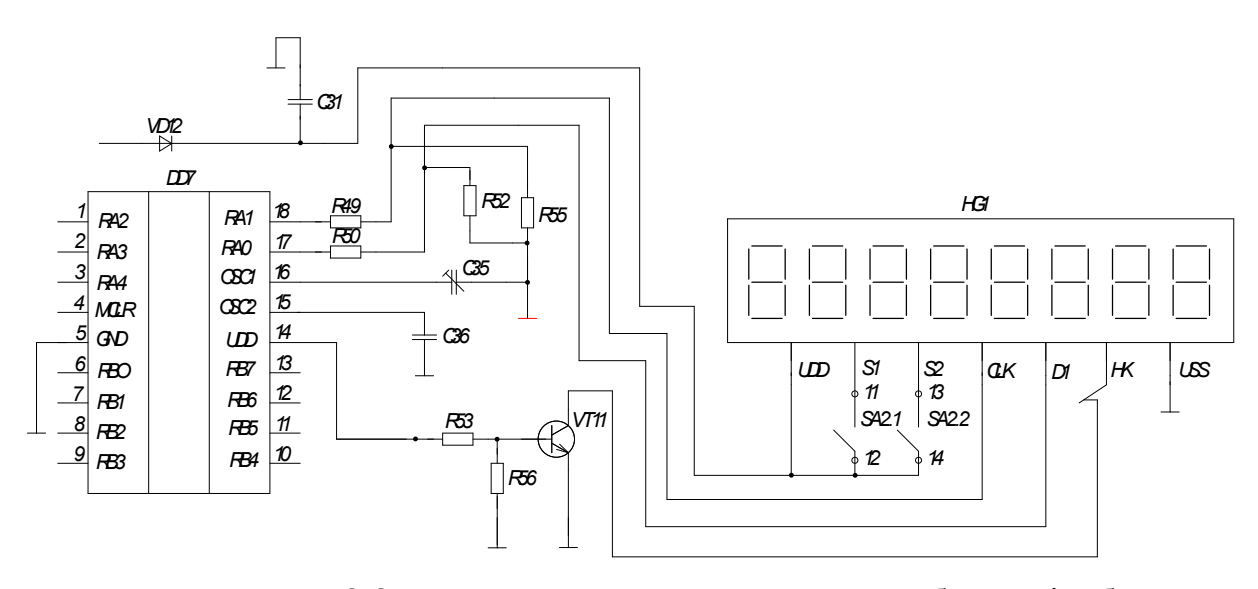

Рисунок 2.8 – Схема електрична принципова блоку відображення інформації і вимірювача частоти

Як індикатор використаний ЖК індикатор КО-4В2.

Частотомір – цифрова шкала із запрограмованим PIC процесором майже не вимагає настройки. Мінімальна настройка полягає в подачі на вхід частотоміра еталонної частоти і підстроювання конденсатора C4 до отримання правильних свідчень на індикаторі. При цьому можливо буде потрібно коректування величини C5.

#### 2.5 Таймер лічильник

У PIC16F84 передбачені таймери/лічильники загального призначення. 8 розрядний і 16-розрядний. Кожний з таймерів індивідуально підключається до одного з виходів 10-розрядного попереднього дільника частоти. Обидва таймери можуть використовуватися як таймери з внутрішнім джерелом імпульсів чи лічильники імпульсів, що надходять з зовні.

Як джерело імпульсів для таймерів можна вибрати сигнал з тактовою частотою процесора (СК). імпульси попереднього дільника (СК/8, СК/64, СК/256, чи СК/1024) чи імпульси з відповідного зовнішнього виводу. Крім того, таймери можуть бути зупинені, забороною проходження імпульсів на них. При записі послідовних даних у PIC16F84 дані зчитуються по наростаючому фронті сигналу CLK. При читанні даних з PIC16F84 дані зчитуються по спадаючому фронті сигналу CLK.

2.6 Розробка блоку мікроконтролера

Що стосується конструкції МК – це є малогабаритна мікросхема з планарним розташуванням виходів у корпусі типу SOIC-18. Мікроконтролер PIC16F84 відноситься до сімейства 8-розрядних КМОП мікроконтролерів групи PIC16CXXX, для яких характерні низька вартість, повністю статична КМОПтехнологія і висока продуктивність.

Основні характеристики МК PIC16F84 приведені в [табл. 2.4.](http://www.intuit.ru/department/hardware/mpbasics/9/2.html#table.5.1#table.5.1)

| Максимальна частота, Мгц            | 10               |
|-------------------------------------|------------------|
| Flash-память програм, слів          | 1K               |
| ПЗП програм, слів                   |                  |
| Пам'ять даних, байт                 | 68               |
| Пам'ять даних в РПЗУ (EEPROM), байт | 64               |
| Таймери                             | TMR <sub>0</sub> |
| Число джерел переривань             | $\overline{4}$   |
| Число ліній введення/виводу         | 13               |
| Діапазон напруги живлення, В        | $2,0-6,0$        |
| Число виводів і тип корпусу         | 18 DIP, SOIC     |

Таблиця 2.4 – Основні характеристики МК

Мікроконтролер PIC16F84 використовує гарвардську архітектуру з RISC-процесором, що володіє наступними основними особливостями:

використовуються тільки 35 простих команд;

 всі команди виконуються за один цикл (400 нс при частоті 10 Мгц), окрім команд переходу, які вимагають 2 цикли;

- робоча частота 0 Гц ... 10 Мгц;
- роздільні шини даних (8 біт) і команд (14 біт);

 512 х 14 або 1024 х 14 пам'ять програм, виконана на ПЗП або електрично перепрограмованій пам'яті Flash-;

- 15 восьмирозрядних регістрів спеціальних функцій (SFR);
- восьмирівневий апаратний стек;
- пряма, непряма і відносна адресація даних і команд;
- 36 або 68 восьмирозрядних регістрів загального призначення (GPR)

або ОЗУ;

- чотири джерела переривання:
	- o зовнішній вхід RB0/INT;
	- o переповнювання таймера TMR0;
	- o зміна сигналів на лініях порту B;
	- o завершення запису даних в пам'ять EEPROM;

 64 8 електрично перепрограмована EEPROM пам'ять даних з можливістю виконання 1000000 циклів стирання/запису;

збереження даних в EEPROM на протязі як мінімум 40 років.

Типове включення мікросхеми зображено на рисунку 2.9.

Мікроконтролер PIC16F84 володіє наступними можливостями введення/виводу:

• 13 ліній введення-виводу з індивідуальною установкою напряму обміну;

високий струм втоку/витоку, достатній для управління світлодіодами:

- максимальний струм втоку 25 мА;
- максимальний струм витоку 20 мА;

• 8-бітовий таймер/лічильник TMR0 з 8-бітовим програмованим попереднім дільником.

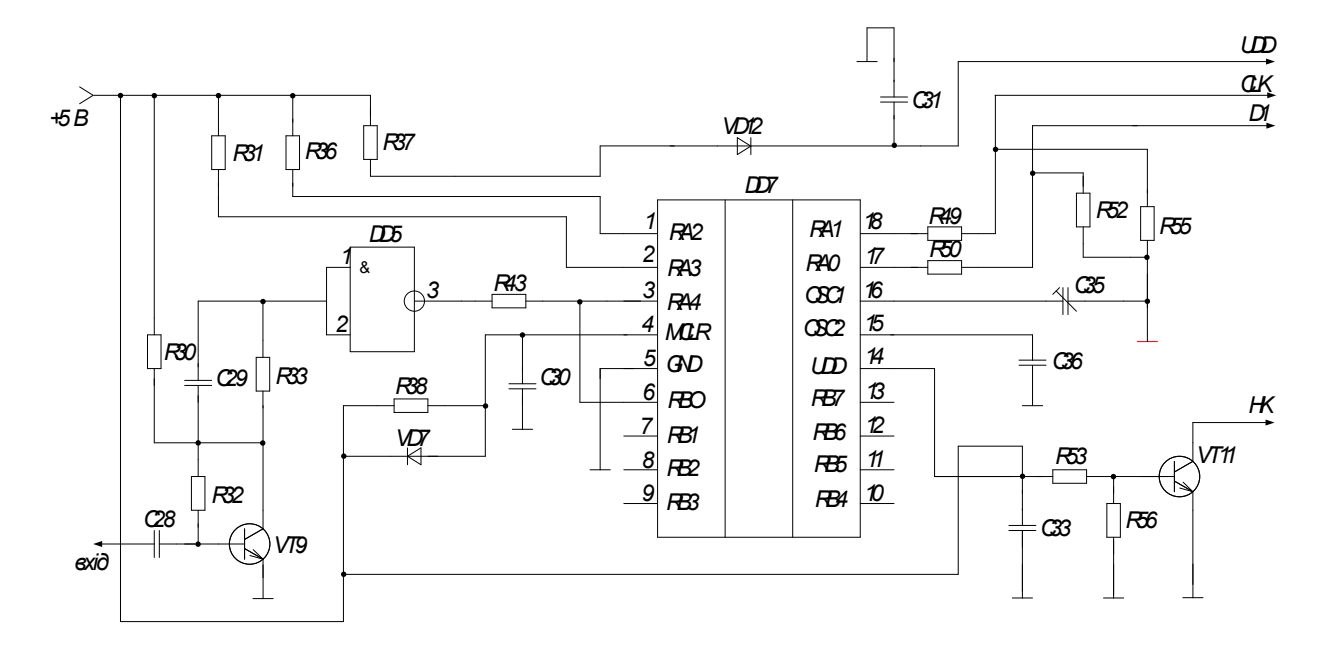

Рисунок 2.9 – Мікроконтролер фірми Microchip PIC16F84

# Призначення виводів МК підгрупи PIC16F8X приведене в [табл. 2.5.](http://www.intuit.ru/department/hardware/mpbasics/9/2.html#table.5.2#table.5.2)

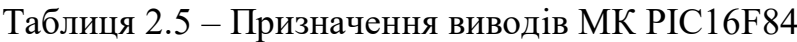

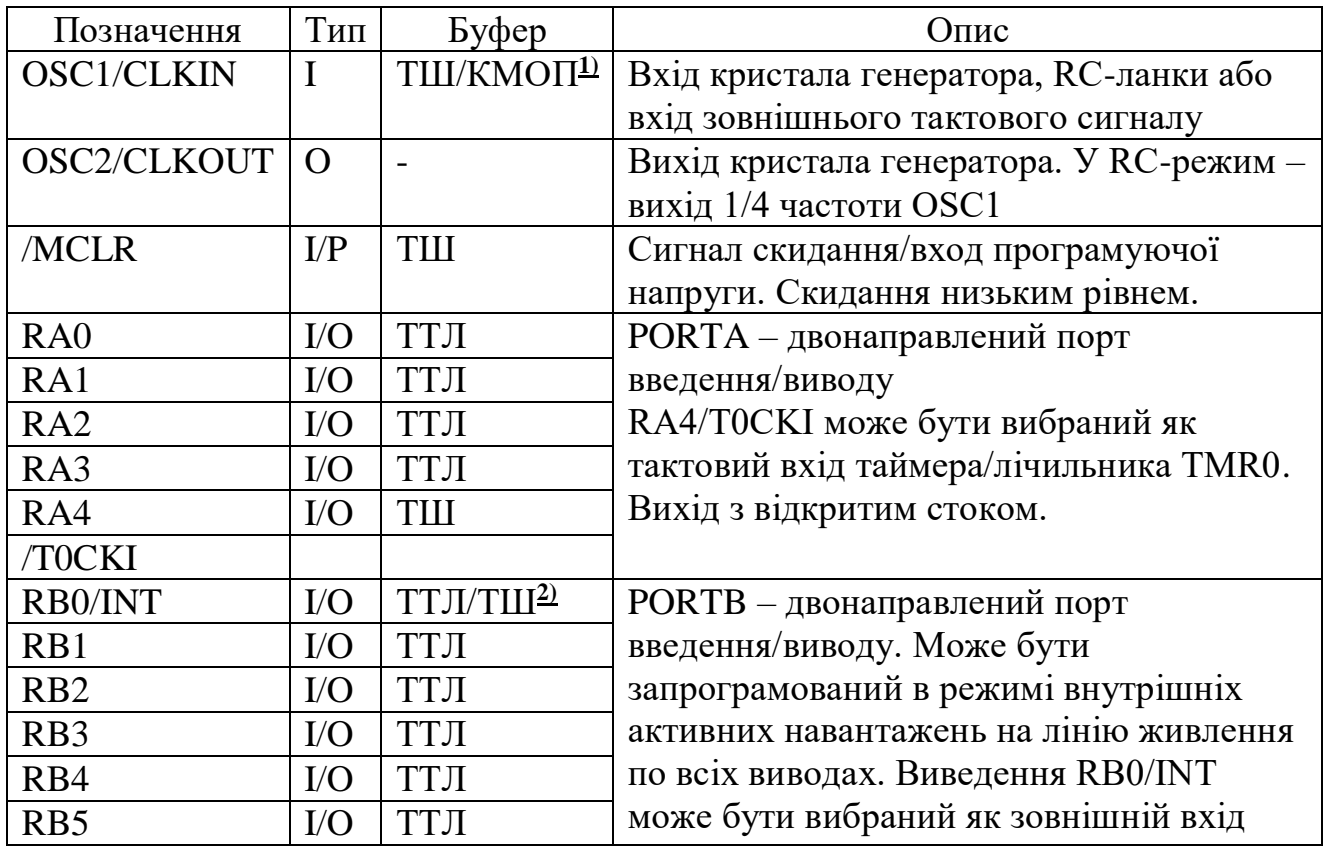

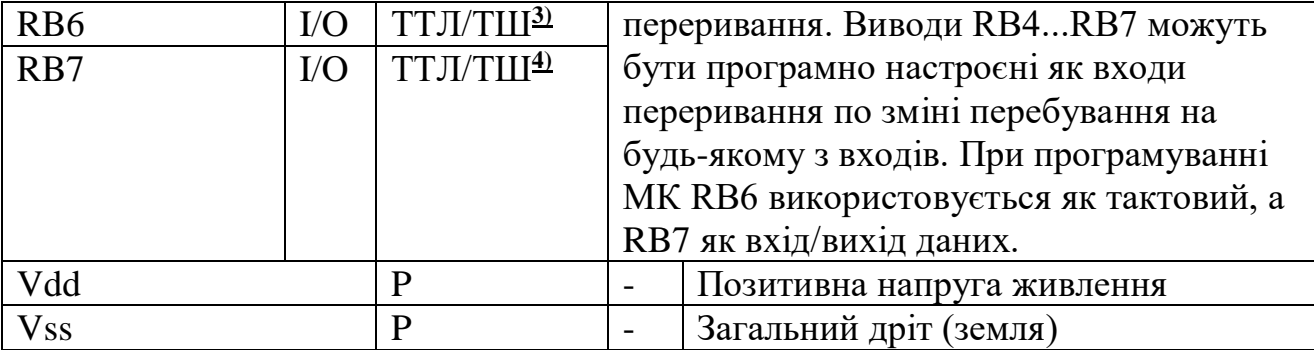

Примітка: у таблиці використані наступні позначення: I – вхід; O – вихід; I/O – вхід/вихід; P – живлення; – не використовується; ТТЛ – ТТЛ вхід; ТШ – вхід тригера Шмітта Мікроконтролер містить 8-розрядне АЛУ і робочий регістр W. АЛУ є арифметичним модулем загального призначення і виконує арифметичні і логічні функції над вмістом робочого регістра *і* будь-якого з регістрів контролера. АЛУ може виконувати операції складання, віднімання, зрушення і логічні операції. Якщо не вказане інше, то арифметичні операції виконуються в додатковому двійковому коді.

Залежно від результату операції, АЛУ може змінювати значення біт регістра STATUS: C (Carry), DC (Digit carry) і Z (Zero).

### 2.7 Розробка подільника частоти

Попередній подільник дільник частоти на мікросхемі ЕСЛ КС193ИЕ2 дозволяє значно розширити область застосування щодо низькочастотних частотомірів, зібраних на звичайних мікросхемах ТТЛ. Пропонований дільник, в основу якого покладена робота названої вище мікросхеми, здійснює ділення частоти вхідного сигналу на 100. Принципова схема пристрою приведена на рисунку. На його вході включений двосторонній діодний обмежувач, що захищає від перевантаження транзистор VT8 при подачі на вхід пристрою сигналів великого розмаху.

Каскад на мікросхемі DD1 виконує функцію подільника на 10. На транзисторі VT3 створено пристрій узгодження рівнів сигналу виходу мікросхеми ЕСЛ з входом мікросхеми ТТЛ DD2, що теж виконує роль подільника на 10. В результаті загальний коефіцієнт ділення всього пристрою складає 100.

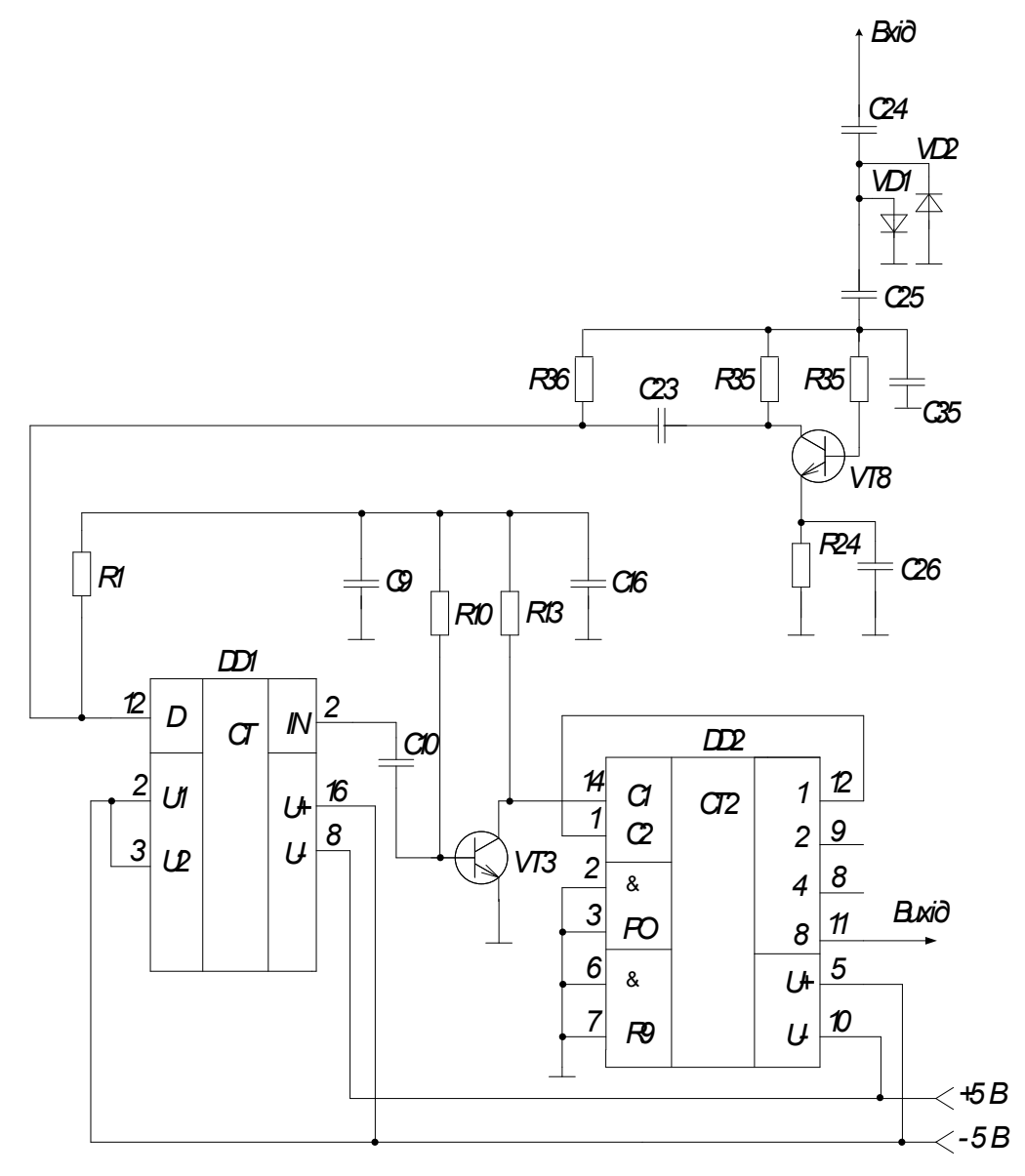

Рисунок 2.10 – Принципова схема подільника частоти

Отриману на виході пристрою частоту можна зміряти частотоміром з межею вимірювання 5 МГц. Для цього підійдуть звичайні універсальні вимірювачі частоти. Інтегральна мікросхема КС193ИЕ2 працює при напрузі живлення 5 В ±5 %. Мінімальна частота вхідного сигналу складає 10 МГц (хоча допустимо і 5 МГц), максимальна – до 500 МГц.

Досягнення максимальних можливостей пристрою по частоті неабиякою мірою залежить і від вибору мікросхеми DD2 Так при використанні серійного лічильника типу 7490 стійка робота пристрою зберігається до 210 Мгц, при використанні мікросхеми LS серії (74LS90) межа частоти вхідного сигналу може бути підвищена до 290 Мгц

Пристрій, зібраний із даних елементів, регулювання не вимагає Для отримання добрих результатів при такій високій частоті вхідного сигналу слід застосовувати об'ємні резистори і керамічні конденсатори.

При виконанні подільника замість транзистора BF240 допустимо використовувати КТ315Д, а замість BF197 – транзистор KT339Г Діоди можна застосувати КД510А. КД521 з буквеними індексами А - В. При виборі мікросхеми DD2, необхідно врахувати, що рекомендована для заміни мікросхеми 74LS90 мікросхема ТТЛ КР1533ИЕ2 має граничну частоту лічби 32 МГц. Щоб повністю реалізувати можливості мікросхеми КС193ИЕ2, замість 74LS90 слід використовувати мікросхеми ТТЛ серії К530 або K531 (наприклад К531ИЕ14).

## 2.8 Розробка фазочуттєвого випрямляча

Для подуви фазочуттєвого випрямляча використаємо високочастотний операційний підсилювач із зворотним зв'язком по напрузі - AD8045, з ультранизьким рівнем шуму і високим динамічним діапазоном. ОП AD8045 може використовуватися у вимірювальних пристроях, як УВЧ і УПЧ, в активних фільтрах, в драйверах АЦП і буферах ЦАП. Випускається в 8 виводних корпусах LFCSP і SOIC. Розташування виводів в цих корпусах показане на рис. 2.11.

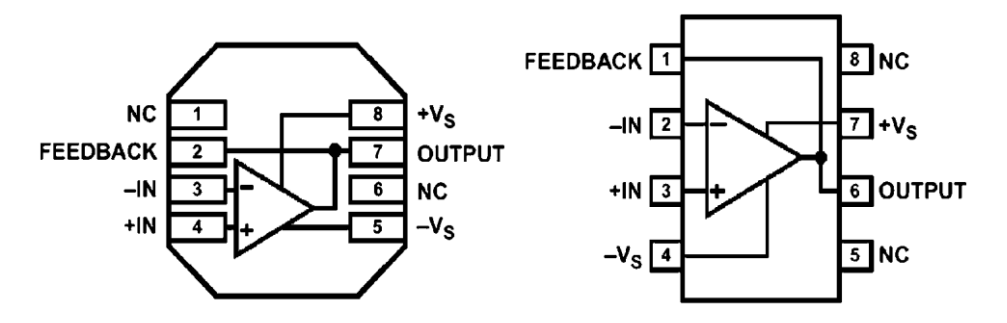

Рисунок 2.11 – Розташування виводів в корпусах LFCSP і SOIC

Максимальні значення параметрів приведені в таблиці 2.6.

| Рівень спотворень на частоті 5 МГц | $-101$ дБ                                                 |
|------------------------------------|-----------------------------------------------------------|
| на частоті 20 МГц                  | $-90$ дБ                                                  |
| на частоті 70 МГц                  | $-63$ дБ                                                  |
| Рівень шуму                        | 3 HB/ $\Gamma$ $\mu^{0.5}$ , 3 MA/ $\Gamma$ $\mu^{0.5}$ ; |
| Частота одиничного підсилення      | $1 \Gamma$ ц                                              |
| Напруга живлення Vs, B             | $12,6 \ (\pm 6,3)$                                        |
| Диференціальна вхідна напруга      | $\pm$ Vs                                                  |
| Діапазон робочих температур °С     | від -40 до +125                                           |
| Діапазон температур зберігання °С  | від -65 до +125                                           |
| Температура переходу °С            | 150                                                       |
| Крутизна фронту вихідної напруги   | 1350 В/мкс;                                               |
| Струм споживання                   | 15 <sub>MA</sub>                                          |
| Напруга зсуву                      | $1 \text{ MB}$                                            |
| Діапазон напруги живлення          | від 3,3 до 12В                                            |

Таблиця 2.6 – Максимальні значення параметрів

На рис. 2.12 показана залежність коефіцієнта посилення при замкнутій петлі зворотного зв'язку для різних навантажень. На рис. 2.13 показані рівні шуму на різних частотах.

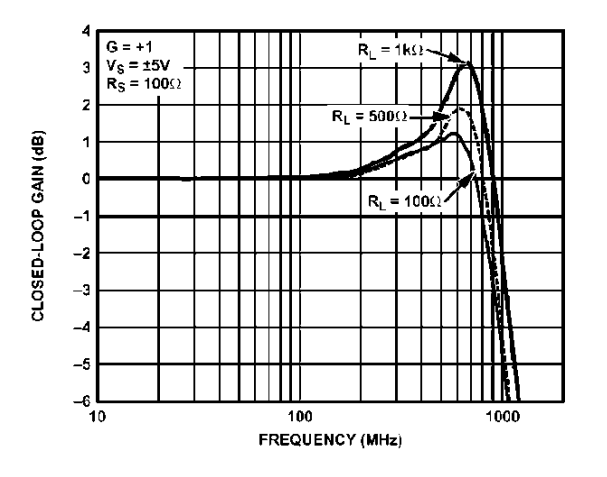

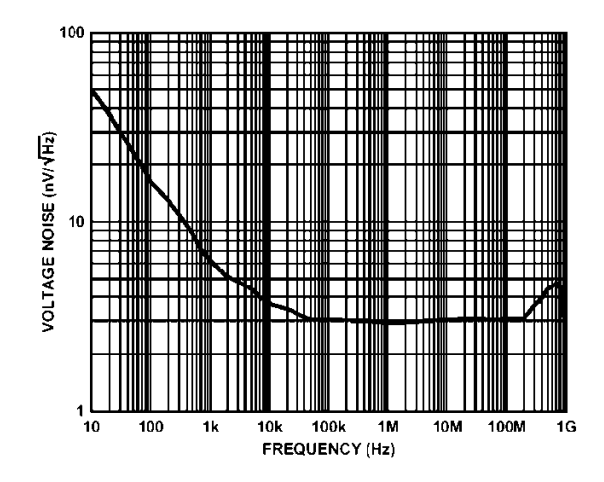

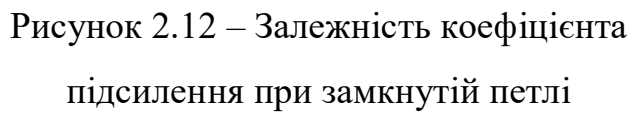

Рисунок 2.13 – Рівні шуму на різних

частотах

## зворотного зв'язку для різних

#### навантажень

На рис. 2.14 показано застосування AD8045 для фазочуттєвого випрямляча. Багато мікросхем АЦП вимагають, щоб аналоговий вхідний сигнал був узгоджений по постійному струму і мав широкий діапазон частот. Вхідний сигнал поступає на 14-розрядний АЦП типу AD9244 з швидкодією 65 млн. відліків в секунду (рис. 2.14). Операційні підсилювачі включені в інвертуючому і неінвертуючому режимах, причому інвертуючий підсилювач має посилення - 1, а що не інвертує +2. Драйвер забезпечує зсув по постійній напрузі +2,5 В. Цей зсув підтримується за допомогою опорного джерела в АЦП (вихід CML). ОП типу ОР27 подає цю напругу зсуву на обидві мікросхеми AD8045.

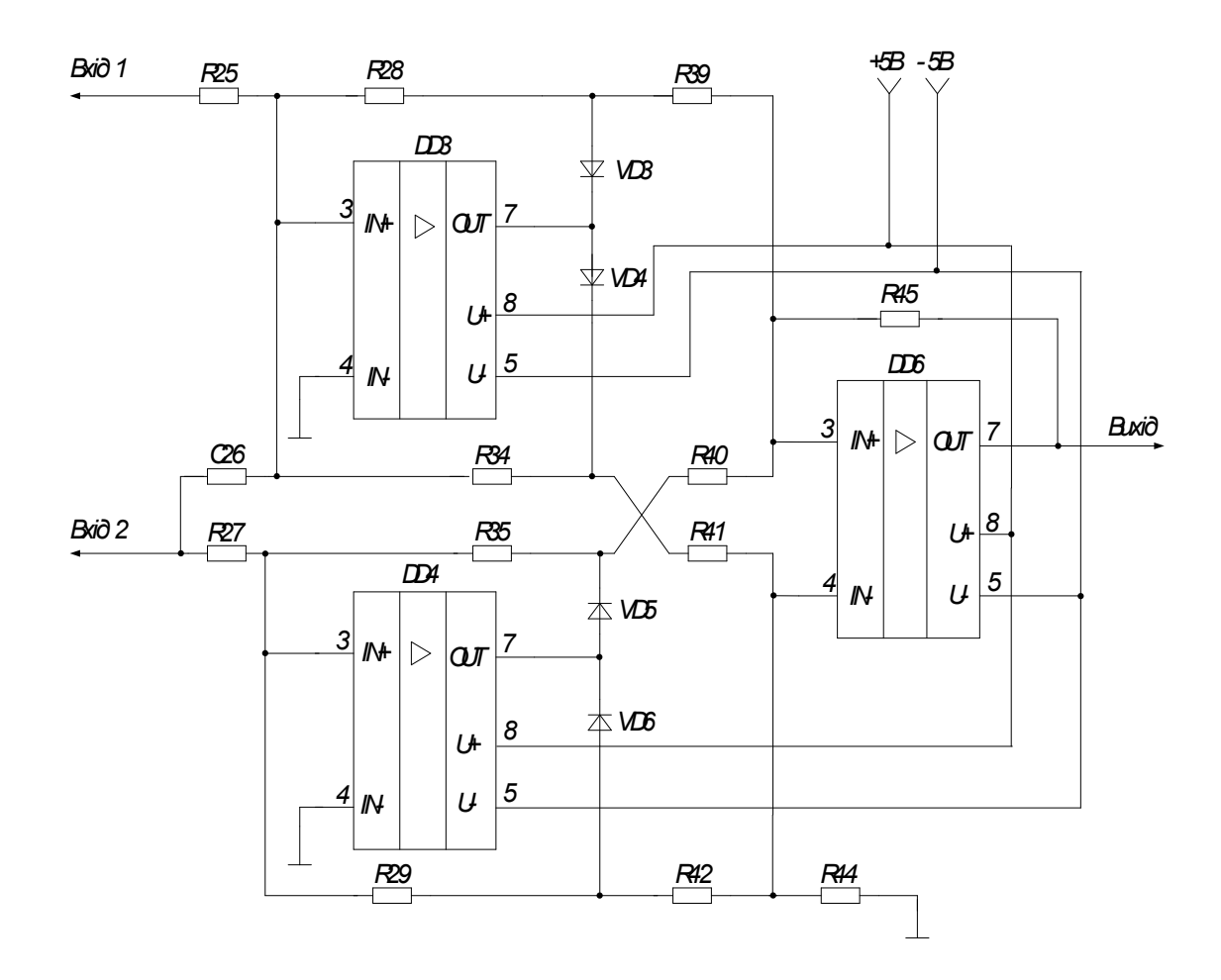

Рисунок 2.14 **–** Застосування AD8045 в якості фазочуттєвого випрямляча

2.9 Розробка буферного каскаду

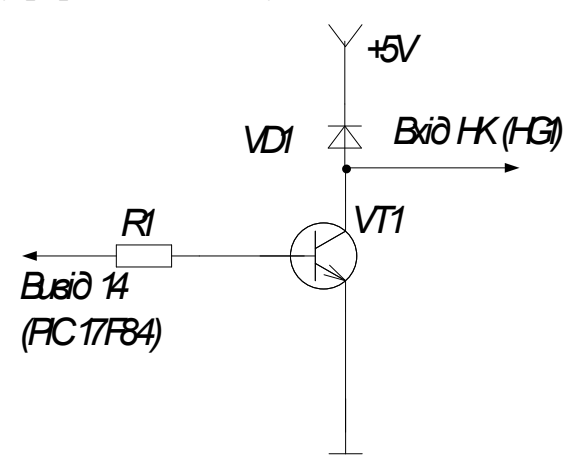

Рисунок 2.15 – Буферний каскад

До складу буферного каскаду входять такі елементи:

R1 – резистор-обмежувач базового струму.

VT1 – транзистор, що працює в ключовому режимі.

VD1 – діод призначений для захисту транзистора від пробою при комутаційних процесах.

2.10 Вибір джерела живлення

Живлення блоку здійснюється від елемента типу «крона», рис. 2.16.

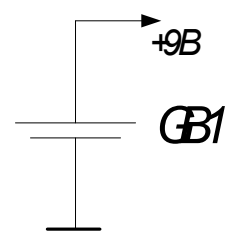

Рисунок 2.16 – Джерело живлення

Джерело живлення складається з таких елементів:

GB1 – батарея, що забезпечує напругу живлення +9 В.

#### 2.11 Розробка вузла контролю напруги

Контроль напруги живлення здійснюється за допомогою вузла контролю напруги, рис. 2.17.

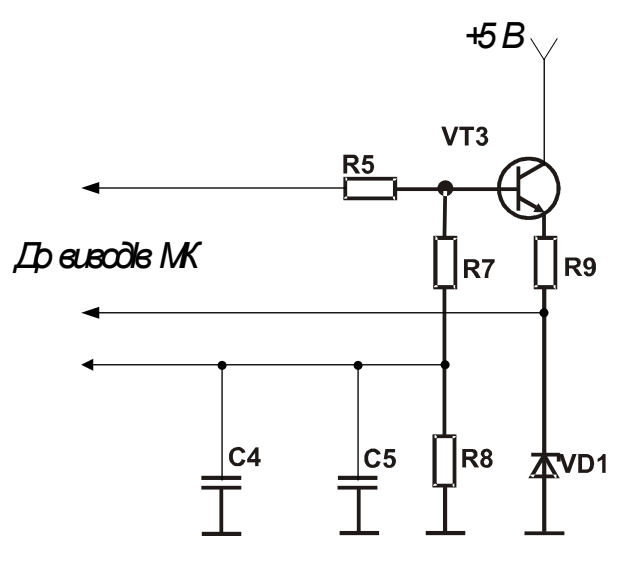

Рисунок 2.17 – Вузол контролю напруги

До складу МК входить аналоговий компаратор, що дозволяє виконувати поточний контроль напруги на батареях живлення. Опорна напруга формується за допомогою стабілітрона VD1. Резистор R9 задає робочий струм стабілітрона – 3...10 мА. Контрольована напруга знімається з дільника, зібраного на резисторах R7 і R8. Транзистор VT3 типи працює в ключовому режимі. Процес контролю напруги живлення виробляється при подачі керуючого сигналу з виходу 16 МК на базу транзистора VT3, що відкривається і пропускає напругу живлення до ланцюгів R7, R8 і R9, VD1. У випадку зниження напруги на R8 менше, ніж 3,3 В (сумарні напруги батарей 4 В), спрацьовує внутрішній компаратор МК і п'єзоелектричний випромінювач BQ2, що входить до вузла звукової сигналізації рисунок 2.18 формує імпульсні звукові коливання [5].

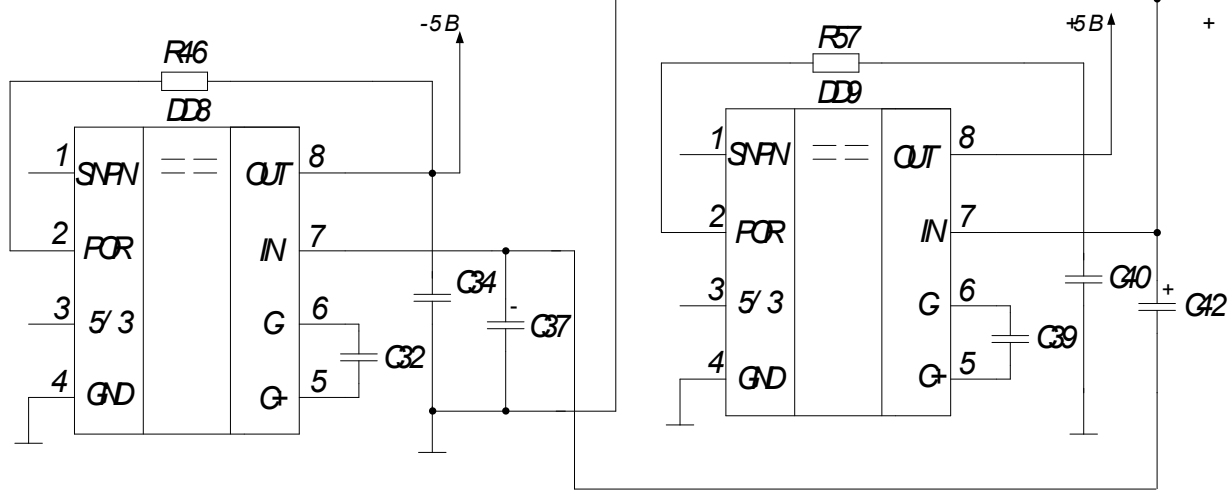

Рисунок 2.18 – Блок перетворювача напруги

Як аналог можна використовувати спеціалізовані перетворювачі напруги LTC1515 (Linear Technology).

## 2.12 Розробка вузла звукової сигналізацій

Позитивні імпульси з частотою біля 2 Гц дозволяють роботу генератора прямокутних імпульсів на елементах DD10.3, DD10.4, R58, і C41. З виходу цього генератора прямокутні імпульси з частотою слідкування 1,5 – 2 кГц, промодульовані частотою біля 2 Гц поступають на п'єзокерамічний перетворювач ZQ1 типу SONITRON (Бельгія). Вузол звукових сигналів, зображено на рис. 2.19.

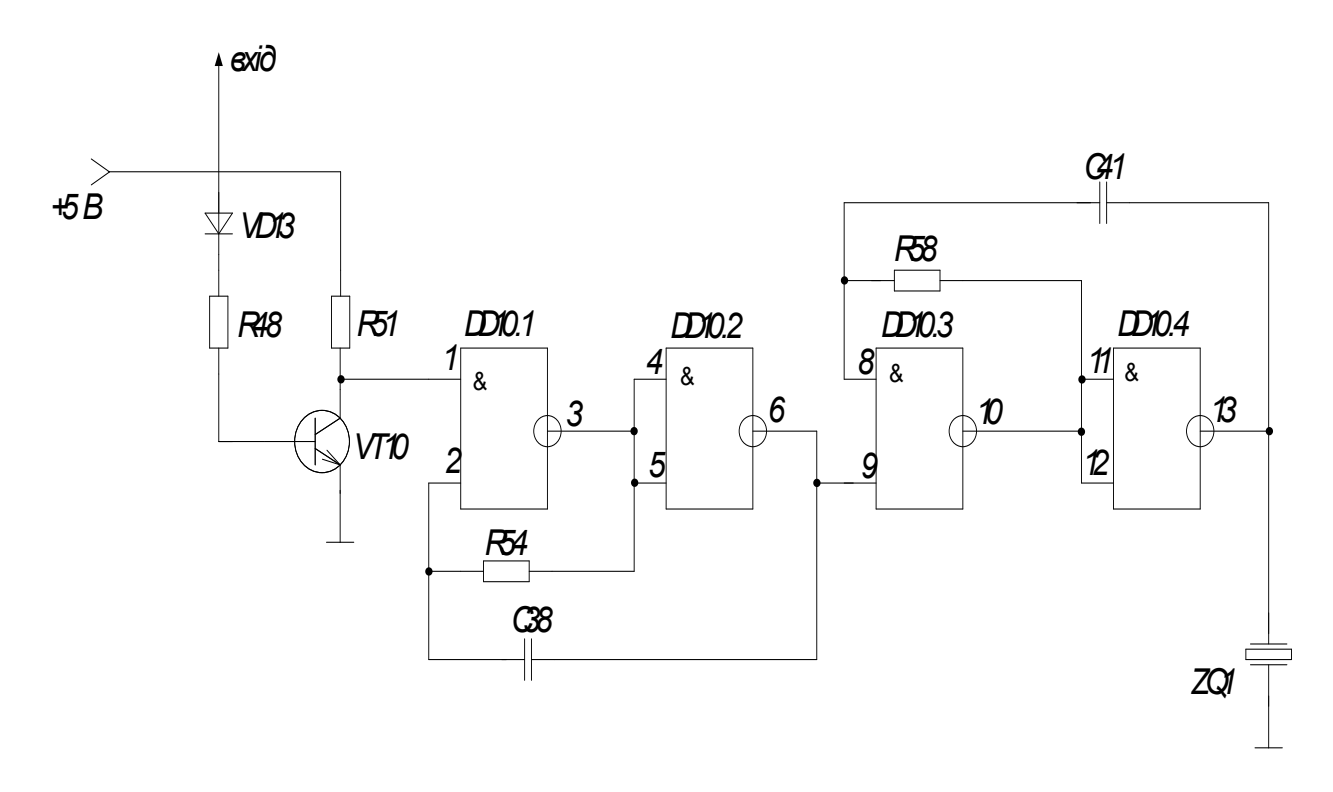

Рисунок 2.19 – Блок звукової індикації

Отже проаналізувавши існуючі системи виявлення джерел електромагнітного випромінювання, очевидним є те що параметри пристрою, що розробляється набагато кращі ніж у аналогів. Схема зі стрілочним індикатором напрямку набагато простіша і нижча по собівартості. В розроблювальній схемі менше блоків, що спрощує електричну схему. Також по енергетичним параметрам схема розробленого пристрою є кращою ніж раніше розроблювані системи.

### 2.13 Принцип роботи системи

Принцип дії пристрою наступний: промодельований сигнал поступає на антени які утворюють кут 90° сигнал з кожної антени підсилюється через широкосмуговий підсилювач окремо, після чого два сигнали поступають на фазочуттєвий випрямляч який визначає різницю часу поступання промодельованого сигналу різницевий сигнал передається на індикатор напрямку. В даному пристрої в ролі індикатора напрямку буде застосовано звичайний стрілочний гальванометр.

Такі блоки як подільник частоти, частотомір блок звукової індикації працюють не залежно, на частотомір сигнал поступає підсилений з одного із широкосмугових підсилювачів, з частотоміра він поступає на графічний індикатор частоти.

Блок звукової індикації через п'єзокерамічний перетворювач подає короткі звукові імпульси у випадку виявлення промодельованого сигналу.

В пристрої джерелом живлення являється елемент типу (крона).

2.14 Аналіз принципової схеми пристрою

Електрична принципова схема пристрою виявлення і локалізації джерел електромагнітного випромінювання представлена на схемі електричній принциповій (див. додатки).

Принцип роботи пристрою на рівні принципової схеми. Сигнали прийняті двома незалежними антенами, підсилюються широкосмуговими трьох каскадними аперіодичними підсилювачами високої частоти на транзисторах VT1, VT4, VT6, та VT2, VT5, VT7. типу BC817 – 40 (Philips). Підсилений сигнал з навантаженням транзисторів VT6, та VT7, резисторів R22 та R23, поступають на подільник напруги, та фазочуттєвий перетворювач.

Фазочуттєвий випрямляч працює по принципу, різниці поступання сигналу за часом. Фазочуттєві випрямлячі в основному знаходять застосування в якості демодуляторів при фазовій модуляції сигналу, а також при амплітудній модуляції, подібної тієї яка використовується в підсилювачах, крім демодуляції ці пристрою можуть вирішувати також завдання модуляції. Роль фазочуттєвих випрямлячів в даному пристрої виконують широкосмугові підсилювачі DD3, DD4, DD6, роль цих підсилювачів виконують мікросхеми AD8045.

Різницевий сигнал з фазочуттєвого випрямляча поступає на індикатор напрямку. Також цей сигнал поступає на блок звукової індикації. Базовий струм призводить до відкривання транзистора VT10. На його колекторі встановлюється потенціал логічної одиниці. При збільшенні рівня сигналу на вході пристрою постійна напруга на конденсаторі C10 зменшується. Це призводить до закриття транзистора VT10. Рівень логічної одиниці, який з'явиться на колекторі транзистора VT10, дозволяє роботу генератора прямокутних імпульсів на елементах DD10.1, DD10.2, R54, і C38. Позитивні імпульси з частотою біля 2Гц. дозволяють роботу генератора прямокутних імпульсів на елементах DD10.3, DD10.4, R58, і C41. З виходу цього генератора прямокутні імпульси з частотою слідкування 1,5 – 2 кГц, промодельовані частотою біля 2 Гц поступають на п'єзокерамічний перетворювач ZQ1 типу SONITRON (Бельгія).

Перед тим як сигнал із широкосмугового підсилювача попадає на частотомір він проходить через подільник частоти. Попередній подільник частоти на мікросхемі DD1 КС193ИЕ2 дозволяє проводити ділення на 100. На його вході включений двобічний діодний запобіжник, що захищає від перевантажень транзистор VT8 при подачі на вхід сигналу великого розмаху. Каскад на мікросхемі DD1 виконує функцію подільника на 10. На транзисторі VT3 зібрано пристрій узгодження рівнів сигналу виходу мікросхеми DD1 з входом мікросхеми DD2 74LS90 теж виконує роль подільника на 10. В результаті загальний коефіцієнт ділення всього пристрою становить 100.

Далі поділений сигнал поступає на частотомір, на транзисторі VT9 і на мікросхемі DD5 виконаний формувач вхідного сигналу. Мікросхема DD7 виконує функції контролера частотоміра, цифрової шкали з АПЧ керування модулем рідкокристалічного індикатора, а також дозволяє оперативно виміряти режим роботи пристрою. Якщо на виводі 1 мікросхеми DD2 присутній рівень логічної "1", то пристрій виконує функцію частотоміра, якщо рівень логічного "0" то цифрової шкали. Схема АПЧ ГПД працює наступним чином. Після вимірювання частоти вхідного сигналу проводиться аналіз числа рівного сотням герц і, якщо воно парне, на виводі 8 мікросхеми DD2 видається рівень логічного "0", якщо непарне, на виводі 8 мікросхеми DD2 видається рівень

логічної "1". Ці логічні сигнали попередньо про інтегрувати, можна використовувати для керування ємністю варикапа в контурі ГПД. В результаті виконується стабілізація частоти біля чотирьох значень сотень герц з точністю  $+10\Gamma$ ц.

Всі вище розглянуті блоки живляться від перетворювача напруги який складається з двох мікросхем DD8, DD9 (LTC1515). Вони перетворюють напругу з 9В в  $+5$ ,  $-5$ .

Всі елементи схеми, за виключенням і зовнішніх з'єднань, та індикаторів напрямку встановлені на друкованій платі.

2.15 Структурна схема пристрою

На основі проведених попередніх розрахунків повна структурна схема пристрою виявлення і локалізації джерел електромагнітного випромінювання буде мати вигляд, як показано на рис. 2.20.

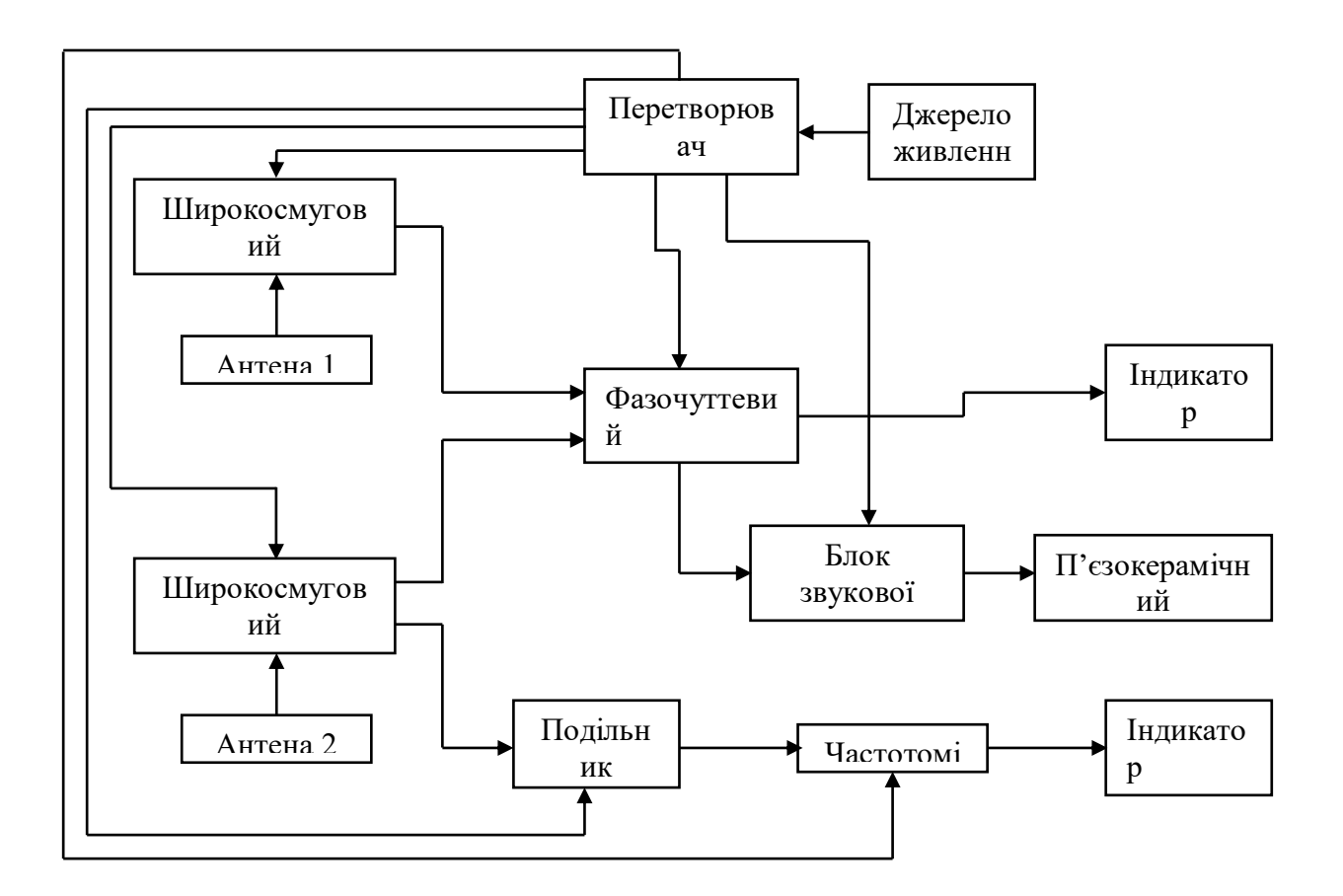

# Рисунок 2.20 – Структурна схема пристрою виявлення і локалізації джерел електромагнітного випромінювання з визначенням напрямку

Основними елементами структурної схеми є:

- широкосмуговий підсилювач ;
- фазочуттевий випрямляч;
- подільник частоти;
- частотомір.

# **3 ЕЛЕКТРИЧНИЙ РОЗРАХУНОК**

Виходячи з розробки структурної схеми, схема електрична принципова буде мати вигляд, зображена на кресленні (див. додаток Б – Схема електрична принципова)

Проведемо електричний розрахунок окремих блоків електричної схеми.

3.1 Розрахунок широкосмугового підсилювача

Вихідні дані для розрахунку:

 $f_B = 2000 M \Gamma_{\text{H}}$ ; U<sub>m BHX</sub> = 10B; C<sub>H</sub>=5 $\pi$ Ф; R<sub>H</sub>=20<sub>K</sub>O<sub>M</sub>.

Проектування широкосмугового підсилювача починають з вибору його елементів з умови допустимої нерівномірності  $\varepsilon_{\rm B}$  підсилення в області високих частот (ВЧ). В першу чергу розглядають елементи вихідного каскаду (ВК). При і розподіленні допустимих частотних спотворень між каскадами необхідно враховувати, що ВК знаходиться в найбільш складних умовах (від нього потребується значне підсилення при великих рівнях вихідного сигналу). Тому задаємось величиною спаду частотної характеристики в вихідному каскаді з умови

$$
\varepsilon_{\text{B. BHX}} = (0, 3 \div 0, 6) \varepsilon_{\text{B}},\tag{3.1}
$$

де  $\varepsilon_{\rm B}$  – допустимий спад частотної характеристики широкосмугового підсилювача в області ВЧ.

В якості основних в схемах широкосмугових підсилювачів використовують каскади типу СЕ (СВ). Транзистор ВК повинен бути високочастотним (мати  $f_T \ge 20 \div 50f_B$  і малу ємність  $C_K$ ). Крім того, мінімально допустима напруга на переході колектор-емітер повинна задовольняти умові

$$
U_{\text{mean}} \ge \Delta U_{\text{aux}} + U_{\text{nov}} + U_e, \tag{3.2}
$$

де  $\Delta U_{\text{\tiny{BMX}}}$  – зміна вихідної напруги підсилювача;

Uпоч. – початкова напруга;

U<sup>е</sup> – падіння постійної напруги в емітерному колі.

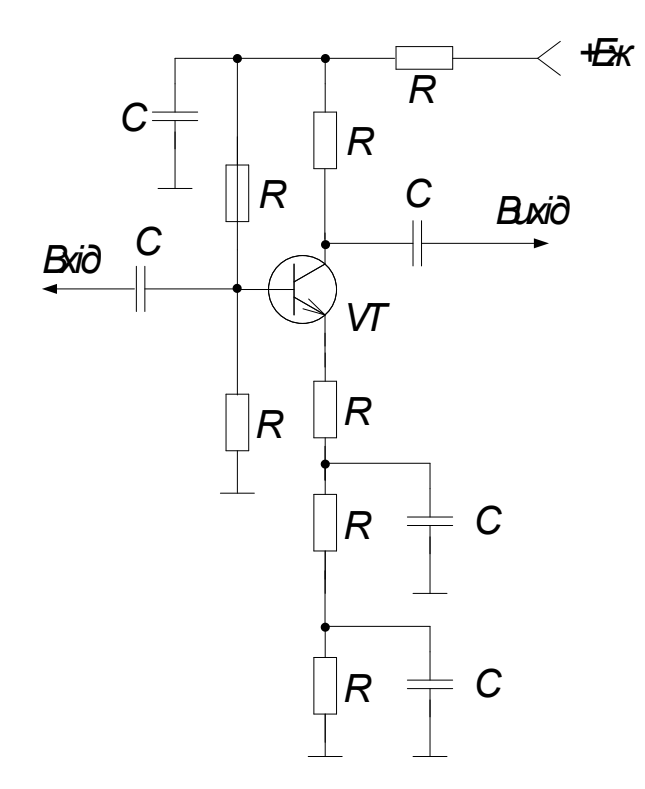

Рисунок 3.1 – Схема вихідного каскаду широкосмугового підсилювача з емітерною ВЧ корекцією

При синусоїдальній напрузі

$$
\Delta U_{\text{mBHX}} = 2U_{\text{mBHX}} = 2.10 = 20(B),\tag{3.3}
$$

де Umвих – амплітуда сигналу на виході.

Початкову напругу вибирають по вихідним характеристикам транзистора [13] такою, щоб не допустити роботи транзистора в нелінійній частині вольтамперних характеристик. Для вибору  $U_e$  рекомендують [13] такі межі:  $U_e$  = 5÷10В при безпосередньому зв'язку між каскадами;  $U_e = 1 \div 5B$  при ємнісному зв'язку між каскадами.

В якості активного елемента вихідного каскаду широкосмугового підсилювача див. рис 3.1 обираємо транзистор КТ602Г по його вихідним характеристикам (рис3.2) обираємо  $U_{\text{nov}} = 5B$ , задамось  $U_e = 5B$ . Перевіримо задовільність параметрів транзистора умовам:

$$
U_{\text{ker max}} \ge \Delta U_{\text{sur}} + U_{\text{nov}} + U_e = 20 + 5 + 5 = 30(B);
$$
  

$$
f_{\text{ref}} \ge 20 \div 50 f_e = 20 \div 2000 (M \text{U} \text{U}).
$$

Транзистор КТ602Г відповідає вказаним вимогам, і має такі параметри [11]

$$
g_{21} \approx 40 \cdot 10^{-3} (C_M); r_6 = 100 (OM); C_k = 8 \cdot 10^{-12} (m\Phi);
$$

$$
g_{21}=40.10^{-3}(CM); f_{|Y_{21}|} = 15MTu; \tau \approx 10.10^{-9}(c).
$$

Модуль прямої передаточної провідності Y<sub>21</sub> біполярного транзистора зменшується з частотою. При цьому спад амплітудно-частотної характеристики на частоті  $\omega_{\rm B}$ 

$$
\epsilon_{|Y21|} = 1 - M_{|Y21|} \approx 0.5(f_B/f_{|Y21|})^2 = 0.5 \cdot v_B^2,
$$
\n(3.4)

де  $v = f_B/f_{|Y_2|}$ .

Критерієм придатності транзистора по коефіцієнту частотних спотворень  $M<sub>1</sub>Y21$  при  $R<sub>f</sub> = 0$  є співвідношення

$$
\gamma \le 0.02 - 0.2 \tag{3.5}
$$

де  $\gamma = \varepsilon_{|Y21|}/\varepsilon_B$  – коефіцієнт, що враховує вплив транзистора на загальний спад частотної характеристики підсилювача по частоті  $\omega_{\rm B}$ .

Коефіцієнт γ можна розрахувати за формулою

$$
\gamma = v_{\rm B}^2 / 2\varepsilon_{\rm B} = 1/\varepsilon_{\rm B} \cdot (f_{\rm B}/f_{\rm [Y21]})^2. \tag{3.6}
$$

У відповідності з [13] приймаємо εв.вих = 0,4εв. Для  $\varepsilon_{\rm B}=0,3(M_{\rm B}=0,7)$   $\varepsilon_{\rm B. BHX}=0,4.0,3=0,12;$ 

$$
\gamma{=}1/\epsilon_{\text{B}}{\cdot}(f_{\text{B}}/f_{|{\text{Y21}}|})^2{=}\frac{1}{2\cdot 0.3}{\left(\frac{10\cdot 10^6}{15\cdot 10^6}\right)}^2\approx 0.75\ .
$$

Згідно умови (3.5) використання вибраного транзистора в каскаді можливо тільки при  $R_f \neq 0$ . Задаємось  $\gamma_f = 0.08$  і розраховуємо глибину зворотного зв'язку і опір резистора R<sub>f</sub> за формулами

$$
F = \sqrt{\frac{\gamma}{\gamma_f}} = \sqrt{\frac{0.75}{0.08}} \approx 3.1 \tag{3.7}
$$

$$
R_f = \frac{(F-1)}{g_{21}} = \frac{(3,1-1)}{40 \cdot 10^{-3}} = 52,5(O_M).
$$
 (3.1.8)

В якості опора R<sub>f</sub> обираємо резистор з стандартного ряду R<sub>f</sub> =56O<sub>M</sub>, в схемі застосуємо резистор типу C2-23-0.125- 56Ом  $\pm$  10%.

Після вибору транзистора і розрахунку параметра F визначають величини  $\epsilon_{|Y21|}$  і  $v_f$  за формулами

$$
\varepsilon_{|Y21|f} = 0.5 \cdot (v_{B}/F)^2 \,, \tag{3.9}
$$

де

$$
v_{f} = f_{B}/(f_{|Y21|} \cdot F); \tag{3.10}
$$

$$
v_{\rm f} = 10 \cdot 10^6/(15 \cdot 10^6 \cdot 3,1) \approx 0,22;
$$

$$
\epsilon_{[Y21]}=0.5\!\cdot\!\left(\frac{10\cdot10^6}{15\cdot10^6\cdot3,\!1}\right)^2=0.024\,.
$$

Розрахуємо т<sub>е</sub> за формулою

$$
\tau_f = \tau / F = 10 \cdot 10^{-9} / 3, 1 \approx 3, 3 \cdot 10^{-9} (c).
$$

Еквівалентний опір навантаження  $R_2$  в каскаді визначається допустимим спадом частотної характеристики

$$
\varepsilon_{\rm C} = \varepsilon_{\rm B. \, BHX} - \varepsilon_{|{\rm Y21}| \, {\rm f}} - \varepsilon_{\rm g} \, (\omega), \tag{3.11}
$$

де  $\varepsilon_c$  – спад частотної характеристики в вихідному каскаді в наслідок шунтуючого впливу паразитної ємності  $C_2^{/\!\!/}(\omega)$  $C_2(\omega)$  на його еквівалентний опір навантаження  $R'_{2}(\omega)$  $R'_{2}(\omega)$ ;

 $\varepsilon_g(\omega)$  – нерівномірність частотної характеристики із-за частотної залежності активної провідності  $\,g^{\, \prime}_{\, 2}(\omega)$  $g'_{2}(\omega)$ . При цьому

$$
\varepsilon_g(\omega) = 1 - \frac{g_1'}{g_2'(\omega)},\tag{3.12}
$$

де  $g_1', g_2'(\omega)$  $g_2^{\prime}(\omega)$  - еквівалентна активна провідність кола колектора на середніх та високих частотах.

При попередніх розрахунках можна вважати, що  $\varepsilon_{g}(\omega) \ll \varepsilon_{\text{\tiny B. BHX}}$ , тому:

$$
\varepsilon_{\rm C} = \varepsilon_{\rm B. \, BHX} - \varepsilon_{|{\rm Y21}| \, f} \, ; \tag{3.13}
$$

$$
\epsilon_{\rm C} = 0.12 - 0.024 \approx 0.1.
$$

Знайдемо величину вихідної ємності за формулою

$$
C_{22 f} (\omega) = \frac{C_k (1 + \frac{821}{F} \cdot r_{\tilde{\theta}} + v_f^2)}{1 + v_f^2};
$$
\n(3.14)

$$
C_{22f}(\omega) = \frac{8 \cdot 10^{-12} \cdot (1 + \frac{40 \cdot 10^{-3}}{3,1} \cdot 100 + 0,22^2)}{1 + 0,22^2} \approx 20(n\Phi).
$$

Знайдемо повну паразитну ємність  $C_2^{/(\omega)}$  $C_{2}^{/}(\omega)$ , яка шунтує вихідний каскад на частоті ω<sub>в</sub>, за формулою

$$
C'_{2}(\omega) = C_{22f}(\omega) + C_{\mu}(\omega) + C_{\mu}, \qquad (3.15)
$$

де  $C_{H}(\omega)$  – вхідна ємність наступного за каскадом кола;  $C_{M} = 1 \div 5 \pi \Phi$  – ємність монтажу. Задаємось ємністю монтажу  $C_M = 5\pi\Phi$ .

$$
C'_{2}(\omega) = 20 + 5 + 5 = 30(n\Phi).
$$

Для покращення частотної характеристики використаємо в каскаді високочастотну емітерну корекцію при  $d = 2$ ; m = 1,2. По графікам ([13], рис.2.54) для  $\varepsilon_C = 0,1$  визначаємо значення нормованої частоти  $X_B = 2$  і по ньому визначаємо параметри за формулами:

$$
R'_{2} = \frac{X_{\beta}}{\omega_{\beta} C'_{2}(\omega)}; \quad R_{\kappa} = \frac{1}{g_{\kappa}} = \frac{1}{g'_{2} - g_{22} - g_{\mu}}; \tag{3.16}
$$

$$
R_{\kappa op} = \frac{d(1 + g_{21} \cdot R_f)}{g_{21}}; \ \ C_{\kappa op} = \frac{(1 + d) \cdot \tau_2(\omega_g)}{d \cdot m \cdot R_{\kappa op}}.
$$
 (3.17)

$$
R'_{2} = \frac{2}{2\pi \cdot 10 \cdot 10^{6} \cdot 30 \cdot 10^{-12}} \approx 1100(OM); \ \ g'_{2} = \frac{1}{R'_{2}} = \frac{1}{1100} \approx 1 \cdot 10^{-3} (CM);
$$
\n
$$
R_{\kappa} = \frac{1}{1 \cdot 10^{-3} - 10^{-4} - 50 \cdot 10^{-6}} \approx 1200(OM); \ \ g_{\kappa} = \frac{1}{R_{\kappa}} = \frac{1}{1200} \approx 0.85 \cdot 10^{-3} (CM);
$$
\n
$$
\tau_{2} = R'_{2}(\omega) C'_{2}(\omega) = 1100 \cdot 30 \cdot 10^{-12} = 3.3 \cdot 10^{-8} (c);
$$
\n
$$
R_{\kappa op} = \frac{2 \cdot (1 + 40 \cdot 10^{-3} \cdot 56)}{40 \cdot 10^{-3}} \approx 160(OM);
$$
\n
$$
C_{\kappa op} = \frac{(1 + 2) \cdot 3.3 \cdot 10^{-8}}{2 \cdot 1.2 \cdot 160} \approx 270(n\Phi).
$$

Потрібно відзначити, що каскад з високочастотною емітерною корекцією має понижений вхідний опір в області ВЧ. Це погіршує частотну характеристику попереднього каскаду. Для того щоб при зміні частоти сигналу різка зміна вхідного опору каскаду з корекцією не впливала на попередній каскад, між його виходом і входом каскаду з емітерною корекцією сталять емітерний повторювач.

Максимально допустимий струм обраного транзистора повинен задовольняти умові

$$
I_{\kappa \max} \ge \Delta I_{\text{BHX}} + I_{\text{noq}} \,, \tag{3.18}
$$

де  $\Delta\rm{I_{\rm\scriptscriptstyle BHX}} \approx \Delta\rm{U_{\rm\scriptscriptstyle BHX}}$  /  $R_{\rm\scriptscriptstyle O}^{/}$  $R'_{2}$ .

Початковий струм вибираємо по вихідним характеристикам таким, щоб не допустити роботу каскаду в нелінійному режимі.

При цьому повинна виконуватись нерівність

$$
P_{k \max} \ge U_{\text{ke}} \cdot I_{\text{k}},\tag{3.19}
$$

де  $U_{\text{ke}}$ ,  $I_{\text{k}}$  – напруга і струм колектора в вихідній робочій точці.

При симетричних сигналах, наприклад синусоїдальних, рекомендують брати

$$
U_{\text{re}} \geq U_{\text{nor}} + U_{\text{m BHX}} \, ; I_{\text{k}} \geq I_{\text{nor}} - U_{\text{m BHX}}(g_2' - g_{22}). \tag{3.20}
$$

По формулі (3.20), прийнявши  $U_{\text{nov}} = 1B$ ;  $I_{\text{nov}} = 5$ мА, знаходимо  $U_{\text{ke}} \ge 1 + 4 = 15B$ , тобто обираємо  $U_{\text{ke}} = 25B$ ;

$$
I_{\kappa} \ge 5.10^{-3} + 10 \cdot (1.10^{-3} - 10^{-4}) \approx 14 \text{(mA)}.
$$

Напруга джерела живлення

$$
E_{\pi} = U_{\kappa e} + I_{\kappa} \cdot R_{\kappa} + U_{e} = 25 + 14 \cdot 10^{-3} \cdot 1200 + 5 \approx 50(B).
$$

Навантажувальна пряма каскаду при змінному струмі проходить через вихідну робочу точку ВРТ і точку I<sub>0</sub> ([13], рис.2.55)

$$
I_o = I_{\kappa} + U_{\kappa e}(g_{\kappa} + g_{\mu}) = 14 \cdot 10^{-3} + 25 \cdot (0.85 \cdot 10^{-3} + 50 \cdot 10^{-6}) = 37 \text{(mA)}.
$$

По графікам ([13] рис.2,55) при  $U_{\text{m}BM}$ =10В визначимо значення входячих в формули (3.21) і (3.22) величин

$$
I_{\kappa1} = 19 \cdot 10^{-3} A; I_{\kappa2} = 33 \cdot 10^{-3} A; U_{\delta e1} = 1B;
$$
  

$$
U_{\delta e2} = 1,3B; I_{\delta1} = 0,5 \cdot 10^{-3} A;
$$
  

$$
I_{\delta2} = 1 \cdot 10^{-3} A; I_{\delta} = 0,5 \cdot 10^{-3} A.
$$

По формулі (3.21) розраховуємо коефіцієнт підсилення К<sub>вих</sub> каскаду

$$
K_{\text{aux}} = \frac{\Delta U_{\text{aux}}}{U_{\text{0e2}} - U_{\text{0e1}} + (I_{\kappa 2} - I_{\kappa 1}) \cdot (R_f + R_{\kappa op})},
$$
(3.21)

$$
K_{\text{aux}} = \frac{20}{1,3 - 1 + (33 \cdot 10^{-3} - 19 \cdot 10^{-3}) \cdot (56 + 160)} = 6.
$$

Точність розрахунків підсилювачів великої інтенсивності методом чотириполюсника підвищується, якщо розрахунки здійснювати за допомогою усереднених параметрів транзистора. Для вихідного каскаду такими величинами є

$$
g_{21f} \approx \frac{(I_{\kappa 2} - I_{\kappa 1}) \cdot (1 + \Delta U_{\kappa 2} g_{22})}{U_{\delta e2} - U_{\delta e1} + (I_{\kappa 2} - I_{\kappa 1}) \cdot R_f}; g_{21} = \frac{g_{21f}}{1 - g_{21f} \cdot R_f};
$$
(3.22)  

$$
g_{11f} \approx \frac{I_{\delta 2} - I_{\delta 1}}{U_{\delta e2} - U_{\delta e1} + (I_{\kappa 2} - I_{\kappa 1}) \cdot R_f}; g_{11} = g_{11f}(1 + g_{21}R_f).
$$

$$
g_{21f} \approx \frac{(33 \cdot 10^{-3} - 19 \cdot 10^{-3}) \cdot (1 + 20 \cdot 10^{-4})}{1,3 - 1 + (33 \cdot 10^{-3} - 19 \cdot 10^{-3}) \cdot 5} \approx 13 \cdot 10^{-3} (C_M);
$$

$$
g_{21} = \frac{13 \cdot 10^{-3}}{1 - 13 \cdot 10^{-3} \cdot 56} \approx 48 \cdot 10^{-3} (C_M);
$$

$$
g_{11f} \approx \frac{1 \cdot 10^{-3} - 0.5 \cdot 10^{-3}}{1.3 - 1 + (33 \cdot 10^{-3} - 19 \cdot 10^{-3}) \cdot 56} \approx 0.47 \cdot 10^{-3} (C_M);
$$

$$
g_{11} = 0.47 \cdot 10^{-3} (1 + 48 \cdot 10^{-3} \cdot 56) = 1.74 \cdot 10^{-3} (C_M).
$$

Уточнимо значення деяких параметрів вихідного каскаду широкосмугового підсилювача за формулами

$$
R_2^{\prime}(\omega_{\epsilon}) = R_2^{\prime}; \ R_3^{\prime}(\omega_{\epsilon}) = R_{\kappa op}; \tag{3.23}
$$

$$
C'_{3}(\omega_{e}) = C_{\kappa_{op}} + C_{22}(\omega_{e}));
$$
\n(3.24)

$$
C_3'(\omega_e) = 20 + 270 = 290(n\Phi)
$$

$$
\tau_3(\omega_e) = R_3' \cdot C_3' = 160 \cdot 290 \cdot 10^{-12} = 46.4 \cdot 10^{-9} (c).
$$

$$
K_3(\omega_e) = \frac{g_{21f} R_3(\omega)}{1 + g_{21f} R_3(\omega)} \times \frac{1}{\sqrt{1 + \left[\omega \cdot \frac{\tau_f + \tau_3(\omega)}{1 + g_{21f} R_3(\omega)}\right]^2}}
$$
(3.25)

$$
K_{3}(\omega_{e}) = \frac{13 \cdot 10^{-3} \cdot 160}{1 + 13 \cdot 10^{-3} \cdot 160} \times \frac{1}{\sqrt{1 + \left[2 \cdot \pi \cdot 10 \cdot 10^{6} \cdot \frac{49,4 \cdot 10^{-9} + 33 \cdot 10^{-9}}{1 + 13 \cdot 10^{-3} \cdot 160}\right]^{2}}} \approx 0.5;
$$
\n
$$
M_{3}(\omega) = K_{3}(\omega) \frac{1 + g_{21f} R_{3}'}{g_{21f} R_{3}'};
$$
\n
$$
M_{3}(\omega) = 0.5 \cdot \frac{1 + 13 \cdot 10^{-3} \cdot 160}{13 \cdot 10^{-3} \cdot 160} = 0.74.
$$
\n(3.26)

$$
\varphi_3(\omega) = -\arctg\omega \cdot \frac{\tau_f + \tau_3(\omega)}{1 + g_{21f} \cdot R'_3(\omega)} =; \tag{3.27}
$$

$$
\varphi_3(\omega) = -\arctg \cdot 6,28 \cdot 10 \cdot 10^6 \frac{3,3 \cdot 10^{-9} + 46,4 \cdot 10^{-9}}{1 + 13 \cdot 10^{-3} \cdot 160} = -45,4^{\circ};
$$

$$
K_2(\omega) = \frac{g_{21f}R'_2(\omega)}{1 + g_{21f}R'_3(\omega)} \times \frac{1}{\sqrt{1 + \left[\omega \cdot \frac{\tau_f + \tau_3(\omega)}{1 + g_{21f}R'_3(\omega)}\right]^2}} \times \sqrt{\frac{1 + \left[\omega \cdot \tau_3(\omega)\right]^2}{1 + \left[\omega \cdot \tau_2(\omega)\right]^2}}; \quad (3.28)
$$

$$
K_2(\omega) = \frac{13 \cdot 10^{-3} \cdot 1100}{1 + 13 \cdot 10^{-3} \cdot 160} \times \frac{1}{\sqrt{1 + \left[2 \cdot \pi \cdot 10 \cdot 10^6 \cdot \frac{49,4 \cdot 10^{-9} + 33 \cdot 10^{-9}}{1 + 13 \cdot 10^{-3} \cdot 160}\right]^2}} \times \sqrt{\frac{1 + \left[6,28 \cdot 10 \cdot 10^6 \cdot 46,4 \cdot 10^{-9}\right]^2}{1 + \left[6,28 \cdot 10 \cdot 10^6 \cdot 3,3 \cdot 10^{-8}\right]^2}} \approx 3,2
$$

$$
M_2(\omega_\epsilon) = K_2(\omega_\epsilon) \frac{1 + g_{21f} R_3^7}{g_{21f} R_2^7} = 3,2 \cdot \frac{1 + 13 \cdot 10^{-3} \cdot 160}{13 \cdot 10^{-3} \cdot 1100} \approx 0.69 \ ;
$$

$$
\varphi_2(\omega) = \varphi_3(\omega) - \arctg\omega \cdot \tau_2(\omega) + \arctg\omega \cdot \tau_3(\omega) = -45,4 - \arctg6,28 \cdot 10 \cdot 10^6 \cdot 3,3 \cdot 10^{-8} + \arctg6,28 \cdot 10 \cdot 10^6 \cdot 46,4 \cdot 10^{-9} \approx -39^{\circ};
$$

де  $R'_{3}(\omega) = [g_{3}(\omega)+g_{22f}(\omega)]^{-1}; R'_{2}(\omega) = [g_{2}(\omega)+g_{22f}(\omega)]^{-1}$  – еквівалентні активні складові навантажень транзистора на частоті ω, включаючи вихідну провідність g22f транзистора;

 $g'_{3}$ ,  $g'_{2}$  – провідності  $g'_{3}(\omega)$  і  $g'_{2}(\omega)$  на середніх частотах;

 $\tau_3(\omega)$  =R<sup>/</sup><sub>3</sub>(ω)C<sup>/</sup><sub>3</sub>(ω);  $\tau_3(\omega)$  =R<sup>/</sup><sub>2</sub>(ω)C<sup>/</sup><sub>2</sub>(ω) – еквівалентні сталі часу кіл навантаження;  $C'_{3}(\omega) = C_{3}(\omega) + C_{22f}(\omega);$ 

 $C_2(ω) = C_2(ω) + C_{22f}(ω) - e$ квівалентні ємності навантажень, включаючи  $\overline{\text{c}}$ мність  $\text{C}_{22f}(\omega)$  транзистора.

Вхідна провідність і її складові для схеми (див. рисунок 3.1) можуть бути розраховані по таким формулам

$$
Y_{ex} = g_{ex}(\omega) + j\omega \cdot C_{ex} \approx g_{11f}(\omega)[1 - K_3(\omega)\cos\varphi_3(\omega)] + \omega \cdot C_{11f}(\omega)K_3(\omega)\sin\varphi_3(\omega) -
$$
  

$$
-\omega \cdot C_{12f}(\omega)K_2(\omega)\sin\varphi_2(\omega) + j\omega \cdot \{C_{11f}(\omega)[1 - K_3(\omega)\cos\varphi_3(\omega)] - \frac{g_{11f}(\omega)}{\omega}K_3(\omega) \times
$$
  

$$
\times \sin\varphi_3(\omega) + C_{12}(\omega)[1 + K_2(\omega)\cos\varphi_2(\omega)]\},
$$

де  $g_{11f}(\omega)$ ,  $C_{11f}(\omega)$  – складові вхідної провідності транзистора.  $g_{gx} = 0.47 \cdot 10^{-3} \cdot [1 - 0.5 \cdot \cos(-45.4)] + 6.28 \cdot 10 \cdot 10^{6} \cdot 30 \cdot 10^{-12} \cdot 0.5 \cdot \sin(-45.4)$  $-6,28 \cdot 10 \cdot 10^{6} \cdot 7,6 \cdot 10^{-3} \cdot 3,2 \cdot \sin(-39) \approx 0,6 \cdot 10^{-3}$  (CM);

$$
C_{\text{ex}} = 30 \cdot 10^{-12} \cdot [1 - 0.5 \cos(-45.4)] - \frac{0.47 \cdot 10^{-3}}{6.28 \cdot 10 \cdot 10^{6}} 0.5 \times \sin(-45.4) + 7.6 \cdot 10^{-12} [1 + 3.2 \cos(-39)] = 48.6(n\Phi).
$$

Амплітуда вхідного струму при U<sub>m вих</sub>=10В

$$
I_{m \text{ bx}} = (I_{62} - I_{61})/2 = (1 \cdot 10^{-3} - 0.5 \cdot 10^{-3})/2 = 0.25 \text{(mA)}.
$$

Амплітуда вхідної напруги при U<sub>m вих</sub>=10В

$$
U_{mg} = \frac{U_{\delta 2} - U_{\delta e l} + (I_{\kappa 2} - I_{\kappa 1}) \cdot (R_f + R_{\kappa o p})}{2};
$$
\n(3.29)

$$
U_{mg} = \frac{1,3-1+(33\cdot 10^{-3}-19\cdot 10^{-3})\cdot (56+160)}{2} = 1,67(B).
$$

Проведемо розрахунок елементів схеми (див. рис. 3.1), що забезпечують потрібний режим роботи при постійному струмі [13].

Розрахуємо опори базового дільника за методикою [13] Знайдемо струм I<sub>oe</sub> в робочій точці за формулою

$$
I_{oe} = I_{60} + I_{\kappa 0} = 0.5 \cdot 10^{-3} + 14 \cdot 10^{-3} = 0.0145(A);
$$

$$
r_e \approx \frac{26}{I_{eo[M4]}} \approx \frac{26}{14,5} = 1,8(0\omega);
$$

$$
R_{\text{exe}} = r_{\delta} + r_{e} \cdot (1 + h_{21e}) \approx 100 + 1.8 \cdot (1 + 50) \approx 192(0 \text{M}).
$$

Задаємось опором R<sub>д2</sub>=(5÷10)R<sub>вхе</sub>=6⋅192=1,152кОм обираємо с стандартне значення опору R<sub>д2</sub>=1,2кОм, і струмом подільника I<sub>под</sub>=10⋅I<sub>бо</sub>=10⋅0,5⋅10<sup>-3</sup>= =5⋅10<sup>-</sup>

<sup>3</sup>А. Загальний опір базового подільника буде рівний: R<sub>под.</sub>=Е/I<sub>под.</sub>=50/5·10<sup>-</sup>  $3=10k$  CM.

Знайдемо опір першого резистора базового подільника

$$
R_{\text{nl}}{=}\ R_{\text{no}\text{nl}}{-}\ R_{\text{nl}}{=}10000-1200{=}8{,}8(\text{kOm}),
$$

Обираємо стандартне значення опору  $R_{\pi 1} = 9,1 \text{kOM}$ .

Проведемо розрахунок опору дільника за змінним струмом використовуючи формулу

$$
R_{\partial} = \frac{R_{\partial 1}R_{\partial 2}}{R_{\partial 1} + R_{\partial 2}} = \frac{9,1 \cdot 1,2}{9,1 + 1,2} = 1,06(\kappa \Omega M);
$$

$$
R_{\partial\mathfrak{M}\partial} = \frac{R_{\partial\mathfrak{M}}R_{\partial}}{R_{\partial\mathfrak{M}} + R_{\partial}} = \frac{50 \cdot 1060}{50 + 1060} \approx 48(0\mathfrak{M}),
$$

де *<sup>R</sup>дж* – вихідний опір емітерного повторювача прийнятий рівним 50 Ом.

Так як загальний опір в колі емітера  $R_{e, 3a} = \frac{U_e}{I_{eq}} = \frac{3}{0.0145} = 3450m$ *U oe*  $\frac{e}{-} = \frac{345}{-}$ 0,0145 5  $\frac{1}{\epsilon} = \frac{U_e}{I} = \frac{3}{0.0145} = 3450u$ , To значення  $R_e$  і  $C_e$  будуть рівні:  $R_e = R_{e \text{sar}} - R_{e \text{ kop}} = 345 - 160 = 185$  Ом; обираємо стандартне значення Re=200 Ом.

Наскрізна крутість характеристики кола емітера з врахуванням зворотного зв'язку, вносимого резистором Re кор дорівнює

$$
S_{ec} = \frac{1}{R_{\kappa op} + r_e + \frac{R_{\partial \kappa \partial} + r_{\delta}}{1 + h_{21e}}};
$$
\n(3.30)

$$
S_{ec} = \frac{1}{160 + 1.8 + \frac{48 + 100}{1 + 50}} = 6.1 \cdot 10^{-3} \left(\frac{A}{B}\right).
$$

тоді

$$
C_e = \frac{0.16}{f_H \cdot R_e} \sqrt{\frac{(1 + S_{ec}R_e)^2 - M_{He}^2}{M_{He}^2 - 1}} \, ; \tag{3.31}
$$

$$
C_e = \frac{0.16}{100 \cdot 185} \sqrt{\frac{(1+6.1 \cdot 10^{-3} \cdot 185)^2 - 1.012^2}{1.012^2 - 1}} = 104.6 \text{(mK}\Phi),
$$
  
Re  $M_{he} = \sqrt{M_{h \cdot KACK.}} = \sqrt{1.025} = 1.012.$ 

Обираємо стандартне значення ємності С<sub>е</sub>=110мкФ.

Якби не було емітерної ВЧ корекції то була б потрібна ємність конденсатора С<sup>е</sup> в F=3,1 рази більша.

Знайдемо розділову ємність на вході каскаду за формулами

$$
C_p = \frac{1}{2\pi \cdot f_{\mu} \left(R_{\partial x} + \frac{1}{g_{\alpha x}}\right) \cdot \sqrt{M_{\mu,\text{Rac}}^2 - 1}},
$$
(3.32)  

$$
C_p = \frac{1}{2\pi \cdot 100 \cdot \left(50 + \frac{1}{0.6 \cdot 10^{-3}}\right) \cdot \sqrt{1,025 - 1}} = 5,87(\mu\text{K}\Phi).
$$

Приймемо стандартне значення ємності Ср=6,2 мкФ.

# 3.2 Електричний розрахунок блоку мікроконтролера

МК фірми "Microchip" типу PIC16F84 генератора тактових імпульсів, схеми ініціалізації та фільтра, що забезпечує фільтрацію по живленню. блоку МК зображено на приведено рисунку 3.2.

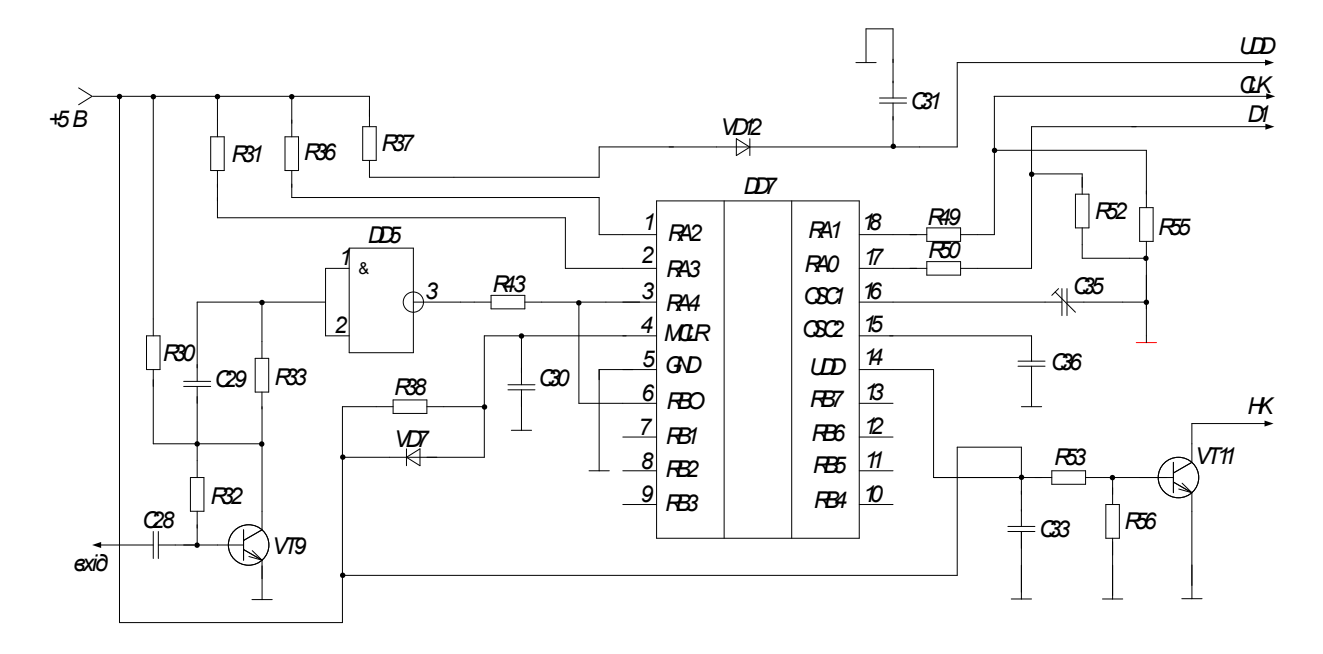

Рисунок 3.2 – Блок мікро контролера (МК) фірми "Microchip" типу PIC16F84

Для проведення електричного розрахунку блоку МК необхідні параметри мікросхеми візьмемо з довідника [3].

Параметри мікросхеми PIC16F84, що необхідні для розрахунку:

Вхідна напруга '0': -0,5 .. 0,2 при  $U_{\text{H}}=0,1 \text{ B}$ Вихідна напруга '0': 0,5 В при I1=30 мА,  $U_{\mathcal{H}}$  =6 В Вихідна напруга '1': 0,5 В при I0h=20 мА,  $U_{\mathcal{K}}$  =6 В Вихідний струм: 20 мА при  $U_{\mathcal{K}} = 6$  В Струм, що поглинається:  $U_{\mathcal{K}}$  =6 В, 20 мА Підтягуючі резистори скиду – 100/500 к0м Підтягуючі резистори виводу порту 35/120 кОм. Споживаний струм: Активний режим: 2,5 мА при  $U_{\mathcal{K}}$  = 3 В, 4 МГц Холостий хід (idle mode):800 мкА при  $U_{\mathcal{K}}$  =3 В, 4 МГц знижене споживання WDT включене,  $U_{\text{K}}$  = 3 В – 50 мкА Напруга зсуву аналогового компаратора  $U_{\mathcal{K}}$  =5 В, при 20 мА Вхідний струм втрат аналогового компаратора 10 мА

У робочому стані струм через виводи повинний обмежуватися наступними умовами:

- Максимальний струм через вивід – 20 мА

- Максимальний струм через усі виводи – 80 мА

Мінімальна напруга для режиму зниженого споживання – 2В.

Спочатку розрахуємо кварцовий резонатор:

Так як основою електронного блоку є МК PIC16F84, що працює з тактовою частотою 4 МГц. В середині мікросхеми є генератор для роботи якого необхідний кварцовий резонатор на 4МГц.

3.3 Розрахунок частотнозадаючої ланки

Необхідно розрахувати елементи частотнозадючої ланки, що складається з кварцу і двох транзисторів. Для забезпечення такого значення частоти візьмемо кварц BQ наприклад НС - 49 / U4Н – 4000 кГц, а ємності С1, С2 розрахуємо по методиці [6].

Параметри кварцового резонатору:

R1- еквівалентний опір кварцу 0,3 Ом .

L1- еквівалентна індуктивність 0,9 Гн.

C0- статична паралельна ємність резонатора 25 пФ.

f1- частота резонатора 4 МГц..

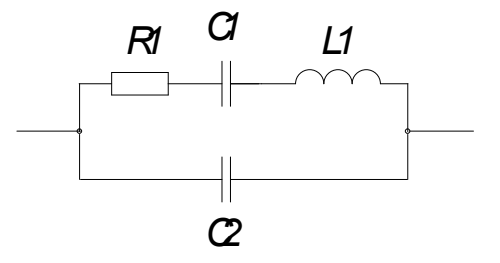

Рисунок 3.3 – Еквівалентна схема кварцового резонатор

Розрахунок цих елементів необхідно розпочати з розрахунку керуючого опору

$$
R_y = 1/S\gamma_1(\theta) \text{ [OM]},\tag{3.33}
$$

де  $R_{K}$ - керуючий опір;

S – крутизна характеристики транзистора, що складає 0,9 мА /В;

 $γ<sub>1</sub>(θ)$  – коефіцієнт розкладу косинусоїдальних періодичних послідовностей імпульсів по першій гармоніці, що вибирають від з проміжку від 0,01 до 0,5.

Для схеми ємнісної троьохточки, на якій зібрано генератор тактових імпульсів

$$
R_y = X2 * X1/R_0 [OM], \qquad (3.34)
$$

де Х1, Х2 – характеристичні опори;

$$
X1=1/\omega(C1+C_{\text{bx}}),\tag{3.35}
$$

$$
X2=1/\omega(C2+C_{\rm BX}),\tag{3.36}
$$

де  $\omega$  - циклічна частота;

$$
\omega = 2\pi \cdot \text{f1 [pa} / \text{c]},\tag{3.37}
$$

де  $C_{\text{rx}}$  – вхідна ємність транзистора (зазвичай обирають C1>>  $C_{\text{rx}}$ , C1>> $C_{\text{rx}}$ ). Вводимо коефіцієнт зворотного зв'язку

$$
k_0 = X1/X2, \t(3.38)
$$

 де k0 – коефіцієнт зворотного зв'язку, що лежить в межах від 0,1 до 1 оберемо рівний 0,1.

Далі необхідно знайти

$$
X1 = \sqrt{\frac{R1}{(S\gamma_1(\theta)k_0)}},\tag{3.39}
$$

Тоді з формул (3.35) і (3.36) можна знайти ємності С1 і С2 попередньо нехтуючи Свх , отже формули для знаходження ємностей будуть мати вигляд

$$
Cl=1/\omega \cdot X1 \quad [\text{πκΦ}], \tag{3.40}
$$

$$
C2=1/\omega \cdot X2 \text{ [πκΦ]} \tag{3.41}
$$

Х2 знайдемо зі співвідношення (3.36).

Підставимо значення в формули і тримаємо результат

$$
X1 = \sqrt{\frac{R1}{(S\gamma_1(\theta)k_0)}} = \sqrt{\frac{3000}{0.9 \cdot 0.01 \cdot 1}} = 585.
$$

Тепер знайдемо С1, попередньо обрахувавши

$$
\omega = 2\pi \cdot f1 = 2 \cdot 3,14 \cdot 4 \cdot 10^6 = 25,12 \cdot 10^6 \text{(paq/c)},
$$
  
C1=1/ $\omega$ ·X1=1/25,12·10<sup>6</sup>·585=68·10-<sup>12</sup>=68 (πκΦ).

Для знаходження С2 з формули (3.41), знайдемо

$$
X2 = X1/k_0 = 585/1 = 585
$$

Тепер з формули (3.41), знайдемо С2

$$
C2=1/\omega \cdot X2=1/25,12\cdot 10^6 \cdot 585=68\cdot 10^{-12}=68 \text{ (nK}\Phi).
$$

Візьмемо стандартні ємності С1,С2 – К10 – 17б – М47 – 68 пкФ.

3.4 Розрахунок ланки ініціалізації

Ланка ініціалізації складається з елементів резистора і конденсатора R1, С3. Для того щоб здійснити операцію ініціалізації застосовуємо затримуючу ланку, яка повинна утримати логічний "0" на вході МК на протязі двох машинних тактів. Поки конденсатор буде заражатися буде підтримуватись логічний "0", то необхідно розрахувати сталу часу, яка буде в 100 раз > від тривалості двох періодів, візьмемо наприклад в 200 раз, що забезпечить достатню затримку [6].

Розрахуємо час за який проходить два періоду

$$
t=2T=2(1/F) [MKC], \t(3.42)
$$

де t – час за який проходить два періоду;

Т- період коливання;

F-тактова частота 4 МГц;

$$
t=2\cdot(1/(4\cdot10^6))=0,5
$$
 (мкс).

Час затримки, що необхідно реалізувати він рівний сталій часу R, C кола

$$
\tau = 200.0, 5 = 1000 \text{ (mkc)},
$$

де т- час що необхідно забезпечити;
$$
\tau = R4 \cdot C3 \text{ [MKC]}.
$$
\n(3.43)

Для визначення ємності, або опору при відомій сталій часу задаємось однією з цих величин, наприклад приймемо R4=10 кОм, тоді з формули (3.43)

$$
C3 = \tau/R4 = 1000 \cdot 10^{-6} / 10 \cdot 10^{3} = 0.01 \text{ (mK}\Phi).
$$

Підберемо реальні елементи виходячи з розрахованих параметрами:

В якості ємності C3 візьмемо К10-Н90-0,01мкФ, резистора R4 C2-33-10  $k$ OM + 10%.

Для забезпечення фільтрацій по живленню конденсатор С4,С5,С6 оберемо достатньо великої ємності К10-17б- Н90-0,1 мкФ [4].

3.5 Розрахунок буферного каскаду

Буферний каскад реалізовано на транзисторі, що працює в ключовому режимі, візьмемо транзистор VT4- КТ503Б, з такими параметрами:

 $h_{21e}$  – коефіцієнт передачі по струму лежить в межах від 80..240

 $U_{\text{rp}}$  – гранична напруга 25 В, при  $I_e$  – струмі емітера 10 мА

Uнас – напруга насичення колектор-емітер 0,6 В

Граничні значення:

Uкб –напруга колектор-база 40 В

Uбе0-постійна напруга база-емітер 1,6 В

 $I_{k}$  – струм колектора 0,1А

 $I_6$  – струм бази 0,1 мА

Pp – потужність розсіювання на колекторі 0,35 А.

Буферний каскад (БК) зображений на рис. 3.4.

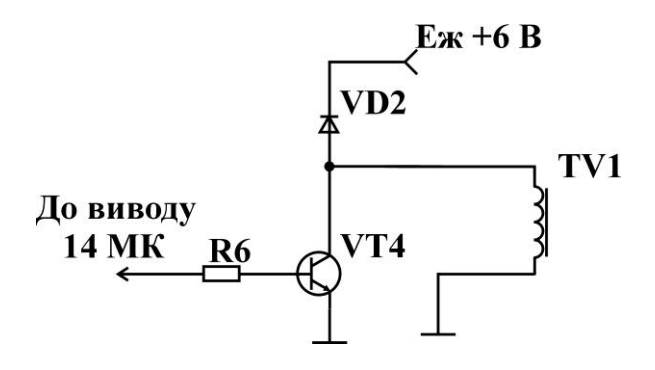

Рисунок 3.4 – Буферний каскад

VD2 – діод призначений для захисту транзистора від пробою при комутаційних процесах, візьмемо діод КД522.

Необхідно розрахувати опір бази і опір котушки індуктивності R<sub>L</sub>:

Знайдемо опір електромагнітна [6]

$$
R_{L} = U_{\mathcal{H}} / I_{M}, [OM], \qquad (3.46)
$$

де RL – опір електромагнітна;

Ім – струм електромагнітна 0,12А;

Uж – напруга живлення 6 В;

$$
R_L = U_{\rm m}/I_{\rm m} = 6/0, 12 = 50
$$
 (Om).

Візьмемо намотаємо електромагніт TV1, що має опір 50 Ом, і струм електромагніту 0,12А.

Проведемо розрахунок резистора бази

$$
R6=(U_1-U_{e60})/I_6, [OM], \qquad (3.47)
$$

де U1 – напруга логічної одиниці 5В електромагнітна;

Іб – струм бази;

$$
I_6=I_k/h_{21e} \text{ [mA]},\tag{3.48}
$$

де h21e – коефіцієнт передачі візьмемо 100;

$$
R6=(U_1-U_{e60})/I_6=(5-1,6)/0,0035=971(~\mathrm{Om}).
$$

Візьмемо стандартний резистор  $C2 - 33 - 1$  кОм  $\pm 10$ %.

3.6 Розрахунок вузла контролю напруги

Ряд інтегральних регуляторів мають в своєму складі детектор розряду батареї: вхід - LBI, вихід LBO. Більшість інтегральних регуляторів з фіксованим U<sub>вих</sub> мають аналоги з регульованим U<sub>вих</sub>. Для завдання U<sub>вих</sub> використовують спеціальний вхід.

Вхід SNPN призначений для включення-виключення ППТ. Вхід сумісний по рівнях з логічними сигналами систем, в яких застосовуються ППТ.

Як приклад використання інтегральних регуляторів розглянемо схему ППТ, побудовану на базі мікросхеми LTC1515 (рис. 3.5).

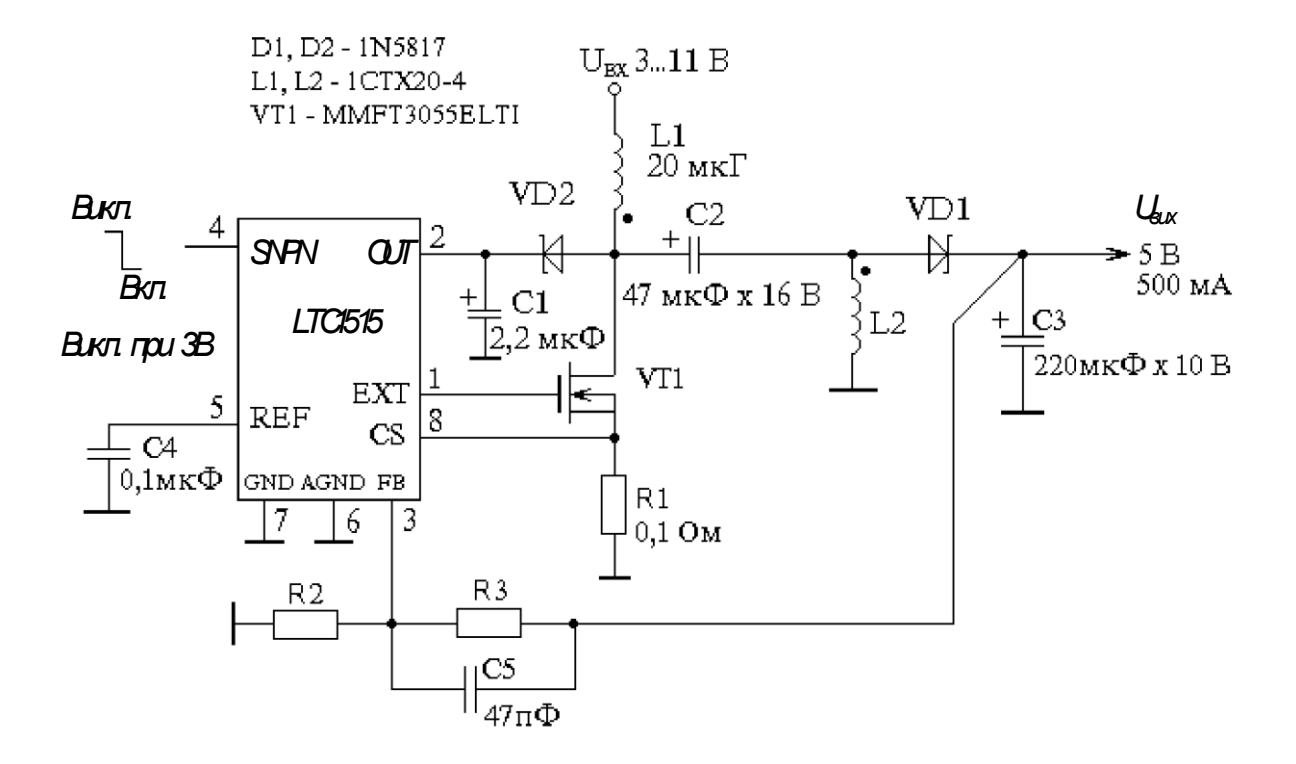

Рисунок 3.5 – Схема ППТ на базі мікросхеми LTC1515

Знайдемо номінали елементів для різних значень вихідної напруги Для Uвих, 3,3 В

R2=100 кОм, R3=20 кОм,

Для Uвих, 5,0 В

R2=200 кОм, R3=470 Ом,

Ця схема є знижувально-підвищувальним ППТ і виробляє 5 В (або 3,3 В); струм навантаження до 500 мА при ККД не менше 85%. Напруга на вході може змінюватися в межах від 3 до 11 В. Мінімальна кількість елементів вхідної батареї 3 при U<sub>вих</sub>=3,3 В і 4 при U<sub>вих</sub>=5 В. Виход пов'язаний з ключовою схемою конденсатором. Така схема дозволяє отримати достоїнства трансформаторного і лінійного, що підвищує, регуляторів: плавне регулювання і відсутність вихідного струму у вимкненому (черговому) режимі. Ця схема має дві котушки індуктивності, які можна розташувати як на одному каркасі, так і

окремо. Немає необхідності забезпечувати зв'язок між котушками, оскільки ця пара не є трансформатором. У схемі (рис.3.5) застосована пара Стх20-4. Для забезпечення максимального ККД конденсатори С2 і С3 повинні мати мінімальну паразитну індуктивність. Робоча напруга конденсатора С2 повинна бути вище максимального вхідної батареї. Максимально допустима робоча напруга  $U_{\text{max}}$  ключового транзистора повинна бути не менше  $(U_{\text{max}} + U_{\text{max}})$ . Допустимо, необхідно перетворити  $U_{\text{px}} = 11 B B U_{\text{bux}} = 5 B$ , тоді  $U_{\text{mx}} > 16 B$ . Імпульси на ключовому транзисторі через діод Шотки VD2 збільшивши ют напруга на виведенні "V+" до Uвх + Uвих. Це забезпечує високий ККД при низькому  $U_{\text{px}}$ , проте обмежує верхню межу напруги батареї (< 11 В). Якщо  $U_{\text{px}}$ не перевищує 4 В і використовується ключовий польовий транзистор з пороговою напругою 3 В, то діод VD2 можна виключити, а виведення "V+" підключити безпосередньо до батареї.

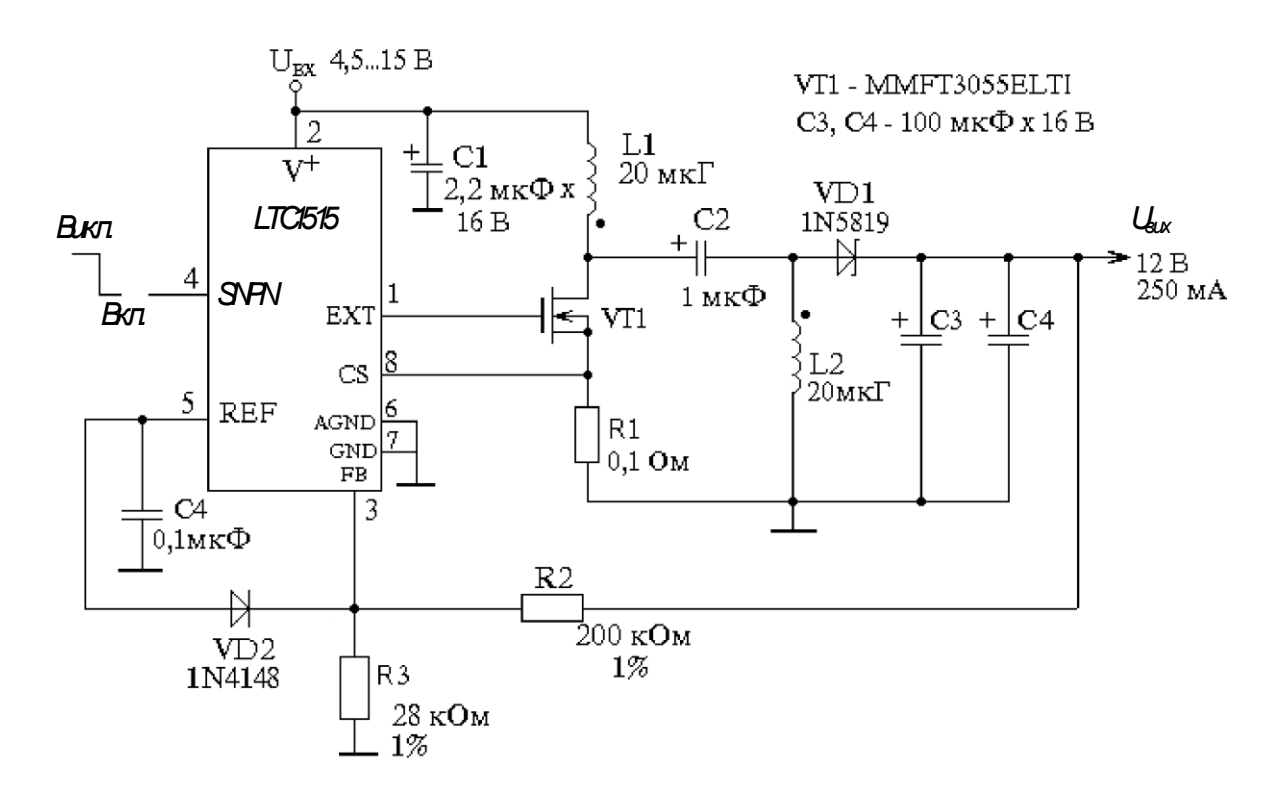

Рисунок 3.5 - Перетворювач, що підвищує, із зв'язком по змінному струму

Схема ППТ на рис. 3.5 виробляє 12 В при струмі до 250 мА від батареї напругою 4,5...16 В. Мікросхема працює в двох режимах, але схема в цілому

працює як перетворювач, що підвищує, із зв'язком по змінному струму. Режим роботи ППТ не змінюється під час переходу мікросхеми від режиму пониження до режиму підвищення напруги (в процесі розрядки батареї). Перехід не відбивається на стабільності вихідної напруги 12 В. ККД змінюється від 85% при середньому навантаженні до 82% при максимальному навантаженні. При переході у вимкнений стан (вхід SNPN має рівень "лог.1") напруга на виході падає до 0, і струм батареї відсутній. Електролітичний конденсатор С2 можна замінити керамічним 1 мкФ. При збільшенні ємкості С2 ККД підвищується на 1 ... 3%. Діод VD2 забезпечує запуск ППТ (не дивлячись на те що мікросхема працює в подвійному режимі) і дозволяє використовувати як внутрішній, так і зовнішній зворотний зв'язок. При роботі в подвійному режимі мікросхема в першу чергу намагається використовувати внутрішній зворотний зв'язок і "дивиться" на напругу на виведенні "V+", використовуване для формування внутрішнього сигналу зворотного зв'язку. Проте напруга на виведенні "V+" може бути більше встановленого 12 В, і мікросхема, "думаючи", що напруга на виході достатньо висока, не запускається. Діод VD2 гарантує запуск, забезпечуючи в початковий момент на вході FB рівень 0 і форсування зовнішнього зворотного зв'язку.

При типовому включенні мікросхеми (без зв'язку по змінному струму) діод VD2 не потрібний, оскільки напруга на виході ППТ і на вході FB наростають одночасно з підключенням джерела (батареї). Ще один варіант включення інтегрального регулятора LTC1515 показаний на рис. 3.6.

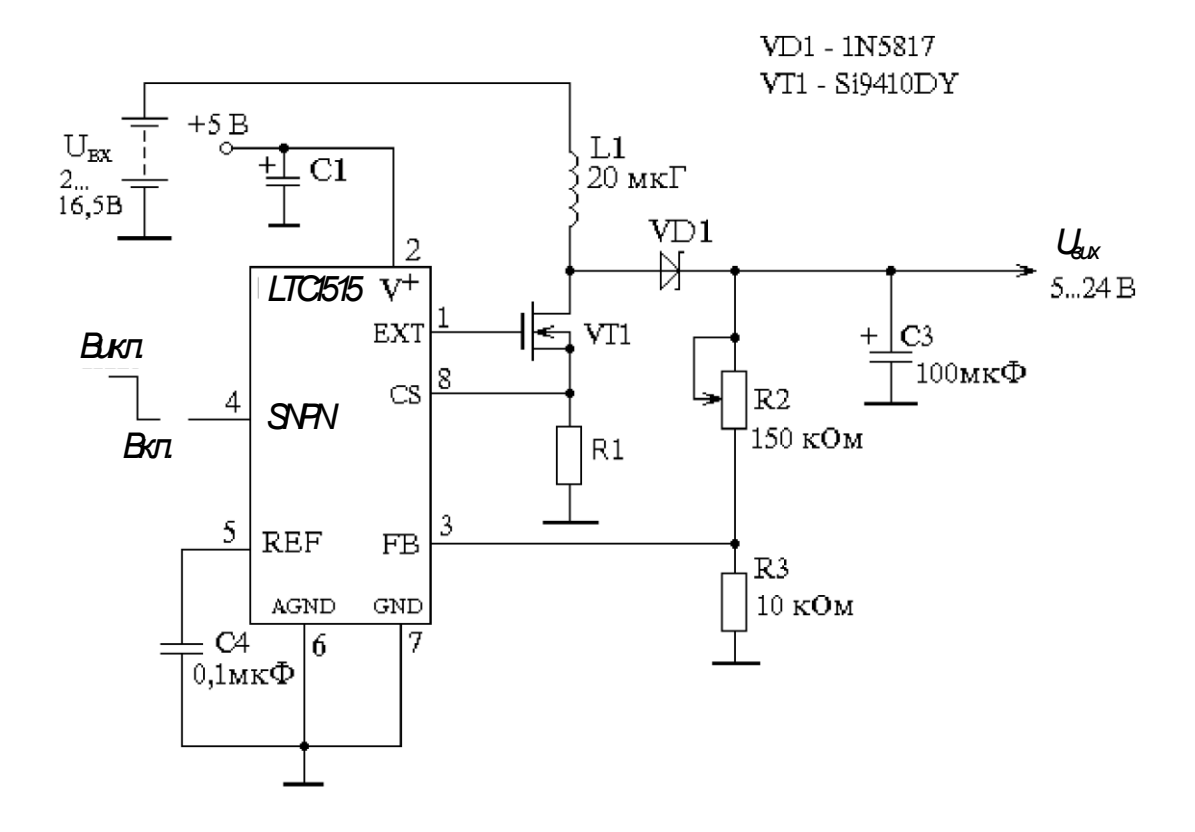

Рисунок 3.6 – Схема для живлення РКІ

Схема ППТ формує напругу зсуву рідкокристалічного дисплея. Живлення LTC1515 (вхід "V+") здійснюється від головного джерела 5 В системи, в якій використовується даний ППТ, а інтегральний регулятор управляє ключем на польовому транзисторі.

Вихідна напруга формується від батареї напругою 2 .. 16,5

У і його можна регулювати в межах від 2 до 24 В. Максимальне вихідна напруга може бути більше 24 В, і його верхнє значення обмежене максимально допустимим напруга Uвит польового транзистора. Максимальний струм навантаження 2 А. ККД не менше 90% при струмах навантаження від 10 мА до 1 А. Ток споживання не більше 110 мкА в робочому режимі і не більше 5 мкА в черговому (вимкненому) режимі.

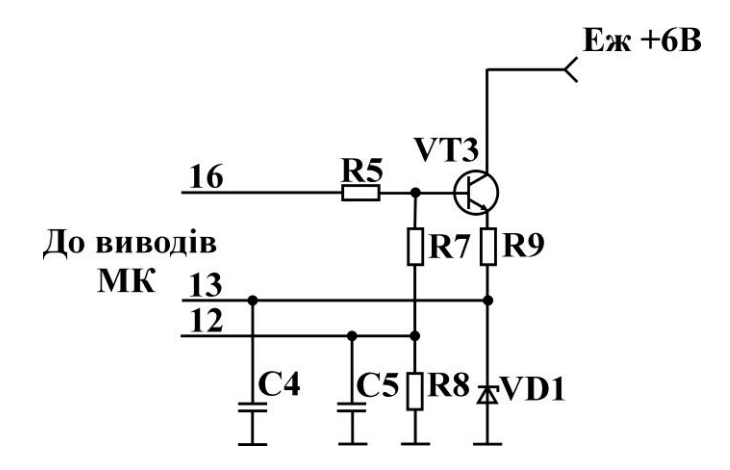

Рисунок 3.9 – Вузол контролю напруги живлення

Вузол контролю напруги живлення реалізовано на транзисторі, що працює в ключовому режимі, візьмемо також транзистор VT3- КТ503Б, з такими параметрами [8]:

 $h_{21e}$  – коефіцієнт передачі по струму лежить в межах від 80..240

 $U_{\text{rp}}$  – гранична напруга 25 В, при  $I_e$  – струмі емітера 10 мА

Uнас – напруга насичення колектор-емітер 0,6 В

Граничні значення:

Uкб –напруга колектор-база 40 В

Uбе0-постійна напруга база-емітер 1,6 В

 $I_{\kappa}$  – струм колектора 0,1А

 $I_6$  – струм бази 0,1 мА

Pp – потужність розсіювання на колекторі 0,35 А.

Для роботи внутрішнього компаратора необхідно опорна напруга 3,3В, яку забезпечує стабілітрон VD1, оберемо елемент КС503 Б в якого струм стабілізації знаходиться в межах 2..5мА, візьмемо I<sub>c</sub>=3мА, що відповідає напрузі стабілізації 3,3 В.

Розрахуємо опір, що буде задавати струм стабілітрона

$$
R9=(U_{\kappa}-U_{\rm cr}-U_{\rm e60}-U_{\rm R6})/I_{\rm cr} \,\text{[Om]},\tag{3.49}
$$

де R9 – пір що задає струм стабілітрона;

Uст-напруга стабілізації;

Uеб0-напруга на переході еб, 1,6 (В);

U<sub>Rб</sub>-напруга на резисторі бази, що становить 0,04U<sub>ж</sub>=0,2 (В);

 $R9=(U_{\text{K}}-U_{\text{cr}}-U_{\text{e}60}-U_{\text{R}6})/I_{\text{cr}}=(6-3,3-1,6-0,2)/0,003=300$  (Om). Візьмемо стандартний резистор  $C2 - 33 - 300$  Ом  $\pm 10\%$ . Розрахуємо подільник R7, R8

$$
R8=(1,1\cdot U_{cr})/I_{\text{no},I}[OM],\tag{3.50}
$$

де І<sub>под</sub> - струм подільника, що складає 5 $\cdot$ І<sub>б</sub>;

$$
I_6 = I_k / h_{21e}[MA],
$$
\n(3.51)

де  $I_{k}$  – пір що задає струм стабілітрона 0,1А;

h21e – коефіцієнт передачі візьмемо 100;

$$
I_{6} = I_{K}/h_{21e} = 0, 1/100 = 1 \text{ (MA)},
$$
  
\n
$$
I_{\text{no},1} = 5 \cdot I_{6} = 5 \cdot 0, 001 = 5 \text{ (MA)},
$$
  
\n
$$
R8 = (1,1 \cdot U_{cr})/I_{\text{no},1} = R8 = (1,1 \cdot 3,3)/0, 005 = 726 \text{ (OM)}.
$$
  
\n(3.52)

Візьмемо стандартний резистор  $C2 - 33 - 750$  Ом  $\pm 10\%$ .

R7 визначимо з співвідношення (3.21)

$$
R7/R8 = 1/2 \text{ [mA]},\tag{3.53}
$$

Отже

$$
R7 = R8/2 = 756/2 = 328
$$
 (OM).

Візьмемо стандартний резистор С2 – 33 – 300 Ом  $\pm$  10% [8].

# **4 МОДЕЛЮВАННЯ РОБОТИ ПОДІЛЬНИКА ЧАСТОТИ**

4.1 Вибір моделюючої системи

При вивчені електротехнічних дисциплін використовуються такі системи для дослідження електричних схем за допомогою ЕОМ:

1. Програма Pspise що приміняється для схемотехнічного моделювання електронних схем.

2. Системи схемотехнічного моделювання аналогових і аналоговоцифрових схем. До них слід віднести такі системи як Electronics Workbench 5.12Pro(''Електрона Лабораторія'') та Micro Cap 6.0 (Microcomputer Circuit Analysis Program-''Програма аналізу схем на мікрокомп'ютерах'').

3. Апаратно програмний комплекс LabVIEW.

4. Програма Excel що входить в пакет Microsoft Office.

5. Математичні пакети програм такі як Mathematica, MatLAB, MathCAD, Maple, Derive.

Цей список не охоплює всіх програмних продуктів що використовуються при вивчені електронних схем,є ряд програм що розроблені і використовуються для дослідження тільки окремих типів схем.

При моделюванні підсилювача використаємо систему схемотехнічного моделювання Electronics Workbench 5.12Pro. Вибір цієї моделюючої програми зумовлений рядом причин:

1. Можливість моделювання схем що містять найновіші компоненти.

2. Наявність моделей сучасного лабораторного обладнання, система EWB містить віртуальні осцилографи та цифрові вимірювальні пристрої.

3. В системі Electronics Workbench 5.12Pro панелі віртуальних осцилографів, вольтметрів, амперметрів, Боде-плотера, функціонального генератора, пристроїв для дослідження цифрових схем подібні до зовнішнього вигляду реальних пристроїв. Це наближає комп'ютерне моделювання до дослідження реальних схем. Описаний програмний продукт не потребує спеціального налагодження і нестандартних пристроїв. Для установки цієї програми можуть бути використані комп'ютери простих модифікацій.[14]

Ми застосували цей редактор через його широкі можливості: в режимі аналізу по змінному струму розраховуються амплітудна характеристика, що дає змогу проаналізувати як впливають елементи каскаду на форму сигналу, в режимі аналізу по постійному струму розраховується залежність постійної напруги на будь-якому вузлі схеми як функції постійної напруги на іншому вузлі.

В схемному редакторі Electronic Workbench 5.12 існують також і інші режими аналізу електричних схем, які не доцільно використовувати для даного аналізу.

Щоб скористатись схемним редактор Electronic Workbench 5.12, який працює із усіма середовища Windows, потрібно за допомогою маніпулятора, або клавіатури у в меню "Пуск" знайти розділ "Програми" відшукати там напис "Electronic Workbench 5.12" і на ньому натиснути "Enter". Далі запустити на виконання файл Wewb32.

Після запуску схемного редактора за допомогою маніпулятора вибираємо потрібне вікно з набором елементів. Всі наступні операції виконуються також за допомогою маніпулятора. Нею ми переносимо відповідні елементи робочий документ. З'єднання також відбувається за допомогою маніпулятора, тобто "миші" (наводимо стрілочку на вивід елемента, натискуємо ліву кнопку і , тримаючи її, підводимо до потрібного виводу).

Для зручності і компактності схеми можна вносити деякі корегування елементів, тобто розвертати їх. Для цього потрібно маніпулятором вибрати елемент і на клавіатурі натиснути з'єднання клавіш Ctrl+R.

Для зміни параметрів елементів потрібно двічі лівою кнопкою маніпулятора натиснути на елементові. Після цього на екрані з'являється вікно з початковим параметром (меню Value). З допомогою клавіатури набираємо потрібний нам номінал, а з допомогою маніпулятора вибираємо розмірність даної величини (Ом, кОм і т. п.). В цьому ж вікні існують і інші пункти меню (Label, Value, Fault, Display, Analysis Setup): можна позначати елементи на схемі (меню Label) ( R1, R2, …і т. п.), після чого натискається кнопка меню "ОК".

4.2 Вибір моделей компонентів

В системі схемотехнічного моделювання Electronics Workbench 5.12Pro вибір резисторів та конденсаторів не викликає проблем, основним завданням при моделюванні є вибір моделей активних елементів, оскільки в базі елементів цієї програми відсутні вітчизняні елементи. Тому слід використовувати їх аналоги. В EWB наведено досить велику кількість аналогових мікросхем що можуть бути використанні дя моделювання. Із цього списку вибираємо лічильники серії 7493 та 7469. Схема включення даного аналогу повністю відповідає схемі включення інтегральної мікросхеми.

4.3 Аналіз моделі пристрою

Пристрій підсилює сигнал що надходить до рівня необхідного для модуляції. Схема зібрана в системі Electronics Workbench 5.12Pro зображена на рисунку 4.1.

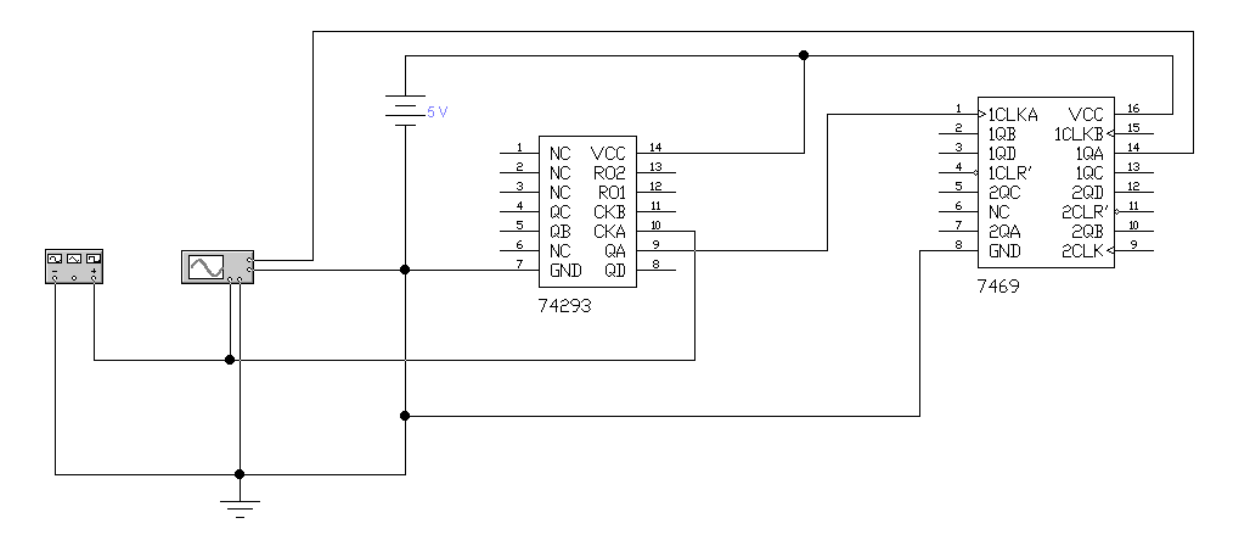

Рисунок 4.1 – Схема включення лічильників серії 7493 та 7469

 $\overline{\mathsf{x}}$ **Function Generator** 21 **Martin 19** 500 髙  $MHz$ Frequency Duty cycle 50 E  $\overline{\mathbf{x}}$ 髙 Ⅳ■ Amplitude l2 百 Offset ю Common  $\frac{1}{\sqrt{2}}$ ā  $\sqrt{2}$ 

Рисунок 4.2 - Генератор імпульсів

Для отримання вхідної та вихідної характеристик в панелі меню програми виберемо Analysis-AC Frequency, задамо параметри для моделювання рисунок 4.2, отримані графіки зображені на рисунку 4.3 та 4.4.

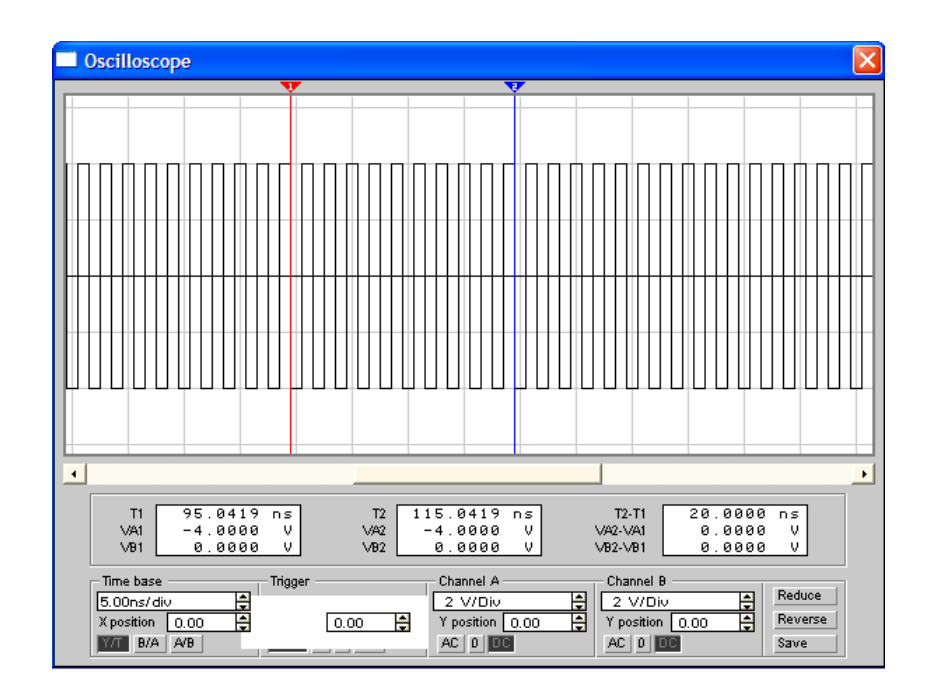

Рисунок 4.3 – Вхідний сигнал

На схему подається сигнал від генератора який зображений на рисунку

4.2.

| Oscilloscope               |                      |                 |                        | ×       |
|----------------------------|----------------------|-----------------|------------------------|---------|
|                            | æ.                   |                 |                        |         |
|                            |                      |                 |                        |         |
|                            |                      |                 |                        |         |
|                            |                      |                 |                        |         |
|                            |                      |                 |                        |         |
|                            |                      |                 |                        |         |
|                            |                      |                 |                        |         |
|                            |                      |                 |                        |         |
|                            |                      |                 |                        |         |
|                            |                      |                 |                        |         |
|                            |                      |                 |                        |         |
|                            |                      |                 |                        |         |
|                            |                      |                 |                        |         |
|                            |                      |                 |                        |         |
|                            |                      |                 |                        |         |
|                            |                      |                 |                        |         |
|                            |                      |                 |                        |         |
|                            |                      |                 |                        |         |
|                            |                      |                 |                        |         |
| $\blacktriangleleft$       |                      |                 |                        | ۲       |
| 401.0488                   | T2                   | $601.0488$ ns   | 200.0000005<br>$T2-T1$ |         |
| T1<br>n s<br>VA1<br>4.0000 | VA2<br>v             | 4.0000<br>v     | VA2-VA1<br>0.0000      | v       |
| VB1<br>0.0000              | VB <sub>2</sub><br>v | 0.0000<br>v.    | VB2-VB1<br>0.0000      | v       |
|                            |                      |                 |                        |         |
| Time base                  | Trigger              | Channel A       | Channel B              | Reduce  |
| H<br>0.10µs/div            | Edge<br>四王           | 2 V/Div         | 目目<br>E<br>2 V/Div     |         |
| F<br>X position<br>0.00    | H<br>Level<br>0.00   | Y position 0.00 | E<br>Y position 0.00   | Reverse |
| B/A<br>A/B                 | $B$ Ext<br>Auto<br>Α | $AC$ $0$ $DC$   | $AC$ $0$ $0$           | Save    |

Рисунок 4.4 – Вихідний сигнал подільника частоти

З отриманої характеристики можна зробити висновок що частота вхідного сигналу ділиться першим лічильником на 10, другим лічильником також на 10, відповідна загальний коефіцієнт становить 100.

# **5 ОХОРОНА ПРАЦІ**

Проектування радіоелектронного пристрою виявлення і локалізації джерел електромагнітного випромінювання відбувалася в приміщені, яке обладнане комп'ютеризованими робочими місцями. На дослідника мали вплив такі небезпечні та шкідливі виробничі фактори:

1. Фізичні: підвищена запиленість та загазованість повітря робочої зони; підвищений рівень шуму на робочому місці; підвищена чи понижена вологість повітря; підвищений рівень статичної електрики; підвищений рівень електромагнітного випромінювання; недостатня освітленість робочої зони.

2. Психофізіологічні: розумове перевантаження; перенапруга аналізаторів; статичне перевантаження.

Відповідно до визначених факторів формуємо рішення щодо безпечного виконання роботи.

5.1 Технічні рішення щодо безпечного виконання роботи

5.1.1 Обладнання робочого місця

Організація робочого місця проектувальника повинна забезпечувати відповідність всіх елементів робочого місця і їхнього розташування ергономічним вимогам. Робоче місце при виконанні робіт сидячи. Загальні ергономічні вимоги; характеру й особливостям трудової діяльності [12].

Площа, виділена для одного робочого місця з ПК, повинна становити не менш 6 м<sup>2</sup>, а об'єм – не менше 20 м<sup>3</sup> [13].

Природне освітлення має здійснюватись через світлові прорізи, орієнтовані переважно на північ чи північний схід, і забезпечувати коефіцієнт природної освітленості (КПО) не нижче, ніж 1,5%.

Виробничі приміщення повинні обладнуватись шафами для зберігання документів, стелажами, тумбами тощо, з урахуванням вимог до площі приміщень.

У приміщеннях з ПК слід щоденно робити вологе прибирання.

Приміщення із ПК мають бути оснащені аптечками першої медичної допомоги.

При приміщеннях із ПК мають бути обладнані побутові приміщення для відпочинку під час роботи, кімната психологічного розвантаження. В кімнаті психологічного розвантаження слід передбачити встановлення пристроїв для приготування й роздачі тонізуючих напоїв, а також місця для занять фізичною культурою.

Конструкція робочого місця користувача ПК повинна забезпечувати підтримку оптимальної робочої пози з такими ергономічними характеристиками: стопи ніг – на підлозі або на підставці для ніг; стегна – у горизонтальній площині; передпліччя – вертикальні; лікті – під кутом 70-90 до вертикальної площини; зап'ястя зігнуті під кутом не більше 20° щодо горизонтальної площини, нахил голови – 15-20 щодо вертикальної площини.

Висота робочої поверхні стола для відеотерміналу повинна перебувати в межах 680-800 мм, а ширина – забезпечувати можливість виконання операцій у зоні досяжності моторного поля.

Робочий стіл для ПК повинен мати простір для ніг висотою не менш 600 мм, шириною не менш 500 мм, глибиною на рівні колін не менш 450 мм, на рівні витягнутої ноги - не менш 650 мм.

Робоче сидіння (стілець, крісло) користувача ПК повинен мати наступні основні елементи: сидіння, спинку й стаціонарні або знімні підлокітники.

Екран монітора й клавіатура повинні розташовуватися на оптимальній відстані від очей користувача, але не ближче 600 мм, з урахуванням розміру алфавітно-цифрових знаків і символів.

Клавіатуру варто розміщати на поверхні стола або на спеціальної, регульованої по висоті, робочій поверхні окремо від стола на відстані 100-300 мм від краю, найближчого до працівника. Кут нахилу клавіатури повинен бути в межах  $5-15^\circ$ .

При організації праці, пов'язаної з використанням ПК, для збереження здоров'я працюючих, запобігання професійним захворюванням І підтримки працездатності передбачаються внутрішньо змінні регламентовані перерви для відпочинку.

Внутрішньозмінні режими праці й відпочинку містять додаткові нетривалі перерви в періоди, що передують появі об'єктивних і суб'єктивних ознак стомлення й зниження працездатності.

Працюючі з ПК підлягають обов'язковим медичним оглядам: попереднім – при влаштуванні на роботу і періодичним – протягом трудової діяльності. Основними критеріями оцінки придатності до роботи з ПК мають бути показники стану органів зору: гострота зору, показники рефракції, акомодації, стану бінокулярного апарату ока тощо. При цьому необхідно враховувати також стан організму в цілому.

Лінія електромережі для живлення ПК, периферійних пристроїв ПК й устаткування для обслуговування, ремонту й налагодження ПК в приміщенні виконана як окрема групова трипровідна мережа, шляхом прокладання фазових, нульових робочих і нульового захисного провідників. Нульовий захисний провідник використається для заземлення електроприладів.

Металеві труби й гнучкі металеві рукави заземлені. Заземлення відповідає вимогам Правила безпечної експлуатації електроустановок споживачів [4].

Неприпустимим є:

 експлуатація кабелів і проводів з ушкодженими захисними властивостями за час експлуатації ізоляції; залишення під напругою кабелів і проводів з неізольованими провідниками;

 застосування саморобних подовжувачів, що не відповідають вимогам ПУЕ до переносних електропроводів;

 застосування для опалення приміщення нестандартного (саморобного) електронагрівального устаткування або ламп накалювання;

 користування ушкодженими розетками, вимикачами й іншими електровиробами, а також лампами, скло яких має сліди затемнення або здуття;

 підвішування світильників безпосередньо на струмоведучих проводах, обгортання електроламп і світильників папером, тканиною й іншими горючими матеріалами, експлуатація їх зі знятими ковпаками (розсіювачами);

 використання електроапаратури й приладів в умовах, що не відповідають вказівкам (рекомендаціям) підприємств-виготовлювачів.

5.2 Технічні рішення з гігієни праці та виробничої санітарії

5.2.1 Мікроклімат

Параметри мікроклімату нормуються в залежності від: періоду року; категорії робіт; технологічного процесу.

Для нормування параметрів мікроклімату календарний рік поділяється на два періоди:

 холодний період – період року, коли середньодобова температура зовні приміщення нижча за  $+10$ °С;

 теплий – коли середньодобова температура зовні приміщення становить +10ºС і вище.

Робота з проектування радіоелектронного пристрою виявлення і локалізації джерел електромагнітного випромінювання за енерговитратами відноситься до категорії 1а [15]. Допустимі параметри мікроклімату для категорії 1а наведені в табл.5.1 (відповідно до ДСН 3.3.6.042-99 [16]).

Для підтримки оптимального рівня мікроклімату в приміщенні передбачено систему опалення та вентиляції повітря. Виміри показників мікроклімату повинні проводитись на початку, в середині і в кінці холодного і теплого періодів року, не менше трьох разів за робочу зміну. При коливаннях показників мікроклімату, пов'язаних з технологічними процесами та іншими причинами, виміри необхідно проводити також при найменших і найбільших значеннях термічних навантажень на працюючих, що мають місце протягом робочої зміни.

Період року Допустимі t,  ${}^{\circ}C$  | W, % | V, M/c Теплий  $22-28$  55 0,1-0,2 Холодний  $21-25$  75 0,1

Таблиця 5.1 – Параметри мікроклімату

#### 5.2.2 Склад повітря робочої зони

В приміщенні, де здійснюється проектування можливими забруднювачами повітря може бути офісна техніка та пил, який потрапляє ззовні. ГДК шкідливих речовин, які знаходяться в досліджуваному приміщені, наведені в таблиці 5.2.

Таблиця 5.2 – ГДК шкідливих речовин у повітрі

| Назва речовини  | $\Gamma \mu K$ , мг/м <sup>3</sup><br>Максимально<br>разова | Середньо добова | Клас<br>небезпечності |  |  |
|-----------------|-------------------------------------------------------------|-----------------|-----------------------|--|--|
| Фенол           | 0,01                                                        | 0,01            |                       |  |  |
| Формальдегід    | 0,035                                                       | 0,003           |                       |  |  |
| Пил нетоксичний | 0,5                                                         | 0,15            |                       |  |  |
| Озон            | 0,16                                                        | 0.03            |                       |  |  |

В повітрі зовнішнього природного середовища, як і в повітряному середовищі приміщень завжди є наявною певна кількість заряджених частинок – іонів. Так в 1 см<sup>3</sup> чистого зовнішнього повітря міститься близько 1000 негативних іонів і понад 1200 позитивних. Параметри іонного складу повітря на робочому місці, що обладнане ПК, повинні відповідати допустимим нормам

| Pibhi                 | Кількість іонів в 1 см <sup>3</sup> |           |  |  |  |
|-----------------------|-------------------------------------|-----------|--|--|--|
|                       | n+                                  | n-        |  |  |  |
| Мінімально необхідні  | 400                                 | 600       |  |  |  |
| Оптимальні            | 1500-3000                           | 3000-5000 |  |  |  |
| Максимально необхідні | 50000                               | 50000     |  |  |  |

Таблиця 5.3 – Рівні іонізації повітря приміщень при роботі на ПК

Для дотримання нормального складу повітря робочої зони в приміщенні використовують припливно-витяжну вентиляцію. Систематично здійснюють провітрювання через віконні отвори та вологе прибирання. Планується встановлення системи кондиціювання.

#### 5.2.3 Виробниче освітлення

Світло впливає не лише на функцію органів зору, а й на діяльність організму в цілому. При поганому освітленні людина швидко втомлюється, працює менш продуктивно, зростає потенційна небезпека помилкових дій і нещасних випадків. Згідно з статистичними даними, до 5% травм можна пояснити недостатнім або нераціональним освітленням, а в 20% воно сприяло виникненню травм. Врешті, погане освітлення може призвести до професійних захворювань, наприклад, таких як робоча міопія (короткозорість), спазм акомодації.

При надмірній яскравості джерел світла та оточуючих предметів може відбутись засліплення працівника. Нерівномірність освітлення та неоднакова яскравість оточуючих предметів призводять до частої переадаптації очей під час виконання роботи і, як наслідок цього – до швидкого втомлення органів зору

Норми освітленості при штучному освітленні та КПО (для ІІІ пояса світлового клімату) при природному та сумісному освітленні для виконання роботи зазначені у таблиці 5.4 (відповідно до ДБН В.2.5-28-2018[17]):

| Характеристика зорової роботи | об'єкта<br>зорової роботи<br>роботи<br>розрізнювання<br>Найменший розмір<br>зорової<br>Розряд |              |                                          | S                   |             | Освітленість,<br>ЛК  |                                | КПО, $e_{\mu}$ ,%          |                                                                 |                       |     |
|-------------------------------|-----------------------------------------------------------------------------------------------|--------------|------------------------------------------|---------------------|-------------|----------------------|--------------------------------|----------------------------|-----------------------------------------------------------------|-----------------------|-----|
|                               |                                                                                               |              |                                          |                     |             | Штучне<br>освітлення |                                | Природне<br>освітленн<br>Я |                                                                 | Сумісне<br>освітлення |     |
|                               |                                                                                               | Підрозряд    | об'єкта розрізнення<br>фоном<br>Контраст | Характеристика фона | Комбіноване | Загальне             | або верхнє<br>бокове<br>Верхне | Бокове                     | Верхнє або верхнє<br>бокове<br>$\cdot$ $\overline{\phantom{0}}$ | Бокове                |     |
| Дуже                          | Від                                                                                           | $\mathbf{I}$ | $\Gamma$                                 | великий             | світлий     | 1000                 | 300                            | 7                          | 2,5                                                             | 4,2                   | 1,5 |
| високої                       | 0,15                                                                                          |              |                                          |                     |             |                      |                                |                            |                                                                 |                       |     |
| точності                      | до 0,3                                                                                        |              |                                          |                     |             |                      |                                |                            |                                                                 |                       |     |

Таблиця 5.4 - Норми освітленості в приміщенні

Місце праці повинно бути розташоване так, щоб уникнути попадання в очі прямого світла. Щоб уникнути світлових відблисків необхідно використовувати обладнання з матовою поверхнею. Для захисту очей від прямого сонячного світла чи джерел штучного освітлення необхідно застосовувати захисні козирки та жалюзі на вікнах.

Для створення оптимальних умов зорової роботи слід враховувати не лише кількість та якість освітлення, а й кольорове оточення. Так, при світлому пофарбуванні інтер'єру завдяки збільшенню кількості відбитого світла рівень освітленості підвищується на 20 – 40% (при тій же потужності джерел світла), різкість тіней зменшується, покращується рівномірність освітлення.

5.2.4 Виробничий шум

Допустимі рівні шуму та вібрації на місцях праці осіб, що працюють з ПК, встановлені санітарними нормами ДсанПіН 3.3.2-007-98 [18], витяг з яких подано в таблиці 5.5.

Основними заходами боротьби з шумом є усунення або ослаблення причин шуму в самому його джерелі у процесі роботи, використання звукопоглинаючих матеріалів, раціональне планування виробничих приміщень.

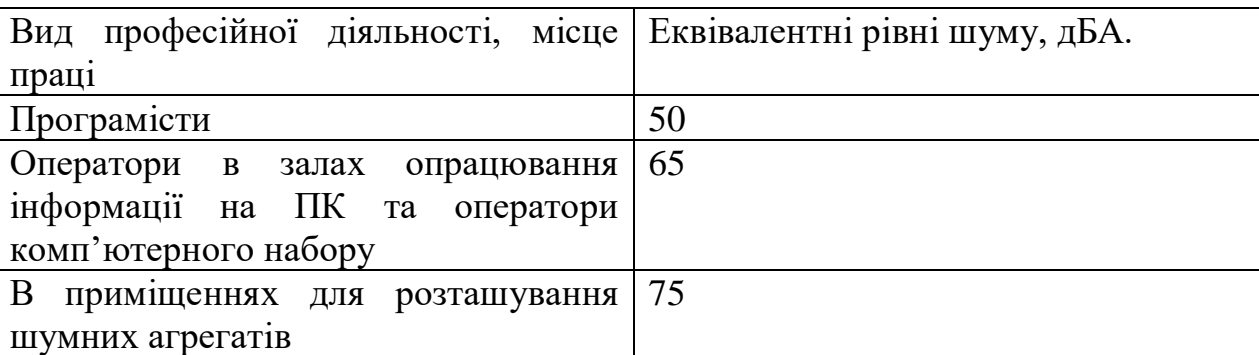

Таблиця 5.5 - Допустимі еквівалентні рівні шуму

# 5.2.5 Виробничі випромінювання

Оскільки проектування проводилося за допомогою ПК, то на робочому місці працівника можливий підвищений рівень електромагнітного випромінювання.

Основою функціонування організму є дуже слабкі біоелектричні струми, що синхронізують природні біологічні режими. Штучні ЕМП якщо співпадають з частотами біологічних ритмів мозку або біоелектричною активністю серця чи інших органів людини можуть призвести до десинхронізації функціональних процесів в організмі.

Механізм біологічної дії на організм людини полягає як у тепловому, так і нетепловому специфічному ефекті, теплова дія ЕМП проявляються у підвищенні температури тіла, а також локальному, вибірковому нагріванні тканин, органів, клітин унаслідок переходу електромагнітної енергії у теплову.

Допустимі значення параметрів неіонізуючих електромагнітних випромінювань від монітору комп'ютера представлені в табл. 5.6.

Для зменшення впливу ЕМП від ПК на дослідника, необхідно дотримуватися регламентованих режимів роботи та відпочинку.

Таблиця 5.6 – Допустимі значення параметрів неіонізуючих електромагнітних випромінювань

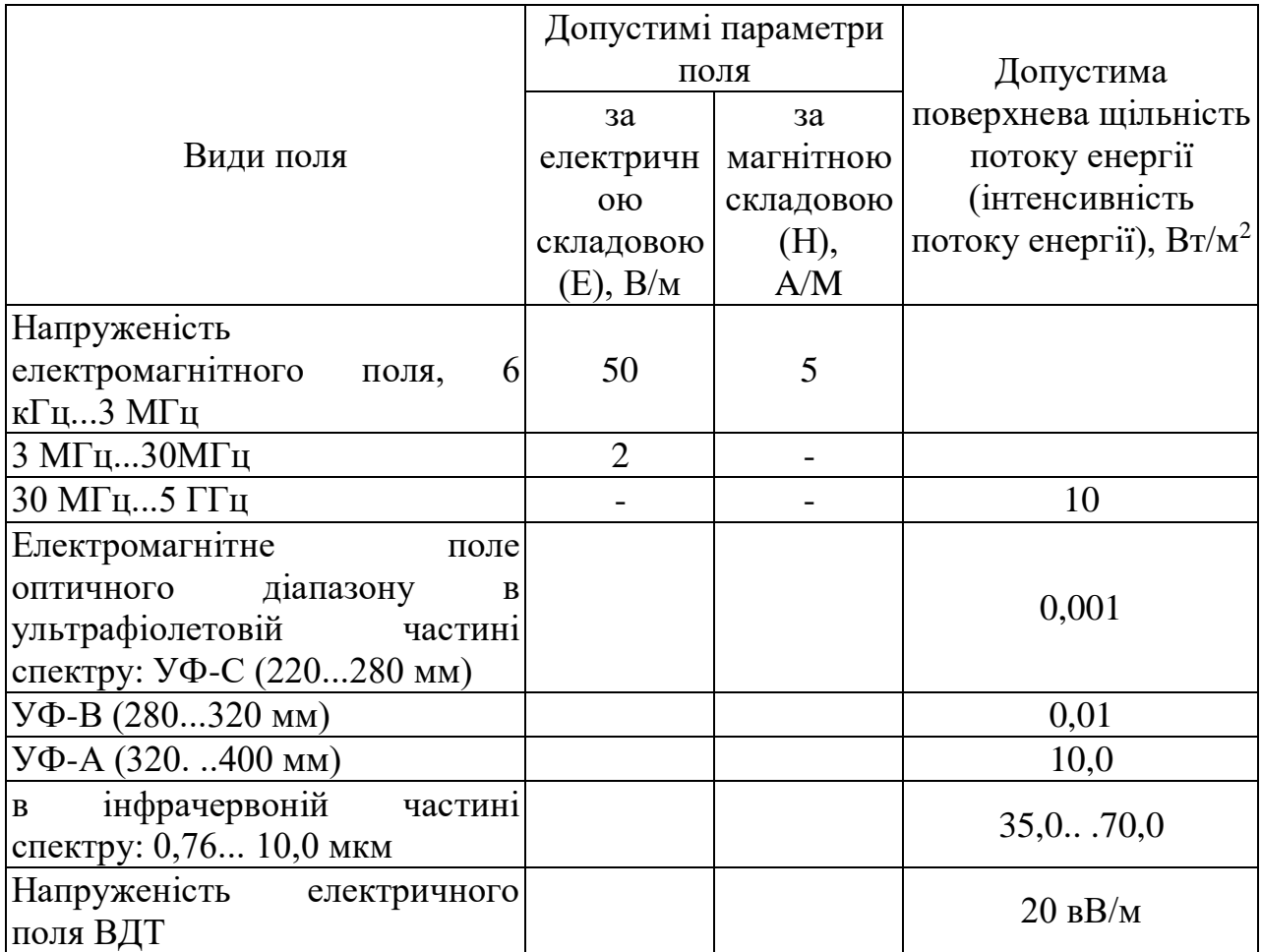

5.3 Пожежна безпека

В приміщенні, де здійснювалося проектування використовуються тільки негорючі речовини та матеріали у холодному стані, за ступенем вибухопожежної та пожежної небезпеки приміщення відноситься до категорії «Д».

За вогнестійкістю будинок відноситься до другої категорії [19]. Робоча зона приміщення віднесена до класу вибухонебезпечності В-IIa та пожежонебезпечності П-IIa, оскільки вибухонебезпечна концентрація пилу і волокон може утворюватися лише внаслідок аварії або несправності.

5.3.1 Технічні рішення системи запобігання пожежі

Система запобігання пожежі включає такі основні напрями:

 запобігання утворенню горючого середовища. Досягається: застосуванням герметичного виробничого устаткування; максимально можливою заміною в технологічних процесах горючих речовин та матеріалів негорючими; обмеженням кількості пожежо- та вибухонебезпечних речовин при використанні та зберіганні, а також правильним їх розміщенням; ізоляцією горючого та вибухонебезпечного середовища; організацією контролю за складом повітря в приміщенні та контролю за станом середовища в апаратах; застосуванням робочої та аварійної вентиляції; відведенням горючого середовища в спеціальні пристрої та безпечні місця; застосуванням в установках з горючими речовинами пристроїв захисту від пошкоджень та аварій; використанням інгібувальних (хімічно активні компоненти, що сприяють припиненню пожежі) та флегматизаційних (інертні компоненти, що роблять середовище негорючим) добавок та ін.

 запобігання виникненню в горючому середовищі (чи внесенню в нього) джерела запалювання. Досягається: використанням устаткування та пристроїв, при роботі яких не виникає джерел запалювання; використанням електроустаткування, що відповідає за виконанням класу пожежо- та вибухонебезпеки приміщень та зон, груп і категорії вибухонебезпечної суміші; виконанням вимог щодо сумісного зберігання речовин та матеріалів; використанням устаткування, що задовольняє вимоги електростатичної іскробезпеки; улаштуванням блискавкозахисту; організацією автоматичного контролю параметрів, що визначають джерела запалювання; використанням швидкодіючих засобів захисного вимкнення; заземленням устаткування, видовжених металоконструкцій; використанням під час роботи з ЛЗР

інструментів, що не допускають іскроутворення; ліквідацією умов для самоспалахування речовин і матеріалів; усуненням контакту з повітрям пірофорних речовин; підтриманням температури нагрівання поверхні устаткування пристроїв, речовин та матеріалів, які можуть контактувати з горючим середовищем нижче гранично допустимої (80 % температури самозаймання).

Можливі причини виникнення пожежі у приміщенні, де проводилося проектування кодерів сигналів звукомовлення на базі цифрової модуляції з передбаченням такі:

– несправна електропроводка (іскріння, перегрів провідників, пересихання електроізоляційних матеріалів);

– залишення без нагляду увімкнутих комп'ютерів, обчислювальної техніки та інших електроприладів.

Для запобігання виникнення пожежі доцільні такі заходи:

– призначення осіб, що відповідальні за пожежну безпеку приміщення;

– систематичне проведення повторних протипожежних інструктажів та занять за програмою пожежно-технічного мінімуму з особами, що відповідальні за пожежну безпеку;

– утримання в справному стані засобів протипожежного захисту.

5.3.2 Технічні рішення системи протипожежного захисту

Протипожежний захист промислових об'єктів забезпечується:

 правильним вибором необхідного ступеня вогнестійкості будівельних конструкцій; правильним об'ємно-планувальним рішенням будівель і споруд; розташуванням приміщень та виробництв з урахуванням вимог пожежної безпеки;

 улаштуванням протипожежних перепон у будівлях, системах вентиляції, опалювальних та кабельних комунікаціях;

спорудженням протидимного захисту;

забезпеченням евакуації людей;

 використанням засобів пожежної сигналізації, сповіщування та пожежогасіння;

організацією пожежної охорони об'єкта;

 засобами, що забезпечують успішне розгортання тактичних дій гасіння пожежі.

Досліджуване приміщення має два переносних (порошкових, водопінних або водяних) вогнегасників з масою заряду вогнегасної речовини 5 кг і більше. Крім того, треба передбачати по одному вуглекислотному вогнегаснику з величиною заряду вогнегасної речовини 3 кг і більше:

 на 20 м<sup>2</sup> площі підлоги в таких приміщеннях: офісні приміщення з ПК, комори, електрощитові, вентиляційні камери та інші технічні приміщення;

 на 50 м<sup>2</sup> площі підлоги приміщень архівів, машинних залів, бібліотек, музеїв [20].

#### **ВИСНОВКИ**

Робота присвячена розробленню пристрою виявлення і локалізації джерел електромагнітного випромінювання.

Пристрій виявлення і локалізації джерел електромагнітного випромінювання призначено для індукування (знаходження) найближчих і найсильніших електромагнітних хвиль промодульованих сигналом з мікрофону, а також для визначення частоти цього сигналу для зручного використання цього пристрою в комплексі з іншими пристроями подібного призначення.

Пристрій виявлення і локалізації джерел електромагнітного випромінювання з визначенням напрямку застосовується службами безпеки для виявлення радіо закладок на даному підприємстві, а також організаціями які мають відповідну ліцензію та виконують роботи по захисту інформації на замовлення.

Обґрунтовано необхідність та доцільність розробки та використання подібних систем, доводиться, що мета розробки є актуальним на теперішній час завданням.

Проведено аналіз необхідності проведення розробки, вказано на загальні проблеми розробки пристрою та пояснено принцип роботи фазочуттєвого випрямляча за допомогою якого проводиться визначення напрямку, також у цьому розділі вказано на існуючі аналоги та їхні характеристики.

Розроблено загальну структурну схему виробу та за нею викладено принцип роботи виробу; оформлена, доопрацьована та проаналізована із конструкторських позицій принципова електрична схема приведено принцип роботи на рівні принципової схеми

Також у бакалаврській дипломній роботі проведено розрахунки розділу безпеки життєдіяльності.

# **СПИСОК ВИКОРИСТАНИХ ДЖЕРЕЛ**

1. Технології захисту інформації в інформаційно-телекомунікаційних системах [Електронний ресурс] : навчальний посібник / А. В. Жилін, О. М. Шаповал, О. А. Успенський ; КПІ ім. Ігоря Сікорського. – Електронні текстові дані (1 файл: 5,23 Мбайт). – Київ : КПІ ім. Ігоря Сікорського, 2021. – 213 с. – Назва з екрана.

2. Бурячок, В. Л. Інформаційна та кібербезпека: соціотехнічний аспект: підручник / [В. Л. Бурячок, В. Б. Толубко, В. О. Хорошко, С. В. Толюпа]; за заг. ред. д-ра техн. наук, професора В. Б. Толубка.– К.: ДУТ, 2015.– 288 с.

3. Рибальський О.В. Захист інформації в інформаційно-комунікаційних системах. Навчальний посібник для курсантів ВНЗ МВС України / О.В. Рибальський, В.Г. Хахановський, В.А. Кудінов, В.М. Смаглюк. – К.: Вид. Національної академії внутріш. справ, 2013. – 118 с.

4. Грайворонський М.В., Новіков О.М. Безпека інформаційнокомунікаційних систем. – К.: Видавнича група BHV, 2009. – 608 с.: іл.

5. Приймання та оброблення сигналів : навчальний посібник / О. М. Шинкарук, В. І. Правда, Ю. М. Бойко. – Хмельницький : ХНУ, 2013. – 365 с.

6. Гайдук О. В. та ін. Радіотелекомунікаційні технології: Радіопередавальні та радіоприймальні пристрої. - Ніжин: ТОВ "Видавництво "Аспект-Поліграф", 2007. - 320 с..

7. Телекомунікаційні системи передачі : підручник / В. М. Кичак, О. М. Шинкарук, Г. Г. Бортник, І. І. Чесановський, О. В. Стальченко. – Хмельницький : Видавництво НАДПСУ, 2016. – 424 с.

8. Ткачук, В. М. Радіопередавальні пристрої : навчальний посібник / В. М. Ткачук, С. М. Цирульник, Т. А. Петренко. – Вінниця : Т. П. Барановська, 2015. – 188 с.

9. Осадчук В.С., Осадчук О.В. Волоконно-оптичні системи передачі. Навчальний посібник ― Вінниця: ВНТУ, 2005. ― 225 с.

10.Василишин В.І., Женжера С.В., Чечуй О.В., Глушко А.П. Основи теорії надійності та експлуатації радіоелектронних систем. Харків: ХНУПС, 2018, 268 с.

11.ДСТУ OHSAS 18002:2015. Системи управління гігієною та безпекою праці. Основні принципи виконання вимог OHSAS 18001:2007 (OHSAS 18002:2008, IDT). К. : ГП «УкрНИУЦ», 2016. 21 с

12.ДСТУ 8604:2015 Дизайн і ергономіка. Робоче місце для виконання робіт у положенні сидячи. Загальні ергономічні вимоги. URL: http://online.budstandart. com/ua/catalog/doc-page?id\_doc=71028

13.НПАОП 0.00-7.15-18 Вимоги щодо безпеки та захисту здоров'я праців ників під час роботи з екранними пристроями. URL: http://sop.zp.ua/norm\_npaop  $\_0$   $\_00$ -7 $\_15$ -18 $\_01$  $\_ua$ .php.

14.ДСТУБ В.2.5-82:2016. Електробезпека в будівлях і спорудах. Вимоги до захисних заходів від ураження електричним струмом. К. : ДП «УкрНДНЦ», 2016. 109 с

15.Гігієнічна класифікація праці (за показниками шкідливості і небезпеки факторів виробничого середовища від 12.08.1986 № 4137-86. - [Електронний ресурс] - Режим доступу:<http://zakon4.rada.gov.ua/laws/show/v4137400-86>

16.ДСН 3.3.6.042-99 Санітарні норми мікроклімату виробничих приміщень. - [Електронний ресурс] - Режим доступу:<http://mozdocs.kiev.ua/view.php?id=1972>

17.ДБН В.2.5-28-2018 Природне і штучне освітлення - [Електронний ресурс] - Режим доступу:<http://document.ua/prirodne-i-shtuchne-osvitlennja-nor8425.html>

18.Про мінімальні вимоги безпеки при роботі з дисплейним обладнанням: 90/270/ЕЭС. Брюссель : Рада Європейських співтовариств, 1990. URL: <http://docs.pravo.ru/document/view/32704903/>

19.ДБН В.1.1-7:2016 Пожежна безпека об`єктів будівництва. Загальні ви моги. URL: http://www.poliplast.ua/doc/dbn \_v.1.1-7-2002.pd

20.Наказ Міністерства внутрішніх справ України «Про затвердження Пра вил експлуатації та типових норм належності вогнегасників». URL: https://zakon.rada.gov.ua/laws/show/z0225-18#Text.

Додаток А (обов`язковий)

# **ПРОТОКОЛ ПЕРЕВІРКИ НАВЧАЛЬНОЇ (КВАЛІФІКАЦІЙНОЇ) РОБОТИ**

# **РАДІОЕЛЕКТРОННИЙ ПРИСТРІЙ ВИЯВЛЕННЯ І ЛОКАЛІЗАЦІЇ ДЖЕРЕЛ ЕЛЕКТРОМАГНІТНОГО ВИПРОМІНЮВАННЯ**

## ПРОТОКОЛ ПЕРЕВІРКИ КВАЛІФІКАЦІЙНОЇ РОБОТИ НА НАЯВНІСТЬ ТЕКСТОВИХ ЗАПОЗИЧЕНЬ

# Назва роботи: **«Радіоелектронний пристрій виявлення і локалізації джерел електромагнітного випромінювання»**

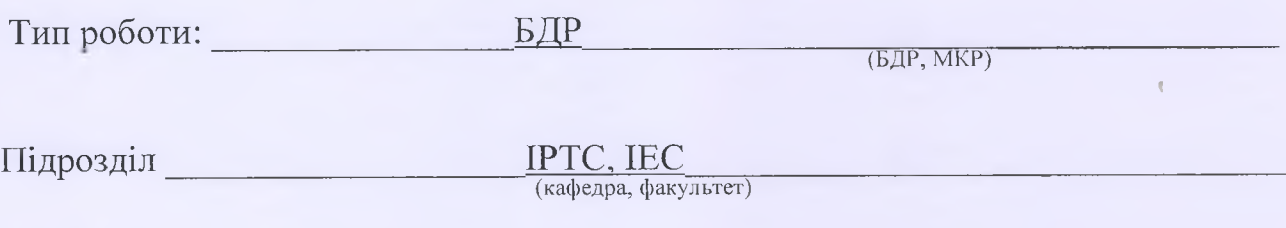

#### Показники звіту подібності Unicheck

Оригінальність 84,8% Схожість 15,2%

*\** Аналіз звіту подібності (відмітити потрібне):

 1. Запозичення, виявлені у роботі, оформлені коректно і не містять ознак плагіату.

 $\Box$  2. Виявлені у роботі запозичення не мають ознак плагіату, але їх надмірна кількість викликає сумніви щодо цінності роботи і відсутності самостійності її виконання автором. Роботу направити на розгляд експертної комісії кафедри.

 $\Box$  3. Виявлені у роботі запозичення є недобросовісними і мають ознаки плагіату та/або в ній містяться навмисні спотворення тексту, що вказують на спроби приховування недобросовісних запозичень.

Особа, відповідальна за перевірку Долександр ЗВЯГІН

 $\overline{(n$  п різвище, ініціали

Ознайомлені з повним звітом подібності, який був згенерований системою Unicheck щодо роботи.

Автор роботи

Максим ОКАРА (прізвище, ініціали)

Керівник роботи  $\frac{1}{\sqrt{N}}$  Олександр ЗВЯГІН *(прізвище, ініціали)* 

Додаток Б (обов'язковий)

# **ІЛЮСТРАТИВНИЙ МАТЕРІАЛ**

# **РАДІОЕЛЕКТРОННИЙ ПРИСТРІЙ ВИЯВЛЕННЯ І ЛОКАЛІЗАЦІЇ ДЖЕРЕЛ ЕЛЕКТРОМАГНІТНОГО ВИПРОМІНЮВАННЯ**

Виконав: студент (2) 4-го курсу, групи ТКР-21мс спеціальності 172 -«Телекомунікації та радіотехніка» ( шифр і назва напряму підготовки, спеціальності)

Окара М.Ю. (прізвище та ініціали) Керівник: кл. и., доцент каф. ІРТС ---------- Звягін О. С. « /5» Ов 2023 р.

 $\alpha$ 

Вінниця ВНТУ - 2023 рік

# Аналоги пристрою

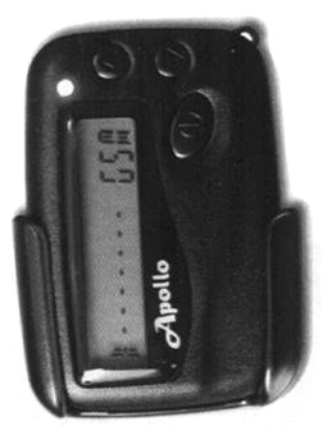

Рисунок 1 - Індикатор - частотомір SEL SP -71/M "Оберіг"

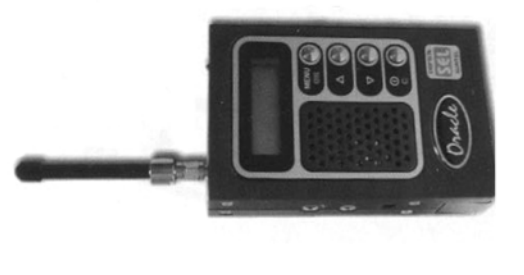

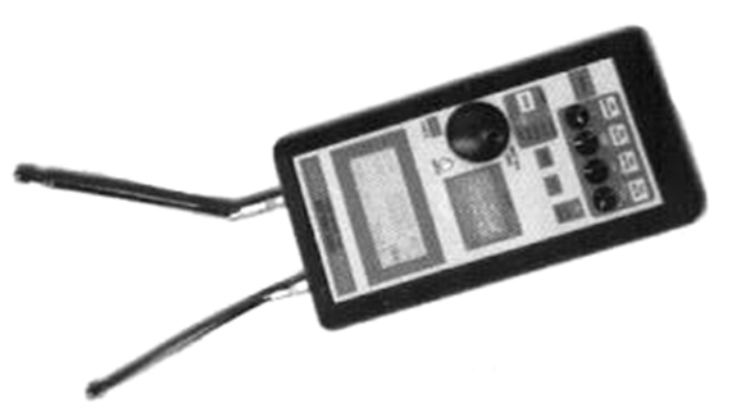

Рисунок 2 – Аналізатор поля «АПП-7»

PICYHOK 3 - SEL SP - 81 «OpakyJ»

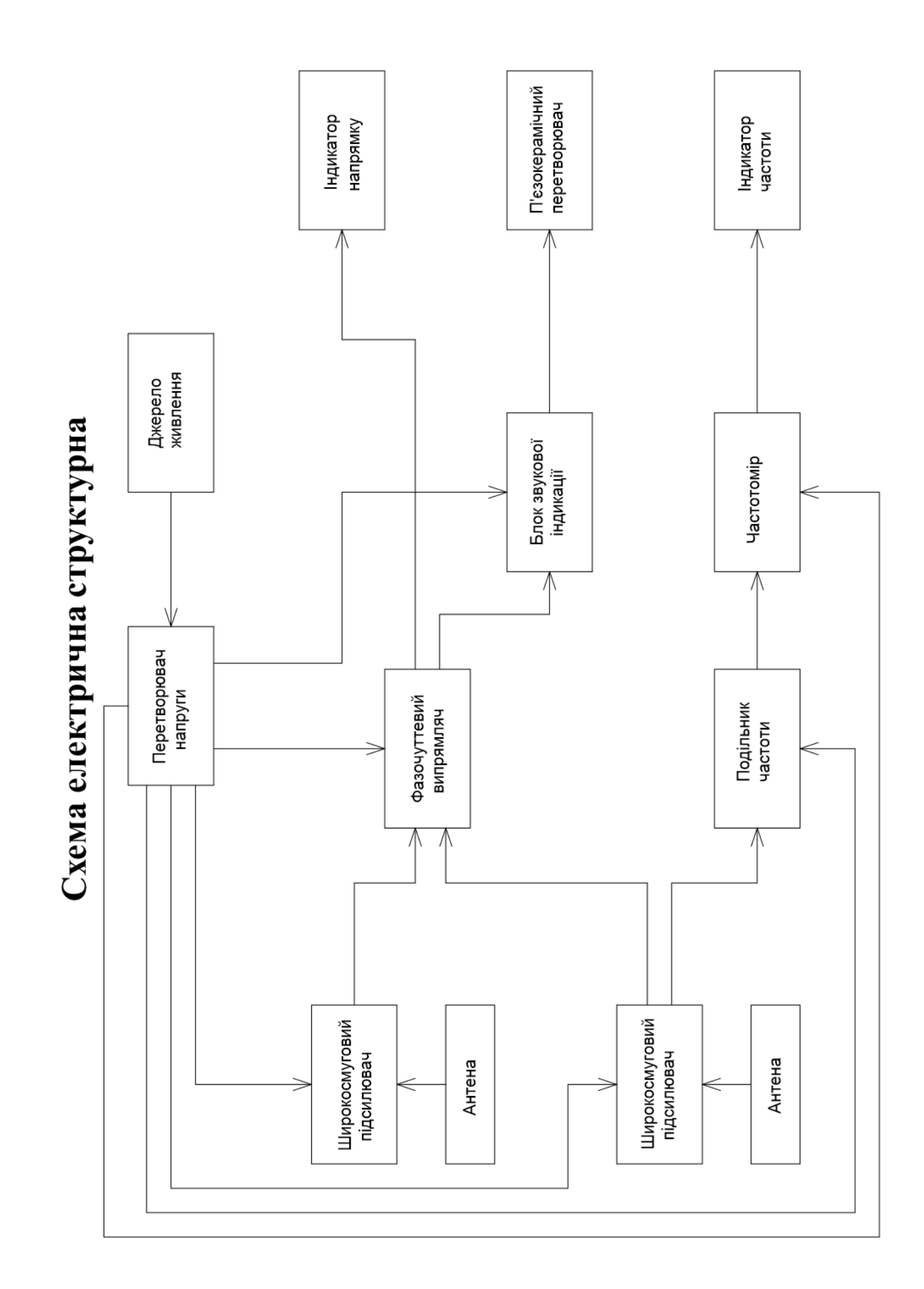

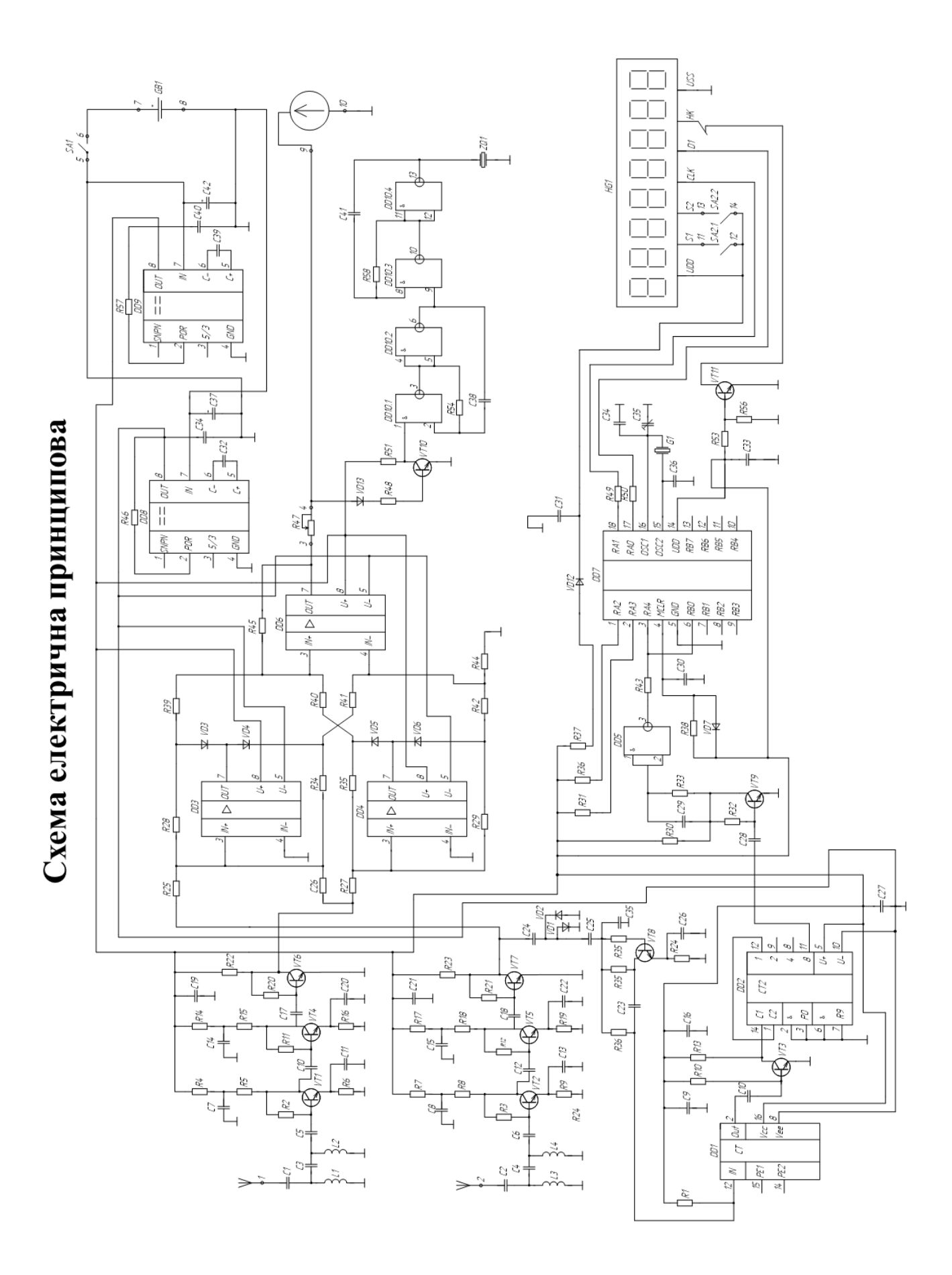

Моделювання

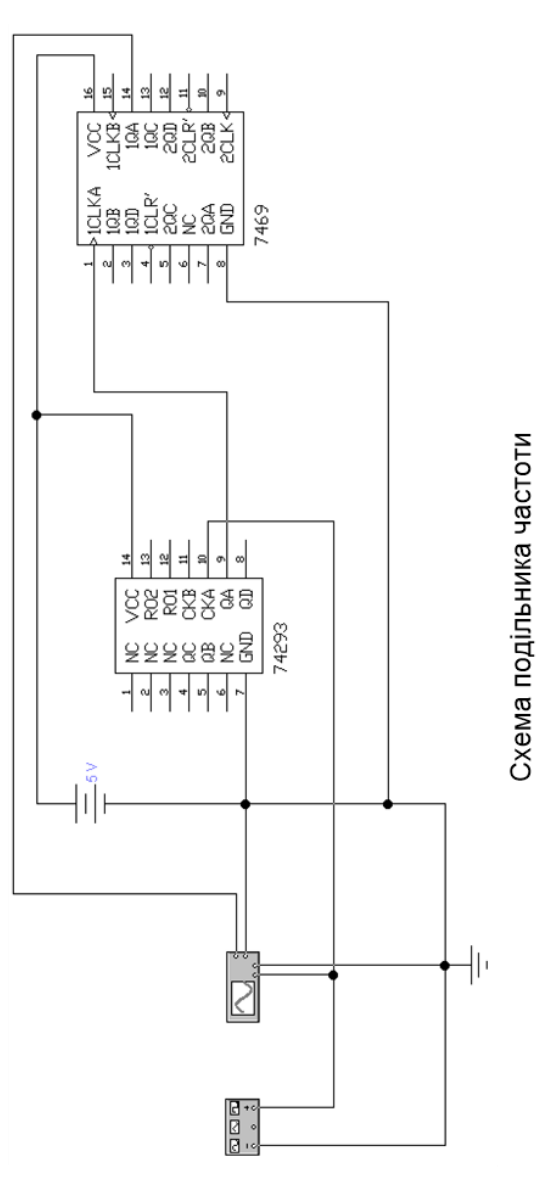

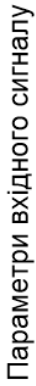

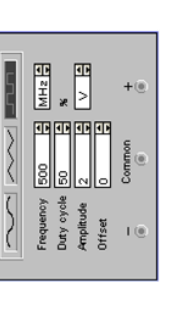

**Function Generato** 

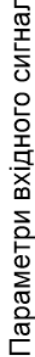

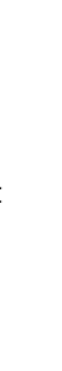

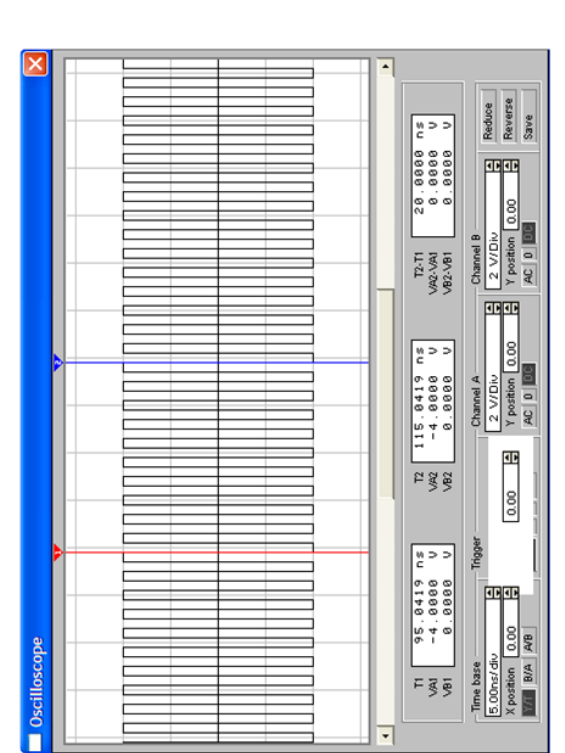

# Вихідний сигнал

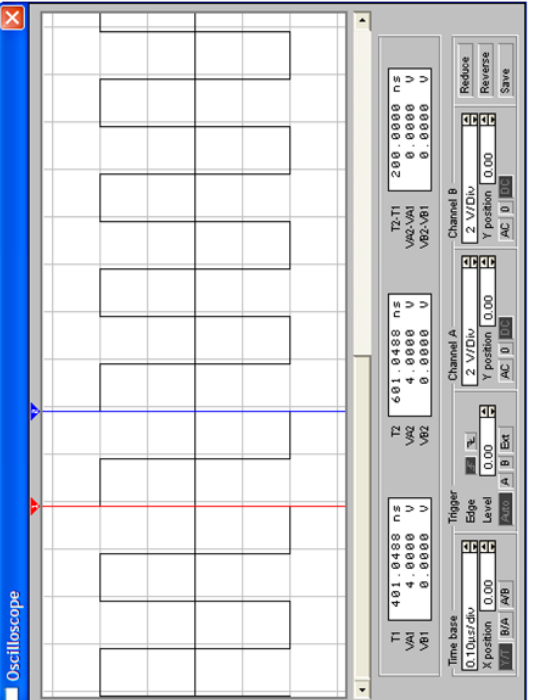

Вхідний сигнал